## **UNIVERSIDAD NACIONAL AUTÓNOMA DE MÉXICO**

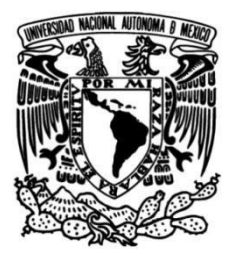

## **FACULTAD DE CIENCIAS POLÍTICAS Y SOCIALES**

# **Arqueología del conflicto en el paisaje ribereño de Villahermosa durante la Guerra de Intervención (1846-1848).**

## **TESIS**

Que para obtener el título de **Licenciatura en Antropología** 

**(Arqueología)**

## **P R E S E N T A**

Martha Arenas Cruz

## **DIRECTOR DE TESIS**

Dr. Jorge Manuel Herrera Tovar

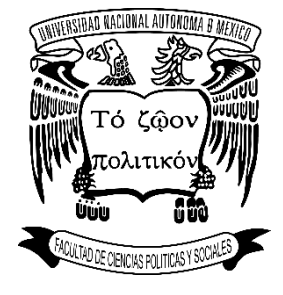

**Ciudad Universitaria, Cd. Mx., 2023**

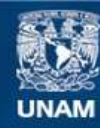

Universidad Nacional Autónoma de México

**UNAM – Dirección General de Bibliotecas Tesis Digitales Restricciones de uso**

### **DERECHOS RESERVADOS © PROHIBIDA SU REPRODUCCIÓN TOTAL O PARCIAL**

Todo el material contenido en esta tesis esta protegido por la Ley Federal del Derecho de Autor (LFDA) de los Estados Unidos Mexicanos (México).

**Biblioteca Central** 

Dirección General de Bibliotecas de la UNAM

El uso de imágenes, fragmentos de videos, y demás material que sea objeto de protección de los derechos de autor, será exclusivamente para fines educativos e informativos y deberá citar la fuente donde la obtuvo mencionando el autor o autores. Cualquier uso distinto como el lucro, reproducción, edición o modificación, será perseguido y sancionado por el respectivo titular de los Derechos de Autor.

# **UNIVERSIDAD NACIONAL AUTÓNOMA DE MÉXICO**

# **Arqueología del conflicto en el paisaje ribereño de Villahermosa durante la Guerra de Intervención (1846-1848).**

**Martha Arenas Cruz** 

**Tesis para obtener el título de Licenciada en Antropología (Arqueología).** 

# **CONTENIDO**

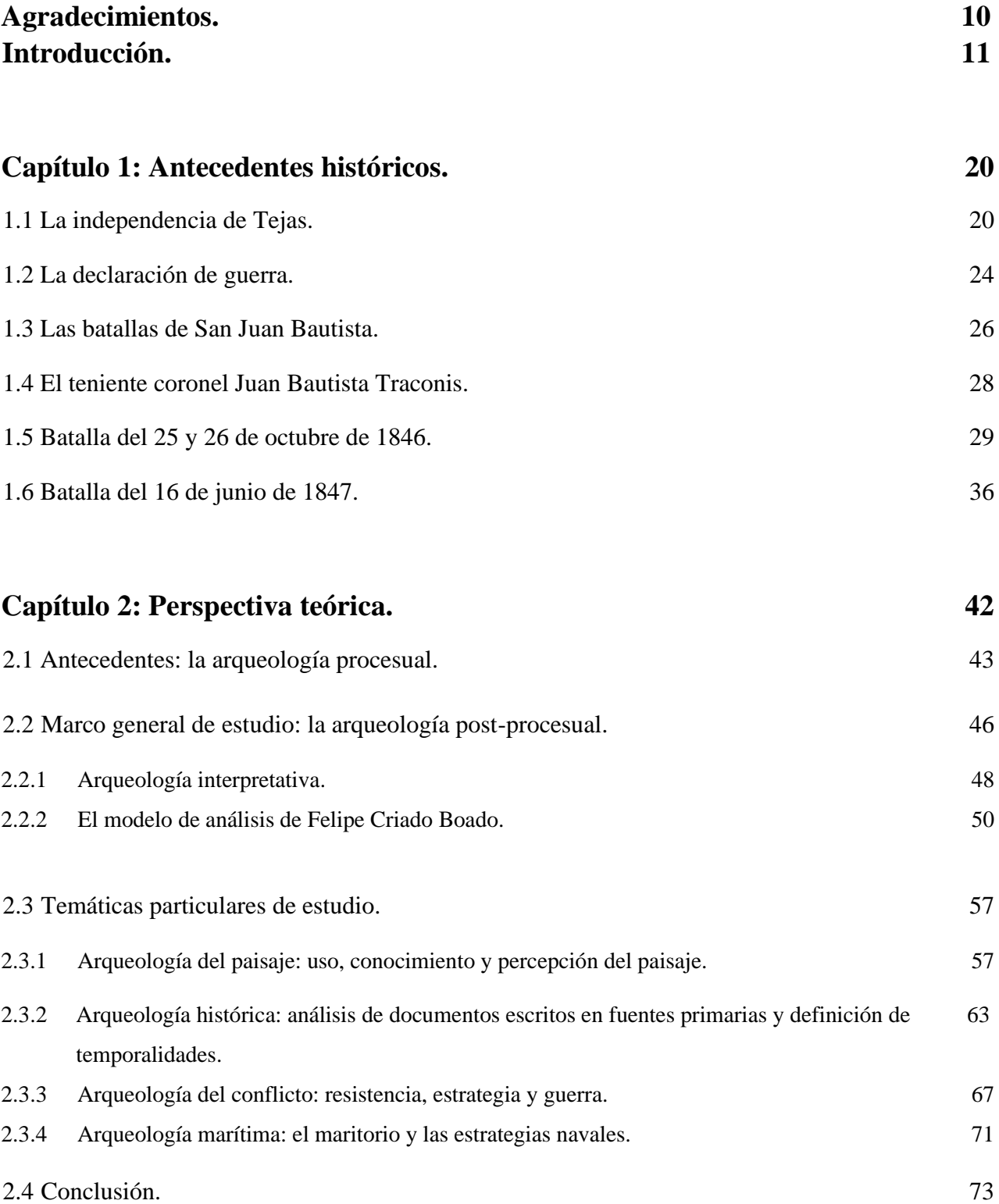

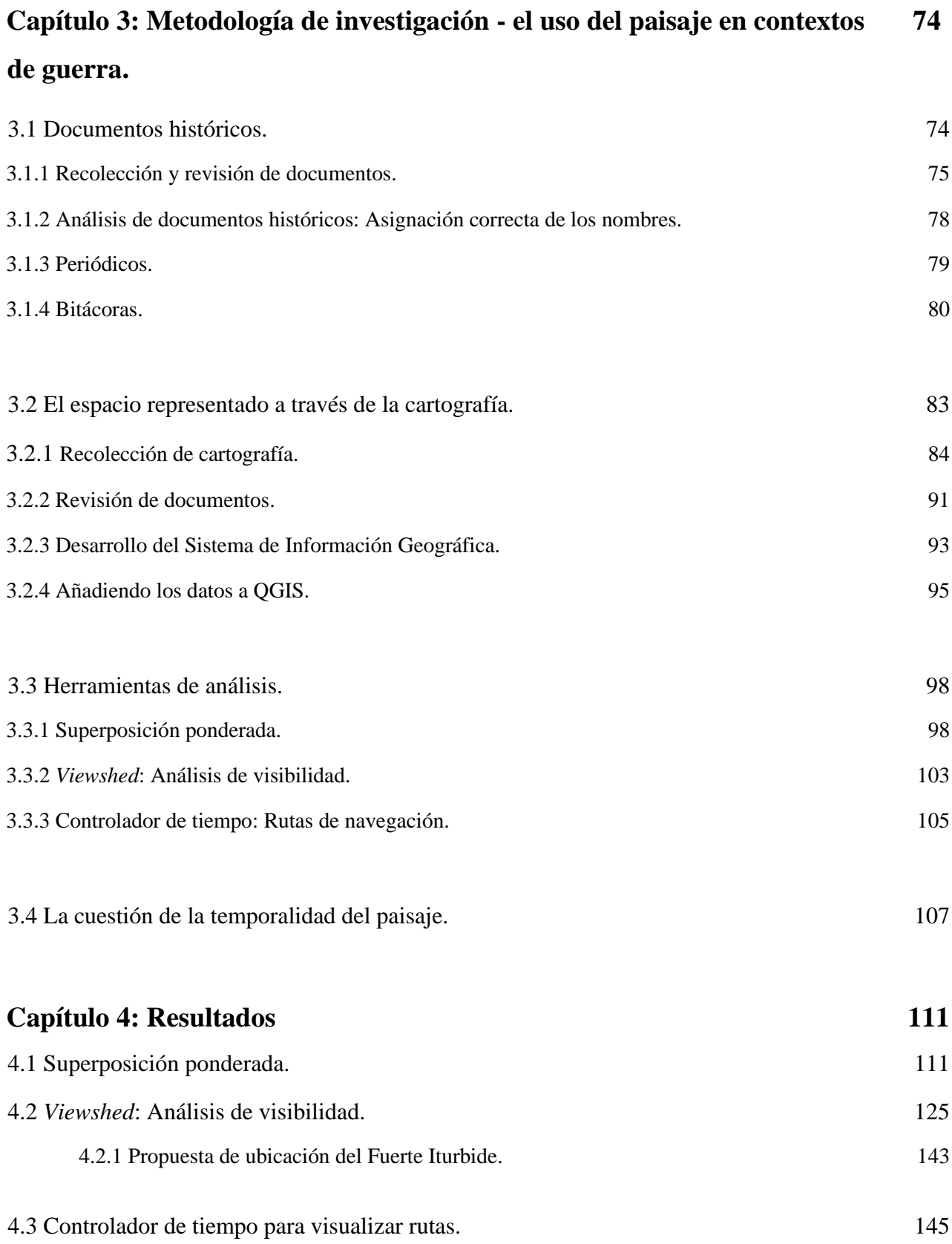

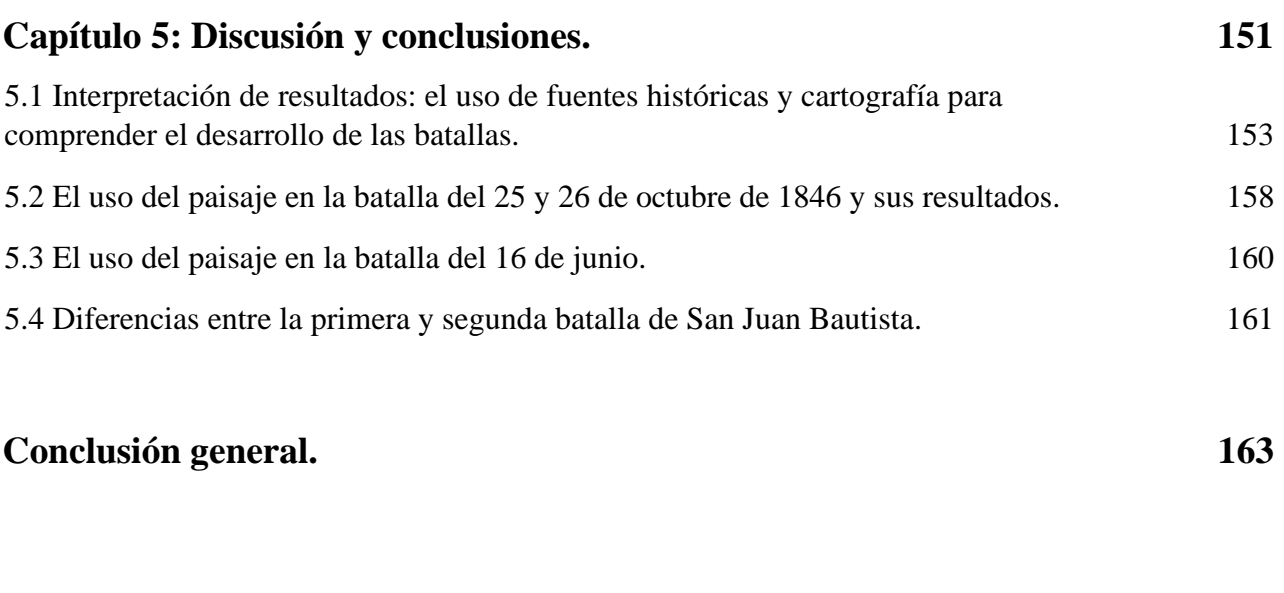

## **Bibliografía. 167**

#### **Lista de mapas**

Mapa 1. Territorios en disputa.

- Mapa 2. Ubicación de Villahermosa y Frontera.
- Mapa 3. Dibujo de la curva del diablo hecho por los estadounidenses.
- Mapa 4. Sinuosidad rasterizada del río Grijalva.
- Mapa 5. Vegetación rasterizada de los alrededores del río Grijalva.
- Mapa 6. Resultados de la superposición ponderada (1-Frontera).
- Mapa 7. Resultados de la superposición ponderada (2-San Juanito)
- Mapa 8. Resultados de la superposición ponderada (3-La Manga).
- Mapa 9. Resultados del *viewshed* con *viewpoints* desde el río (1).
- Mapa 10. Resultados del *viewshed* con *viewpoints* desde el río (2).
- Mapa 11. Resultados del *viewshed* con *viewpoints* desde el río (3).
- Mapa 12. Resultados del *viewshed* con *viewpoints* desde el río (4).
- Mapa 13. Resultados del *viewshed* con *viewpoints* desde el río (5).
- Mapa 14. Resultados del *viewshed* con *viewpoints* desde localidades (1).
- Mapa 15. Resultados del *viewshed* con *viewpoints* desde localidades (2).
- Mapa 16. Resultados del *viewshed* con *viewpoints* desde localidades (3).
- Mapa 17. Resultados del *viewshed* con *viewpoints* desde localidades (4).
- Mapa 18. Resultados del *viewshed* con *viewpoints* desde localidades (5).
- Mapa 19. Propuesta de ubicación del Fuerte de Iturbide.
- Mapa 20. Resultados del controlador 20 y 21 de octubre 1846.
- Mapa 21. Resultados del controlador 21, 23 y 24 de octubre 1846.
- Mapa 22. Resultados del controlador 25 de octubre 1846.
- Mapa 23. Tropas mexicanas.

#### **Lista de imágenes**

Imagen 1. Coronel Traconis

Imagen 2: Arqueología histórica y sus diferentes asociadas según Charles Orser (2017:13)

Imagen 3. Ejemplo de sección Ministerio de guerra y marina del Diario del Gobierno de la República Mexicana, tomo 2, número 17

- Imagen 4. Ejemplo del registro en la base de datos Airtable.
- Imagen 5. Ejemplo de una foja de la bitácora del Scorpion
- Imagen 6. Ejemplo del Atlas de la República Mexicana 1858.

Imagen 7. Ejemplo del resumen de cada mapa del atlas

Imagen 8. Ruta de entrada a la base de datos del INEGI

Imagen 9. Diferentes temas de la base de datos de Mapas del INEGI

Imagen 10. Ejemplo de cuadrículas de información

Imagen 11. Ejemplo de tabla de información por área de interés.

Imagen 12. Ejemplo de búsqueda de datos Lidar en la página del INEGI.

- Imagen 13. Ejemplo de la página de descarga de datos
- Imagen 14. Ejemplo del orden por carpetas
- Imagen 15. Ejemplo de la carpeta "Metadatos".
- Imagen 16. Ejemplo del selector de SRC de QGIS
- Imagen 17. Ejemplo de Añadir capa
- Imagen 18. Ejemplo de cuencas visuales, tomado de (Alonso, 2022)

Imagen 19. Ejemplo del controlador temporal con la ruta del USS Mississippi.

Imagen 20. Ejemplo del uso de RiverMetrics en QGIS

Imagen 21. Ejemplo gráfico de los niveles de sinuosidad del último fragmento del río Grijalva antes de llegar a Villahermosa.

Imagen 22. Tular

Imagen 23. Manglar

Imagen 24. Popal

Imagen 25. Humedales

### **AGRADECIMIENTOS**

Agradezco a todas las personas que formaron parte del largo camino para completar este trabajo. Quisiera mencionar a algunas en particular que fueron indispensables para mantenerme en pie. Esta tesis logró ser lo que es hoy gracias al apoyo incondicional de mi familia: mi papá Rafael, mi mamá Martha y mi hermano Rafita. Gracias por todas las veces que me leyeron y me ayudaron con palabras que no entendía, por escucharme cada vez que veía complicado seguir y por acompañarme a lo largo de todo el camino. El tiempo en el que se realizó este trabajo estuvo lleno de altas, bajas y hasta una pandemia, y sin ustedes como mi contención y mi apoyo no lo hubiera logrado.

Agradezco a mis abuelitos, que los tengo a todos todavía y podrán ver este proceso terminado. Su apoyo y sus cariños siempre llenan mi corazón y me dan energías para seguir y ser mejor. Le doy un agradecimiento especial a mis compañeras perrunas: Mika y Luna. Ambas son la luz de mi vida y no hay palabras para expresar lo importante que han sido para mí estabilidad emocional en los últimos años. También agradezco a los amigos que siempre, desde hace 20 años, han estado conmigo, Miguel y Kike. En todos estos años siempre estuvieron a mi lado, sé que cuando los necesito, para cualquier cosa, estarán ahí. Y a los amigos nuevos que han brindado alegría y fuerza en este proceso, Diana, Fernando y Mark. Nunca me dejaron sola, siempre me alegraron cuando estaba triste, y han sido compañeros de discusión desde temas académicos hasta amorosos.

Además, agradezco a mi director de tesis, Jorge, por aceptarme desde temprano en su proyecto, por darme todos los empujones necesarios y los consejos académicos, y por supuesto, por darme la oportunidad de usar sus documentos para crear este proyecto. Por último, agradezco infinitamente mi asesor Gerardo. Gracias por estar todo el tiempo atento, salvarme de mis crisis y peleas con el

QGIS, y por siempre intentar estar disponible para ayudarme. Tus enseñanzas, apoyo y llamadas a las 9 de la noche para resolver dudas fueron el empuje indispensable para terminar este proyecto.

### **INTRODUCCIÓN**

Los recuerdos legitiman el pasado y conocerlos permite sentirlos y experimentarlos a través de la memoria y las emociones. Pensar el pasado es mantenerlo vivo y el trabajo principal de quienes llevamos a cabo la labor arqueológica es traer el pasado al presente a través de las investigaciones. La historia tiene diferentes maneras de ser conocida y muchas formas de comprenderse. La investigación es fundamental para profundizar en el conocimiento e ir más allá de saber los datos, sirve para intentar entender y realizar propuestas acerca de la forma en la que los hechos sucedieron y por qué.

En el presente trabajo se observan los resultados de una investigación arqueológica sobre la guerra. Las circunstancias sociales en las que se desarrolló (la pandemia de Covid-19) motivaron a buscar alternativas tecnológicas para conocer el paisaje y espacio de un sitio sin necesidad de ir al campo. Esto no quiere decir que el trabajo de campo no sea indispensable para este tipo de investigación, sin embargo, sí demuestra una adaptación necesaria para realizar trabajos académicos en un contexto pandémico.

Como parte del Proyecto Arqueología Marítima de la Guerra de Intervención (1846-1848) (PAMGI), a cargo del Dr. Jorge Manuel Herrera Tovar, el presente trabajo toma partido en una de las áreas de investigación de dicho proyecto para contribuir con información relevante para los estudios del paisaje.

La Guerra de Intervención de 1846-1848 ha sido poco estudiada por la arqueología, y la parte del conflicto que se desarrolló en Tabasco no es muy popular en la historia oficial pues, como menciona el historiador Peter Guardino en su obra de 2017 la "consciencia histórica mexicana (así como la estadounidense) frecuentemente también pasa por alto la guerra. ¿Quién quiere recordar la derrota, especialmente una derrota que muchos vieron como resultado de debilidad?" (Guardino [2017:4], esta traducción y todas las siguientes fueron realizadas por la autora de esta tesis). Sin embargo, es importante recordar que "las historias oficiales suelen priorizar las grandes batallas opacando u ocultando otros enfrentamientos o acciones militares, que involucran víctimas olvidadas y memorias soterradas" (Landa 2013:20). Por eso, es sustancial retomar las pequeñas historias que también deben formar parte de las versiones nacionales.

Al estudiar movimientos bélicos, es necesario tener en cuenta que el paisaje dentro del campo de batalla se ve modificado precipitadamente debido a los ataques y que, además, es experimentado de forma distinta a como sería sin un contexto de guerra. Los campos de batalla "son espacios de olvidos y memoria, rememoran heridas, evidencian cicatrices, movilizan y conmocionan; son referentes identitarios, constituyen estigmas o son celebrados" (Landa y Hernández de Lara 2014:35).

Los aspectos ribereños y marítimos de la Guerra de Intervención no han sido estudiados a profundidad hasta el momento y además los trabajos arqueológicos acerca del siglo XIX no han sido muy abundantes. Los estudios en la región tabasqueña que podrían relacionarse sólo por el área geográfica con este trabajo son proyectos arqueológicos que se han dedicado más a la observación de los cambios geomorfológicos del río, a la complejidad de encontrar sitios arqueológicos (Chávez Jiménez 2007), al estudio de los humedales (Barba-Macías et al. 2006), y al análisis sobre turismo y economía de la zona (Guzmán-Sala y Mayo Castro 2016; May López et al. 2008).

En la presente tesis, se trabaja en la reconstrucción de las Batallas de San Juan Bautista (actual Villahermosa) de la Guerra de Intervención Estadounidense de 1846-1848, para explicar la relación de los tabasqueños con el medio ambiente, el paisaje y los espacios marítimos y ribereños de la zona en el contexto de la guerra. Los tabasqueños no contaban con una armada formal ni similar a la oponente, pero aun así lograron hacerles frente a sus enemigos para defender su capital. El objetivo general del presente trabajo es explicar, mediante la conjunción de datos arqueológicos, marítimos, cartográficos y del paisaje, el desarrollo de las batallas de San Juan Bautista en la Guerra de Intervención de 1846-1848.

Cabe mencionar la importancia de la participación de uno de los personajes más olvidados en la historia mexicana: el coronel Traconis. La primera batalla de Tabasco ocurrió entre el 25 y 26 de octubre de 1846 y la presencia del coronel fue uno de los factores principales por los cuales los tabasqueños no se rindieron en el primer enfrentamiento contra los estadounidenses. La segunda batalla ocurrió el 16 de junio de 1847, ya sin la presencia del coronel.

Para poder comprender cómo los elementos del paisaje fueron utilizados durante el desarrollo de las estrategias de combate y ataque militar, que fueron necesarias para retrasar a los estadounidenses en su avance hacia Villahermosa, se construyó un Sistema de Información Geográfica (SIG de ahora en adelante) que jugó el papel de una representación virtual del espacio en el que se llevaron a cabo los análisis correspondientes. La pregunta general que se intentó responder a través de los análisis es la siguiente: ¿Cómo fue utilizado el paisaje para la construcción de las estrategias en las batallas de esta guerra libradas en aguas aledañas a Villahermosa y cómo estas estrategias reflejan la interacción de los participantes de la guerra con el paisaje y el espacio?

Posteriormente, se determinó cómo las estrategias reflejaron la interacción de los partícipes de la guerra con su paisaje, y cómo la participación del coronel Juan Bautista Traconis en la primera batalla contra los estadounidenses en 1846 fue crucial para la victoria mexicana. Las preguntas que guiaron la investigación son las siguientes:

- 1. ¿Cuáles son los marcadores visibles en el espacio que podrían indicar los patrones estratégicos del uso del paisaje?
- 2. ¿Cuál es la importancia de haber empleado el Río Grijalva y su paisaje estratégicamente durante las batallas de San Juan Bautista? ¿Existen registros al respecto tanto escritos como materiales y del paisaje?
- 3. ¿Cuál es la importancia de la participación y organización de los pobladores de Tabasco y del coronel Traconis en las batallas?
- 4. ¿Por qué es importante que esta problemática sea resuelta por medio de un Sistema de Información Geográfica y qué aportan los SIG a la comprensión y estudio de esta problemática?

Los objetivos particulares por completar representan las metas del presente proyecto y hacen referencia a algunos de los resultados esperados. Consisten en los siguientes:

1. Ubicar los lugares en los que se desarrollaron las batallas (sobre cartografía de la época de la guerra) y contrastarlo con cartografía del espacio actual.

- 2. Identificar si los combatientes mexicanos desarrollaron patrones de uso del espacio y del paisaje para contraatacar a la armada estadounidense.
- 3. Desarrollar un Sistema de Información Geográfica que permita construir una representación virtual del espacio donde se desarrolló la guerra para comprender el uso del paisaje y la planeación de las estrategias militares.
- 4. Evaluar la importancia de que los tabasqueños hayan usado el Río Grijalva y su paisaje estratégicamente para las batallas contra la armada estadounidense.
- 5. Examinar la importancia de la participación y organización de los pobladores de Tabasco en ambas batallas y la del coronel Traconis en la primera.

Es importante tener en cuenta que la guerra se percibe como un evento atravesado por circunstancias sociales, políticas y hasta emocionales, y no se ve representado solo por el momento de los enfrentamientos bélicos, sino por la serie de hechos que suceden previa y posteriormente y las consecuencias que estos provocan. Pues "las guerras fuerzan a las personas a discutir explícitamente preguntas fundamentales sobre sus vidas y sociedades que quedaron como antecedentes de tiempos más felices, y las guerras generan enormes cantidades de documentos que los historiadores necesitan para acceder al pasado distante" (Guardino 2017:4).

A través de la documentación histórica, se propone que la sociedad ribereña de San Juan Bautista utilizó sus conocimientos del espacio y paisaje del Río Grijalva para construir estrategias de ataque en el contexto de guerra contra la armada estadounidense. Por lo tanto, la diferencia de conocimientos sobre dicho paisaje entre mexicanos y extranjeros le permitió a los tabasqueños combatir y dificultar el avance de sus enemigos efectivamente, usando la geomorfología del río y las curvas de visibilidad a su favor.

Particularmente, se buscó comprobar tres hipótesis:

- 1. Si los tabasqueños desarrollaron patrones de uso del espacio y paisaje en el Río Grijalva, entonces dicha estrategia les permitió dificultar el avance de la armada estadounidense hacia Villahermosa.
- 2. Si la armada estadounidense hubiera tenido conocimiento de la geografía del Río Grijalva, entonces su ruta de entrada hacia la ciudad de San Juan Bautista hubiera sido más fácil.
- 3. Si el coronel Traconis hubiera estado ausente durante la primera batalla contra los estadounidenses, entonces la forma de organización de los pobladores de San Juan Bautista se hubiera visto debilitada.

El factor que permite identificar la diferencia de organización de los tabasqueños entre las dos batallas es la presencia del coronel Traconis. En la primera batalla, el coronel lideró con efectividad a los pobladores y batallones para hacer frente a los estadounidenses, el sentido de patriotismo que aportó su liderazgo llevó a los tabasqueños a la victoria. En la segunda batalla, la organización simplemente no tuvo la misma efectividad porque el coronel Echegaray no representaba una figura de liderazgo para los tabasqueños. Esto hace evidente que la ausencia de Traconis en el segundo ataque fue la razón de la debilidad del casi nulo enfrentamiento entre mexicanos y extranjeros.

Toda la información que se obtuvo a lo largo del desarrollo de este trabajo busca comprobar los enunciados enlistados en los párrafos anteriores. Principalmente, se resalta que las grandes guerras, como el caso de la de intervención estadounidense, están formadas por innumerables batallas locales en las que la misma sociedad se organizó para proteger su territorio y deben formar parte de la historia nacional. De cierta manera, los espacios en donde ocurren movimientos bélicos son significativos en la memoria de los participantes de las guerras. Por lo tanto, es importante estudiar tanto el espacio como el paisaje para conocer más a fondo cómo fueron utilizados y cómo conocerlos representó uno de los medios de defensa principales.

Las discusiones sobre las guerras mueven una larga serie de fibras emocionales en las personas que las estudian. Su análisis es indispensable para comprender en este caso cómo se construyó la historia nacional mexicana y cómo se ha ido perpetuando en la memoria de las generaciones posteriores a los conflictos. El desenlace de la Guerra de Intervención fue una derrota para los mexicanos que representó tanto un punto de quiebre en las circunstancias políticas inestables post-independencia, como marcó el rumbo de las relaciones con el país vecino.

A continuación, se encuentran cinco capítulos a través de los cuáles se puede ver la historia de la Guerra de Intervención de 1846-1848 desde un punto de vista de la guerra en un ambiente ribereño. Se comienza dando un panorama general del conflicto para luego introducir la parte de la historia que sucedió en el estado de Tabasco y al general Juan Bautista Traconis. En el segundo capítulo, se explica la propuesta teórica bajo la cual se encaminaron los análisis y se interpretaron los resultados, dándole principal importancia a los estudios del paisaje. El capítulo tres presenta la metodología de trabajo, en esta sección se podrá encontrar desde la serie de pasos para estudiar un documento histórico hasta el proceso para desarrollar un SIG. El cuarto capítulo presenta los resultados de los análisis que se realizaron con la cartografía histórica y moderna en el SIG. Por último, el quinto capítulo presenta una discusión en la que se demuestra si las hipótesis y propuestas iniciales fueron acertadas o no y se concluye en general la investigación.

Finalmente, es importante recalcar que este proyecto de tesis fue un esfuerzo de investigación durante la pandemia del Covid-19 entre 2020 y 2022. A pesar de que no se pudo realizar una temporada de campo, sí se tenían intenciones de llevarla a cabo desde el principio. Sin embargo, algunos de los miembros del PAMGI, incluyendo al director de esta tesis, ya habían hecho una prospección arqueológica en 2019, en donde se hizo una primera estimación de las ubicaciones de las áreas de batallas. Se partió de dicha estimación contando con el apoyo del Dr. Herrera para para tener en cuenta los aspectos observados en campo, aunque en menor medida de la deseada inicialmente para este proyecto.

La adaptación a la falta del trabajo de campo convirtió esta tesis en un ejemplo metodológico de qué hacer cuando no se puede hacer campo. Es uno de los muchos ejemplos de adaptación a recursos tecnológicos para completar exitosamente un estudio del paisaje arqueológico y propone el estudio de campos de batalla a través de una serie de análisis dentro de un SIG.

### **Capítulo 1: Antecedentes históricos.**

#### **1.1 La independencia de Tejas.**

Las disputas por el territorio de Tejas y la delimitación de la frontera México-Estados Unidos fueron temas de discusión que se remontan varios años antes de la guerra de 1846-1848. Previo a la independencia estadounidense en la época colonial, los territorios en cuestión durante la Guerra de Intervención estaban controlados por los reinos de España y Francia. "El norte de Nueva España fue hasta el final del periodo español […] frontera de guerra y frontera misionera" (Jiménez Núñez 2016:41).

La frontera norte de Nueva España se extendía por "los actuales estados septentrionales de México y los estados de Tejas, Nuevo México, Arizona y California" (ibid*,* p. 40). La línea divisoria de los territorios españoles y franceses se encontraba en las "aguas entre las cuencas del San Lorenzo y el Mississippi" (Gutiérrez Escudero 1991:746), cerca de la bahía de Mobile hasta Luisiana, sin abarcar Florida (ibid*,* p. 750–751).

Los primeros límites de Estados Unidos se definen después de la guerra contra Gran Bretaña en el Tratado de París de 1783, "bajo sus términos, las 13 colonias adquirieron independencia de Gran Bretaña. La nueva frontera de la nación se extendía desde el oeste hasta el Río Mississippi" (Arnold y Wiener 2016:5). Después de la Guerra de Independencia estadounidense, en la que Francia fue un apoyo importante de Estados Unidos para independizarse, "la venta de Louisiana por Bonaparte en 1803 dota de una frontera común a los Estados Unidos y el virreinato de la Nueva España" (Revel Mouroz 1984:12).

Como consecuencia, "la incorporación de nuevos estados del oeste y la anexión primero de Lousiana en 1803 y luego de Florida en 1819 cambió la forma geográfica de los Estados Unidos y contribuyó a una nueva manera de pensar acerca del espacio nacional" (St. John 2013:16–17). Los límites entre Estados Unidos y México quedaron establecidos formalmente en el Tratado de Adams-Onís (Adams y De Onís 1819), firmado el 22 de febrero de 1819. En 1824, con la redacción de la Constitución Mexicana, se incorporaron como parte del territorio "los estados de Chihuahua, Sonora y Sinaloa, y Coahuila y Tejas, y los territorios de Nuevo México, Alta California, y Baja California" (St. John 2013:16).

En 1832, con Bustamante de presidente de México y Andrews de Estados Unidos, resurgieron las negociaciones sobre el territorio y se formalizaron de nuevo en el Tratado de Amistad, Comercio y Navegación entre los Estados Unidos Mexicanos y los Estados Unidos de América (de la Peña y Peña y de la Rosa 1848). No habían pasado muchos años de la independencia de México y el país se encontraba debilitado por las guerras civiles, "con lo cual la 'frontera' de poblamiento por parte de los colonos anglosajones llega hasta el territorio mexicano. Frente al poder central mexicano, desgarrado entre facciones, se afirma el deseo norteamericano de tomar el control de un espacio necesario para la realización del destino manifiesto" (Revel Mouroz 1984:14).

Después de 1832, a pesar de las negociaciones, el territorio tejano comenzó a ser habitado por grupos colonos venidos de Estados Unidos que en realidad no tenían lazos muy fuertes con México. Como consecuencia, dichos grupos decidieron independizarse debido a las inconsistencias que sufría durante la época el gobierno mexicano en 1836.

En la Declaración de Independencia de Tejas (Ellis et al. [1836] en Villegas Moreno y Porrúa Venero

1997; Arnold y Wiener 2016:287–289), se menciona que uno de los principales motivos de la independencia fue la entrada de Antonio López de Santa Anna como presidente de México, "este jefe no nos ofrece otra alternativa que abandonar nuestros hogares adquiridos a tanto costo y por medio de tan crueles privaciones o de someternos a la más detestable de todas las tiranías, al despotismo militar y religioso" (op cit; ibid*,* p. 288).

Las promesas del gobierno mexicano anterior en las que los colonos gozaban la libertad constitucional otorgada por los Estados Unidos y además estaban motivados a participar en la colonización del desierto, se vieron corrompidas con la llegada de este nuevo gobernante. Por lo tanto, los tejanos declararon que "en virtud de la necesidad de nuestra situación, hemos resuelto y declaramos que nuestras relaciones políticas con la nación mexicana, [*sic*] están rotas para siempre, y que el pueblo de Tejas se constituye desde hoy en una república libre, soberana e independiente, investida de todos los derechos y atribuciones que pertenecen a las naciones independientes" (op cit, ibid*,* p. 287–289).

Posteriormente, "en 1836, americanos viviendo en Tejas dirigieron una rebelión en contra del gobierno mexicano. Los rebeldes comandados por Sam Houston combatieron un ejército mexicano comandado por el General Antonio Santa Anna en la Batalla de San Jacinto" (Arnold y Wiener, 2016: 277). Las circunstancias en las que se encontraba Tejas eran la excusa perfecta para que el gobierno estadounidense pusiera en marcha el plan de extender su territorio, debido a que, "Tejas, por su feracidad y por su riqueza, por su clima y por su situación, cuenta con todos los elementos necesarios para prosperar como nación en la agricultura, la industria y la navegación" (Alcaráz 1970:8).

Las disputas anteriores sucedieron aproximadamente 10 años antes de la guerra entre Estados

Unidos y México, y sentaron algunas de las bases del conflicto y las hostilidades futuras. El gobierno mexicano no reconoció la independencia de Tejas, hecho al que el gobierno estadounidense le sacó bastantes ventajas para elaborar un nuevo plan de extensión territorial apoyando la independencia tejana, "la conducta del gobierno de Polk fue extremadamente hábil, preciso es confesarlo" (Roa Bárcena 1883:9). El nuevo plan consistía en la extensión de la frontera sur de Tejas, como se observa en el Mapa 1: "La frontera sur de Tejas siempre había sido el Río Nueces. Sin embargo, los Estados Unidos extendieron la frontera para reclamar todo el territorio al norte del Río Grande" (Arnold y Wiener, 2016: 278).

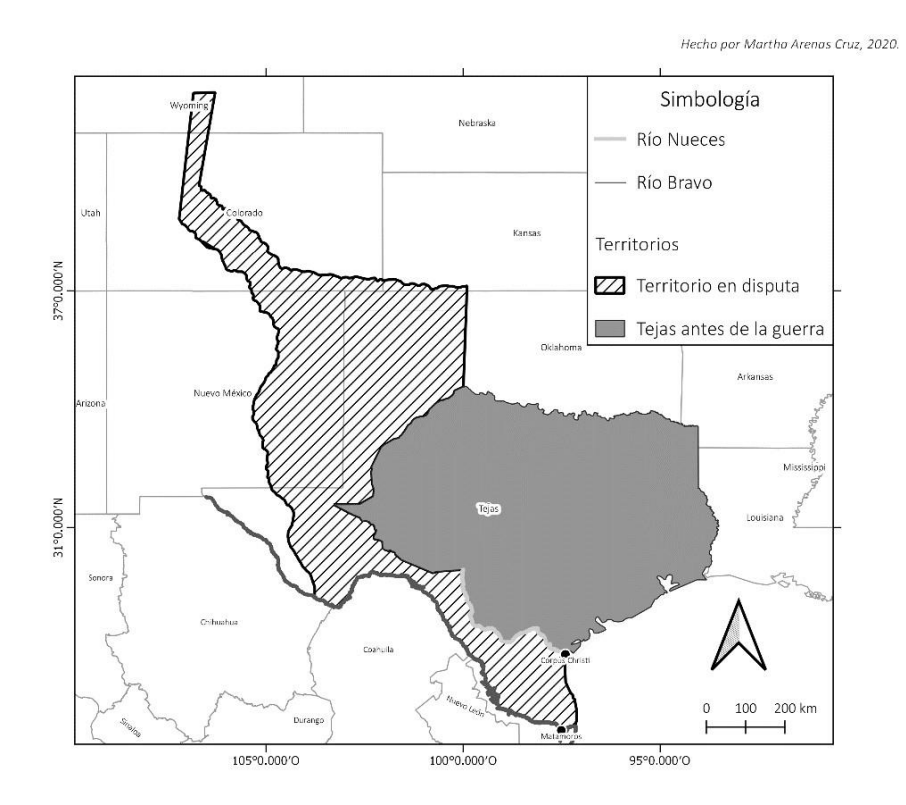

*Mapa 1. Territorios en disputa*

Con el "Destino Manifiesto", el gobierno estadounidense declaró su apoyo total a la independencia tejana, reconociendo a ese estado como parte de la nación, y culpando directamente a México por perder dicho territorio. El "Destino Manifiesto" fue redactado por John O'Sullivan en 1845 y publicado en la revista "The United States Magazine and Democrative Review", de la cual O'Sullivan era cofundador. El ensayo trataba sobre la anexión de Tejas y proponía que "los Estados Unidos estaban divinamente destinados a gobernar el continente desde el Atlántico hasta el Pacífico" (Arnold y Wiener 2016:287).

Además, señaló que "California será, probablemente, la próxima en alejarse de la débil adhesión que, en un país como México, mantiene una remota provincia en un tipo de dependencia levemente equivocada a la metrópolis. Imbécil y distraído, México nunca podrá ejercer ningún tipo de autoridad gubernamental real sobre un país así" (O'Sullivan, [1845] en ibid, p. 301). El inicio de la guerra se vería motivado por la disputa del territorio de Tejas, los problemas de negociación y las hostilidades entre ambos países.

#### **1.2 La declaración de guerra.**

James K. Polk, el presidente electo de los Estados Unidos en 1844, entró al poder formalmente en 1845 y decidió retomar las negociaciones diplomáticas sobre Tejas y sus fronteras ante las circunstancias en las que se encontraban las dos naciones. En México, los cambios presidenciales repentinos, que implicaban un cambio en el funcionamiento del gobierno, complicaron todavía más los escenarios que antecedieron a las declaraciones de guerra.

Al menos diez años antes de la Guerra de Intervención, existía en el gobierno de México una "polarización de las diferentes fuerzas políticas en su lucha por el poder y en el que tradicionalmente se reconoce a una de las partes enfrentadas como liberales y a la otra como conservadores, o como federalistas y centralistas, respectivamente" (Palomo González 2008:86). Hasta 1835, el presidente Valentín Gómez Farías gobernaba el país bajo un gobierno liberalista. En octubre del mismo año, se estableció un gobierno centralista al mando de Antonio López de Santa Anna, que promulgó una nueva Constitución y cambió toda la forma de organización política (Palomo González 2008:92).

Durante los años siguientes ocurrieron una serie de cambios presidenciales entre Santa Anna, Anastasio Bustamante, Nicolás Bravo y algunos otros gobernantes conservadores hasta que, a finales de 1845, "el General Herrera cedió el gobierno al General Paredes, sin luchar, y en el 30 de diciembre renunció a la presidencia. Esta rotación fue únicamente lograda por la armada, la gente que había formado parte de la contienda; y así, el poder supremo de México pasó a las manos de un líder militar" (Polk, [1846] en Richardson, 2004:70). Las negociaciones sobre la frontera México-Estados Unidos habían comenzado con el General Herrera, por lo tanto, con el cambio de poder también ellas cambiaron de rumbo.

La Guerra de Intervención estuvo llena de malentendidos políticos que pusieron a Estados Unidos y México en contra. A pesar de haber tenido una larga temporada de interacciones diplomáticas y negociaciones, las tensiones se incrementaron cuando las tropas estadounidenses se ubicaron en Corpus Christi, Tejas, y planearon avanzar desde el Río Nueces al Río Grande hasta llegar a Matamoros, Tamaulipas (Mapa 1).

Las hostilidades provocaron que ambos países comenzaran a prepararse para un estado de guerra. Ante la crisis, el presidente interino mexicano, Mariano Paredes, decidió declarar en estado de guerra al país el 23 de abril de 1846: "Él anunció que, aunque ni los Estados Unidos ni México habían declarado formalmente la guerra, existía un estado de guerra y que él organizaría las defensas del país contra un posible ataque estadounidense" (Arnold y Wiener, 2016: 308).

Después de un enfrentamiento en la frontera en disputa, cuando los estadounidenses decidieron avanzar hacia el Río Bravo y los mexicanos defendieron el territorio que proclamaban suyo, el gobierno estadounidense a través de un comunicado del presidente James Polk al Senado y a la Casa de Gobernantes, decidió que "México ha pasado la frontera de los Estados Unidos, ha invadido nuestro territorio, y ha derramado sangre americana en suelo americano. Ha proclamado el inicio de las hostilidades, y que las dos naciones están ahora en guerra" (Polk, [1846] en Richardson, 2004: 73). La declaración de guerra por parte de Estados Unidos quedó formalizada el 13 de mayo de 1846 (Roa Bárcena 1883:20). La de México, fue expedida el 16 de junio de 1846, por el ministro de guerra, el General Tornel, donde expresó que "aparecimos como invasores los invadidos" (ibid), debido a las operaciones militares llevadas a cabo por el país vecino en los meses anteriores.

Así dio comienzo una de las guerras más trágicas para ambos países. Dejando de lado los resultados territoriales, durante su desarrollo "…las pérdidas por muerte en los combates, de enfermedad ó [*sic*] por otras causas, ¡no bajaron de 25,000 hombres!" (ibid*,* p. 28). Asimismo, las pérdidas materiales fueron muy altas para ambos bandos, y los daños a civiles inocentes innumerables.

#### **1.3 Las batallas de San Juan Bautista.**

En el viejo San Juan Bautista (actual Villahermosa) y en el Río Grijalva, ocurrieron dos batallas de la Guerra de Intervención: la Batalla del 25 y 26 de octubre de 1846 y la Batalla del 16 de junio de 1847. Ambas fueron escenarios de resistencia militar fuerte y bien planificada, aunque al final los estadounidenses sí lograron tomar la ciudad. La forma en la que ha sido contada la historia de la Guerra de Intervención suele poner en desventaja a los mexicanos, especialmente por el final que tuvo el conflicto: la pérdida de la mitad del territorio nacional. Sin embargo, lo anterior no es el único resultado relevante de la guerra, pues se ve atravesado por múltiples hechos y circunstancias políticas que derivaron en una guerra por causas injustas desde el inicio.

El acceso a la ciudad de Villahermosa por vía marítima implica navegar aproximadamente 100km a través del Grijalva, que suele tener un cauce rápido y cuenta con una topografía complicada. Los estadounidenses y sus grandes embarcaciones se vieron expuestos a varios incidentes debido a la complejidad del paisaje ribereño y la resistencia de los tabasqueños ante los ataques, como veremos a continuación.

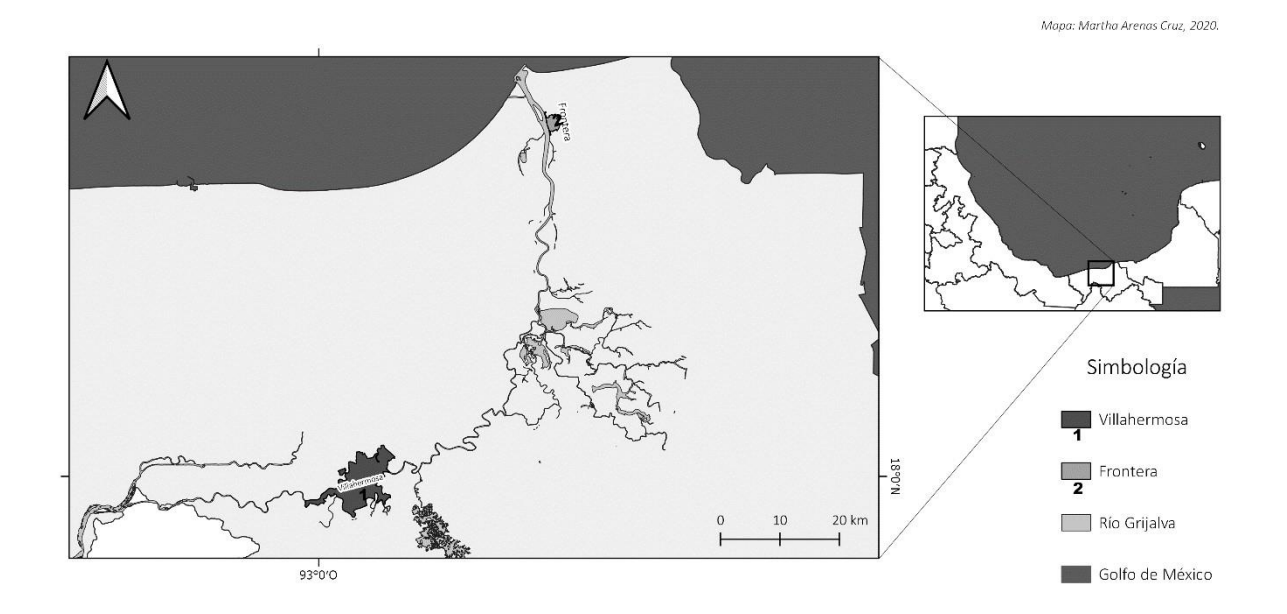

*Mapa 2. Ubicación de Villahermosa y Frontera. La actual Villahermosa es el viejo San Juan Bautista que invadieron los estadounidenses.*

#### **1.4 El teniente coronel Juan Bautista Traconis.**

El teniente coronel Juan Bautista Traconis (Imagen 1)<sup>1</sup> fue uno de los personajes protagonistas de la primera batalla de San Juan Bautista durante la intervención estadounidense de 1846. A pesar de que dicho personaje tiene un papel histórico relevante y revolucionario para la historia de Tabasco y de la guerra, no es muy reconocido en ninguna de las dos y es útil explicar quién era y cómo figuró en la batalla contra los estadounidenses.

Era originario de Mérida, Yucatán, pero su vida dentro del ámbito militar lo guio hacia Tabasco. Fue integrante de los siguientes batallones de la zona, según su expediente del Archivo de la SEDENA: "Batallón de Tabasco, de 7 de Agosto [*sic*] de 1844 a 29 de Enero de 1846[…] Batallón de Acayucan, de 30 de Enero de 1846 a 31 de Diciembre de 1847" (Mestre Ghigliazza 1981:18).

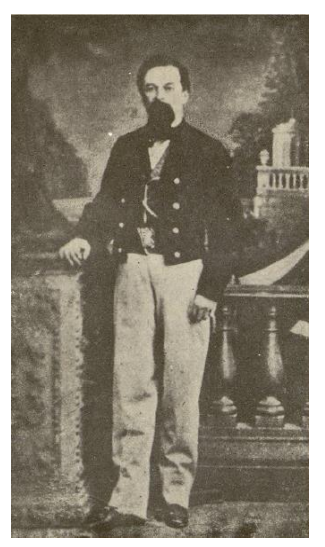

*Imagen 1. Coronel Traconis.*

Unos meses antes de la invasión a Tabasco, cuando ya comenzaba la intervención estadounidense en el norte del país, un grupo de tabasqueños liderado por el coronel Traconis se pronunció en contra de la Constitución y las decisiones post independencia que se estaban tomando, que se desviaban de los propósitos iniciales de la misma. Con esa motivación, el pueblo eligió a Traconis como su nuevo gobernador, aquel que tendría el poder de tomar las decisiones políticas importantes que guiarían al Estado ante los eventos que sufría el país.

<sup>1</sup> *Imagen tomada de* (Mestre Ghigliazza 1981:6)*.* 

#### **1.5 Batalla del 25 y 26 de octubre de 1846.**

Entre el 25 y 26 de octubre de 1846, los estadounidenses atacaron a la ciudad de San Juan Bautista de Tabasco con furor para apoderarse de ella. Los tabasqueños, al mando del coronel Traconis, pusieron una resistencia admirable ante los ataques y ganaron la batalla. La historia oficial mexicana no suele contar los detalles de dichos acontecimientos y mucho menos esta victoria. A continuación, se relatará el desarrollo de la batalla y sus días previos, integrando las dos partes del discurso: la versión mexicana y la estadounidense.

Apoderarse de la ciudad de San Juan Bautista y del puerto de Frontera era una acción estratégica del ejército enemigo para detener el flujo de comercio desde Yucatán hasta Veracruz (Martínez Assad 1998:501). Así que, después de atacar Alvarado, Veracruz el 15 de octubre, donde cabe resaltar que también fueron derrotados, los estadounidenses se pusieron en marcha hacia el Río Grijalva. El acceso al río desde el Golfo de México se encuentra aproximadamente a 100km de la ciudad de Villahermosa (Mapa 2) y la navegación a través de este implica una serie de curvas pronunciadas, corrientes rápidas y poca visibilidad en el agua, además de que el río está rodeado por la vegetación selvática de la zona.

Aunque los combates de los tabasqueños contra los estadounidenses no fueron una victoria total, debido al alto número de pérdidas humanas y materiales que implicaron, las estrategias y métodos de resistencia que emplearon los tabasqueños son dignas de reconocerse. Además, la organización y perseverancia del coronel Juan Bautista Traconis durante la defensa, fueron elementos claves para lograr la victoria.

Desde el 21 de octubre fueron avistados los barcos enemigos acercándose a la barra de Tabasco, así lo describió el Coronel Traconis en su comunicado número 48 a la Comandancia General del Estado de Tabasco: "…en número de siete, siendo tres de vapor y los demás de vela, haciendo todos por el puerto, al que llegaron inmediatamente, sin oposición alguna, pues bien sabe vuestra Excelencia<sup>2</sup> que ni yo ni mis antecesores hemos podido poner un fortín en él…" (Traconis, [1846b] en Mestre Ghigliazza, 1981:24). La falta de recursos fue un factor negativo recurrente durante el desarrollo de las batallas de Tabasco. Sin embargo, Traconis logró organizarse notablemente con el armamento, los batallones y la población disponibles para combatir.

Es importante mencionar las naves estadounidenses participantes del ataque con más detalle. En su reporte de los eventos "Relato detallado de los acontecimientos de la Expedición que bajo mi mando se llevó a cabo en la costa oriental de México", el comodoro Matthew Perry detalla que su escuadrilla estaba formada por el vapor *Mississippi*, a cargo del "Capitán French Forrest, y en remolque del vapor *Vixen*, las goletas *Bonita, Reefer* y *Nonata,* mandados por el comandante Sands y por los Tenientes Comandantes Benham, Sterret y Hazard, y la goleta *Forward* y el buque de vapor *McLane*, comandados por los Capitanes Nones y Howard de la marina guardacostas" (Perry, [1846] en Mestre Ghigliazza 1981:49; US Navy Home Squadron 1846:112).

Siguiendo los datos registrados en el relato mencionado anteriormente, el 23 de octubre el comodoro Perry y su escuadrilla tomaron el puerto de Frontera sin ningún tipo de oposición, y el teniente Walsh quedó al mando de la ciudad tras su captura (ibid, p. 50). Al día siguiente, dejando el *Mississippi*

<sup>2</sup> *Con Vuestra Excelencia se refiere al general Antonio López de Santa Anna.* 

anclado fuera de la barra porque su tamaño no le permitía navegar a través del río, el comodoro Perry comenzó su viaje hacia San Juan Bautista para apoderarse de ella.

A bordo del *Vixen*, y acompañado del *Bonita*, el *Forward* y el *Nonata*, el comodoro Perry comenzó su travesía enfrentándose desde el inicio a dificultades relacionadas con el tamaño y el afluente del Río Grijalva: "El *Vixen*[…] subía dificultosamente el río contra una corriente de 4 nudos" (Perry [1846] en Mestre Ghigliazza, 1981: 49). El primer ataque de los tabasqueños fue realizado un poco delante de Frontera, por dos buques que posteriormente fueron apresados por los estadounidenses, según el relato del comodoro Perry: el *Petrita* y el *Amado* (ibid, p. 50).

A la mañana siguiente, el comodoro Perry registró en su relato que la escuadrilla continuó con su trayecto, encontrándose con el Fuerte de Acachapan: "Después de pasar toda la noche en pie y de varios incidentes ocasionados por la rapidez de la corriente y por los tortuosos tornos del río, llegamos a las nueve de la mañana siguiente a la vista del Fuerte de Acachapan, destinado a dominar la base más difícil del río" (ibid). En esa zona decidieron continuar la marcha hacia la ciudad también por tierra "previendo seria resistencia en este lugar, se hicieron los preparativos para el desembarque del Capitán Forrest con un destacamento a una milla abajo del fuerte, para marchar a pie y asaltarlo por sorpresa" (ibid).

Al enterarse de la situación en Frontera, el coronel Traconis declaró en un comunicado para el Diario del Gobierno de la República Mexicana que San Juan Bautista se encontraba en estado de sitio (Traconis 1846a). Mientras tanto, el ejército enemigo se acercaba cada vez más a la capital. En cuanto los estadounidenses se acercaron a San Juan Bautista, el comodoro Perry decidió enviar al Capitán Forrest (quien estaba al mando del *Mississippi*) para pedir al coronel Traconis "que yo le rindiera la capital sin condiciones, pues en caso contrario la destruiría con sus fuegos", según registró en su comunicado número 48 a la Comandancia General del Estado de Tabasco (Traconis, [1846b] en Mestre Ghigliazza, 1981: 24)

El coronel Traconis estaba decidido a defender la capital a toda costa, contando con una defensa de menos de 300 hombres, entre los que se encontraban el batallón de Acayucan y algunos otros oficiales militares, organizados estratégicamente en puntos convenientes para atacar al ejército enemigo, que contaba con más de 600 hombres, naves de guerra y armamento de alto calibre. Debido a que el coronel se negó a entregar la ciudad, los estadounidenses decidieron bombardearla: "el expresado comodoro es el primero que me ha rompido [*sic*] sus fuegos y me agrediera de una manera tan injusta y violenta" (Traconis 1846a). El deseo del ejército extranjero de apoderarse de la ciudad cobró la vida de varios civiles inocentes y destruyó hasta los cimientos algunas de las construcciones más cercanas al río.

Durante el bombardeo la bandera mexicana fue derribada por un cañonazo. Por consiguiente, los estadounidenses pensaron que los tabasqueños se habían rendido, cesaron el ataque y enviaron un bote con bandera blanca para confirmar la rendición. A lo anterior, el coronel Traconis respondió que no se rendiría nunca, que una bala había derribado la bandera y que la colocaría en la torre de la Iglesia, que era el punto más alto de la ciudad.

A continuación, se encuentran datos sobre la guerra que no pueden ser comprobados pero que se obtuvieron gracias a las narraciones que el Capitán Ramón Arzamendi, veterano de infantería y Oficial Mayor de la Secretaría de Gobierno de Yucatán, publicó en el periódico de Mérida "La sombra de cepeda" en 1888, y a los comentarios del Licenciado Delio Moreno Cantón (Muñóz Fernández 2017), novelista y periodista yucateco de la época, dio en comunicación directa con Mestre Ghigliazza.

Como parte de su discurso patriótico defendiendo la capital tabasqueña, el coronel Traconis les dijo a los parlamentarios estadounidenses: "Díganle al Comodoro Perry que mis c… no caben en el Capitolio de Washington" (Mestre Ghigliazza 1981:440), como indicación de que no se rendía y continuaría la batalla. Es complicado comprobar que realmente haya respondido de esa manera. Sin embargo, es un dato interesante mencionado en narraciones de los hechos de algunos testigos que deben ser tomadas en cuenta.

Al día siguiente, los ataques continuaron y los tabasqueños no se rendían, el combate estaba provocando más bajas y destrucción que ventajas sobre cualquiera de los dos frentes, "los comerciantes extranjeros solicitaron del comodoro una suspensión de hostilidades, manifestándole que la mayor parte de las propiedades sujetas a daño en la ciudad les pertenecía" (Roa Bárcena 1883:21). Debido a que los ataques de los tabasqueños no paraban, el comodoro Perry no se detuvo, sino que, según su relato escrito sobre los hechos, evitó dañar las casas de los consulares (Perry [1846] en Mestre Ghigliazza, 1981: 50). "El asunto se había convertido en una cuestión de honor" (Martínez Assad 1998:507). Cuando el comodoro se dio cuenta que no sería viable continuar combatiendo contra un pueblo que no se rendía y al ver la gran cantidad de bajas que estaba significando la batalla, decidieron retirarse: "Debido que era impráctico guarnecer la ciudad, Perry decidió retirarse" (Smith 1919:200).

Mientras los estadounidenses se retiraban, a pesar de que llevaban bandera blanca, los tabasqueños ejecutaron contra ellos un último ataque, en el que provocaron una muerte según el relato de Perry: "al llevar una orden al Teniente Parker fue herido el Teniente Morris. Nadie más que yo lamenta la

suerte de este joven tan apreciable. Su pérdida es irreparable, tanto para el servicio como para su familia" (Perry [1846] en Mestre Ghigliazza, 1981: 52). Además, se presentaron nuevas pérdidas materiales y algunos heridos, según Traconis en su reporte a la Comandancia General: "Al verificar su vergonzosa fuga, se llevó, valiéndose de la superioridad incontestable que le proporcionaban su artillería de grueso calibre y sus vapores, todos los buques que estaban en el río, quemando cerca de Acachapan dos que le estorbaban para continuar su retirada de una manera fácil y expedita" (Traconis, [1846b] en Mestre Ghigliazza, 1981:25).

El ejército enemigo se detuvo durante su retirada cerca de la Curva del diablo, según un artículo publicado por el periódico veracruzano "El Temístocles", reproducido en el número 120 de diciembre de 1846 del Diario del Gobierno de la República Mexicana: "…los americanos, cuando marchaban en vergonzosa retirada, se detuvieron en Acachapan para enterrar diez y seis de los suyos…" (El Temístocles [1846] en Mestre Ghigliazza 1981:35). La flotilla regresó a Frontera y mantuvo bloqueada la entrada al río y al puerto dejando algunos de sus integrantes y al teniente Walsh al mando.

Después de la primera batalla los tabasqueños resultaron victoriosos, gracias a que se organizaron para retrasar a los estadounidenses en su avance por el río hacia la ciudad y lucharon arduamente para defender la capital en un ataque bajo condiciones muy adversas. La participación dedicada y patriótica del coronel Traconis fue uno de los motivos más influyentes para lograr la victoria, pues fue su persistencia en defender la ciudad la que le hizo frente al ejército enemigo y la que nunca dejó que se rindiera.

Como veremos a continuación, el coronel Traconis no estuvo presente en la segunda invasión de San Juan Bautista y es importante mencionar por qué. Después de la batalla, la capital quedó parcialmente destruida, de por sí no tenía recursos para defenderse y ahora quedaban de cierta forma un poco más vulnerables. Ante la complicada situación, el coronel, que era el personaje con más peso político en la zona durante la época, comenzó a tomar una serie de decisiones que terminaron por afectar por más tiempo a la población tabasqueña de lo que podrían haberla ayudado. Las acciones que tomó el gobierno nacional ante la invasión y su indiferencia ante las solicitudes de presupuesto para los gastos de la guerra en Tabasco disgustaron al coronel Traconis. Como consecuencia, éste decidió desconocer el gobierno de Santa Anna en el Pronunciamiento de la guarnición de Tabasco publicado en el número 133 del Diario del Gobierno de la República Mexicana:

"1° El Estado de Tabasco desconoce al Gobierno de la República, mientras no trate de conservar en él la integridad del territorio nacional.

2° El propio Estado, obligado por la conducta de dicho Gobierno a proveer a su seguridad y defensa, arreglará su administración interior bajo las bases más liberales y adecuadas a las circunstancias de la actual guerra." (Traconis et al. [1846] en Mestre Ghigliazza, 1981:63)

La falta de recursos y la desesperación por obtenerlos llevó al coronel a comenzar a cobrarle a la población lo necesario para mantener la defensa de la ciudad ante la guerra. Después de un largo periodo de insistencia e insurrección, según Martínez Assad (1998:511) en su artículo, "la medida separatista dio resultado porque el gobierno de la nación le comunicó a Traconis el 28 de diciembre que tendría los recursos solicitados para su defensa" (Martínez Assad 1998:512). Sin embargo, algunos meses después de obtener el presupuesto, mientras la capital tabasqueña reorganizaba sus recursos y gobierno, el coronel Traconis decidió que ya no podría continuar con el puesto debido a
circunstancias de salud. Por consiguiente, el gobierno mexicano decidió "imponer a Justo Santa Anna como gobernador de Tabasco, quien se haría cargo del mando político" (ibid).

# **1.6 Batalla del 16 de junio de 1847.**

Sobre la segunda batalla en Tabasco existe un número considerablemente menor de información respecto a la primera, y considero que la razón se reduce sencillamente a un resultado: los tabasqueños fueron derrotados. Para los estadounidenses, su versión de esta historia fue fácil de construir, lograron avanzar a San Juan Bautista sin mucha resistencia y ganaron sin batalla. Para los mexicanos, de cierta forma, es un tanto vergonzoso cómo sucedieron los hechos, porque a pesar de que los tabasqueños estaban dispuestos a luchar y tenían un sentido patriótico muy elevado, sus dirigentes tenían otros objetivos en la mira y ninguno tenía que ver con derrotar a los enemigos.

Después de un precipitado periodo entre invasiones, los tabasqueños habían sufrido una serie de cambios políticos y afectaciones económicas graves. Su nuevo gobernador era Don Justo Santa Anna, enviado por el gobierno mexicano después de la salida del coronel Traconis. La Comandancia General del Estado, es decir, el general que se encargaría de las operaciones militares pasó al poder de Don Domingo Echegaray.

Después del primer intento fallido de los estadounidenses por conquistar la ciudad de San Juan Bautista, podía suponerse que regresaran con más fuerza para intentar apoderarse de ella. Esto sucedió entre los días 13 y 17 de junio de 1847, conquistando la capital el 16 de junio. El comodoro Perry y su escuadrilla conocían el río y sabían que sus grandes embarcaciones no podían navegarlo fácilmente. Sin embargo, algunas de las nuevas acciones tomadas por los tabasqueños para defenderse de los enemigos de todas formas presentaron complicaciones en el avance enemigo.

El 13 de junio, el comodoro Perry llegó a la barra de Tabasco con más de 1,200 hombres y las siguientes embarcaciones de guerra para reforzar sus fuerzas de ataque:

- Vapor insignia *Mississippi –* Comandante Adams.
- *Albany –*Capitán Bresse.
- *Raritan –* Capitán Forrest.
- *John Adams* Comandante McCluney.
- *Decatur –* Comandante Pinckney*.*
- *Germantown –* Comandante Buchanan*.*
- Bombardero *Stromboli –* Comandante Archer.
- Bombardero *Vesuvius* Comandante Magruder. <sup>[2]</sup> Bergantín *Washington* Teniente al mando Phillips Lee
- Vapor *Scorpion* Comandante Bigelow.
- Vapor *Spitfire* Teniente al mando Smith Lee.
- Vapor *Vixen* Teniente Comandante William Smith." (Brooks A.M. 1849:470, el listado fue agregado por la autora, originalmente era un párrafo en el libro del autor citado)

Ante la espera de un nuevo e inminente ataque, los tabasqueños se habían preparado con la construcción de dos fortificaciones en puntos clave del río que eran difíciles de navegar. Según la relación histórica en el folleto en 4° de 23 páginas, de la cual el único ejemplar se encuentra en la Biblioteca Nacional de México en el tomo 24 de Papeles Varios: se construyó "una fortificación que se puso a una milla de la ciudad, al Norte, en la ribera izquierda del río" (de María Campos, [1847] en Mestre Ghigliazza, 1981:230). La segunda en Acachapan (Mapa 3- ubicado en Smith, 1919: 205), como se menciona en el Capítulo XXIV "The naval brigade. Capture of Tabasco" de la obra de Griffis: "En el punto del río llamado la Curva del Diablo, el peligro fue aprehendido. Aquí el chaparral denso emplumaba hasta la orilla del río ofreciendo una excelente oportunidad para emboscar" (Griffis, [1890] en Mestre Ghigliazza, 1981:55).

El ejército extranjero todavía tenía en su poder el puerto de Frontera. Fortalecieron la defensa en el puerto y avanzaron hacia San Juan Bautista con los vapores *Spitfire* y *Scorpion,* las goletas *Washington* y *Stromboli* y la bombardera *Vesuvius*. El camino consistió en "ascender un río estrecho y tortuoso hasta la distancia de casi setenta millas a través de la tierra del enemigo cubierta densamente con vegetación que ofrecía una cobertura continua para fusilería, y para que ellos atacaran las baterías de la costa" (Griffis, [1890] en Mestre Ghigliazza, 1981: 55).

Sin embargo, la flotilla extranjera avanzó sin resistencias en su camino hasta el 15 de junio. Los tabasqueños sí atacaron a sus enemigos justo antes de la Curva del diablo, pero no consiguieron más que detenerlos un momento en su trayecto hacia la ciudad. A la mañana siguiente, al ver que sus naves tenían muchos problemas para continuar eficazmente hacia la ciudad por el río, el comodoro decidió continuar su camino también por tierra. A pesar de que en este contexto se tenía cierta ventaja para atacar a los extranjeros que no conocían los caminos y tenían poco rango de visibilidad debido a la vegetación, los estadounidenses sólo se encontraron con los restos de una población que había huido.

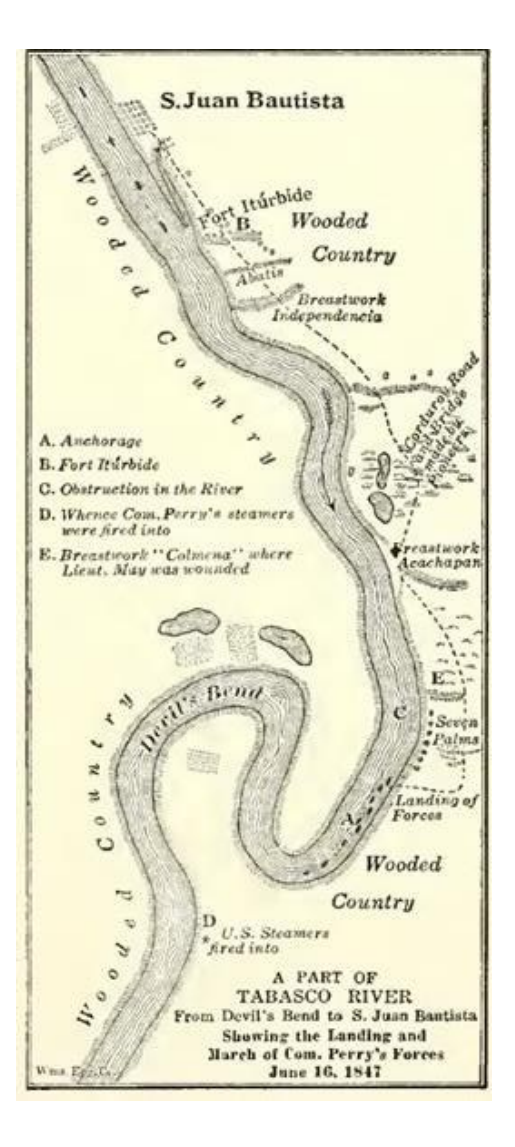

*Mapa 3. Dibujo de la Curva del diablo hecho por los estadounidenses (Smith, 1919: 205).*

Según el testimonio de uno de los participantes de la guerra mencionado anteriormente, llamado Don Antonio de María Campos, todos estaban dispuestos y preparados para el combate contra los estadounidenses. Ante la situación precaria que vivía la ciudad de San Juan Bautista por la falta de recursos y el mal gobierno, una victoria era lo único que consolaría a la población y a los combatientes.

A pesar de la preparación y la iniciativa, cuando el General Echegaray se dio cuenta de que los estaban invadiendo y de la capacidad bélica que tenían los extranjeros, dio la orden de retirarse. Los combatientes confundidos buscaron al general y éste "iba corriendo a todo escape, huyendo de los vapores enemigos", según la relación histórica en el folleto en 4° de 23 páginas mencionada unas páginas atrás (de María Campos [1847] en Mestre Ghigliazza, 1981:234). Los tabasqueños siguieron la orden del general, sólo el Batallón de Acayucan se quedó listo para la defensa, pero no fueron suficientes armas contra la escuadrilla de Perry. Como consecuencia, los estadounidenses avanzaron sin problema alguno hacia la capital y la conquistaron el 16 de junio.

El 17 de junio en la mañana, la bandera estadounidense ondeaba en la ciudad de San Juan Bautista. Mientras tanto, los tabasqueños sufrían de una situación confusa, una mala dirección y una gran incertidumbre, además de que tenían muchos heridos del Batallón de Acayucan. Según de María Campos en su folleto de relación histórica, el General Echegaray "quería avanzar hacia Veracruz o hacia Chiapas, dejando sin protección a la ciudad" (de María Campos [1847] en Mestre Ghigliazza, 1981:236).

Todo el tiempo ambos bandos permanecieron en una posición defensiva, y los estadounidenses estaban dispuestos a combatir y destruir lo que fuera necesario para mantener la capital bajo su poder. Los locales se mantuvieron hostiles y tuvieron algunos enfrentamientos con los enemigos en los alrededores de San Juan Bautista. (op.cit, p. 238). Según Roa Bárcena, durante los últimos días de junio los extranjeros incendiaron varias casas de los barrios de la Concepción y las Esquipulas para alejar a los tabasqueños de su ciudad (Roa Bárcena 1883:528).

El 20 de julio de 1847, los estadounidenses decidieron abandonar la ciudad, el 22 embarcaron y se retiraron. Según Smith, su retirada tuvo que ver más con las muertes que había provocado el clima severo de la zona que los combates: "El 22 de julio, después de que el clima había debilitado a más de un tercio de americanos, nuestra guarnición abandonó el lugar" (Smith 1919:205). Las circunstancias en esta ocasión fueron muy distintas a la primera batalla en la que combatieron los tabasqueños. "Doscientos cincuenta casas [*sic*] de huano fueron reducidas a cenizas, arruinaron algunas otras de material, y condenaron a la mendicidad a multitud de familias infelices" (de María Campos [1847] en Mestre Ghigliazza, 1981:241), el puerto llevaba meses cerrado y controlado por una fuerza extranjera, y el gobierno había tenido tantos cambios que esto terminó lastimando más a la población que la misma invasión extranjera.

El comodoro Perry resaltó también las diferencias de las defensas entre batallas: "Mr. Perry, decía y repetía en los primeros días de su llegada a Tabasco, que Traconis merecía ceñir una faja verde, y que, si este jefe hubiera mandado ahora, le habría matado cien hombres y echándole dos otros buques a pique, aunque siempre perdiera la Capital por los malos elementos que tenía para defenderla." (de María Campos, [1847] en Mestre Ghigliazza, 1981:242).

La derrota de Tabasco va más allá del contexto del ataque, es atravesada por múltiples conflictos de intereses políticos. Sus gobernantes desviaban las ganancias del Estado para sus fines personales y tuvieron una actuación bastante pasiva ante los ataques. Aunque eran pocos combatientes, se hubiera podido aprovechar, como en la primera batalla, el paisaje que conocían y sabían que sería un problema para los extranjeros para armar una buena estrategia de ataque.

# **Capítulo 2: Perspectiva teórica.**

La teoría es el eje más importante del presente trabajo, a partir de ella se analizarán los resultados obtenidos en el SIG que será explicado más adelante y se sustentarán o refutarán las hipótesis propuestas. Para el caso de este proyecto, se eligió la corriente arqueológica de la arqueología postprocesual, debido a la amplitud de nuevas temáticas y enfoques que han sido desarrollados dentro de la misma en los últimos años, los cuales se adaptan correctamente al estudio que se busca realizar. Para estudiar una guerra, es necesario tomar en cuenta los diferentes puntos de vista existentes, así como la multivocalidad de las historias y la variedad de percepciones que se tuvieron de los eventos. Por lo tanto, se decidió utilizar esta corriente porque propone que la historia es dinámica, construida a través de varias perspectivas y por sujetos activos.

Las temáticas teóricas dentro de las cuales se desarrolla el proyecto son las arqueologías del: paisaje, la histórica, la del conflicto y la marítima. Las cuatro fueron desarrolladas durante mediados-finales del siglo XX y se han ido fortaleciendo con el paso de los años. Este estudio busca conectar las cuatro temáticas a través de un análisis cartográfico utilizando un SIG como herramienta principal. A continuación, se presentarán una serie de antecedentes y características tanto de la arqueología procesual como de su sucesora, la arqueología post-procesual. Además, se hará énfasis en sus principales exponentes, y se detallará cada una de las temáticas correspondientes enlistadas al inicio del párrafo.

#### **2.1 Antecedentes: la arqueología procesual.**

La arqueología procesual, también conocida como la nueva arqueología, fue una tendencia de estudio que se formó a finales de los años 60. Algunos de sus principales exponentes son el arqueólogo estadounidense Lewis Binford y el arqueólogo británico David Clarke, por lo que surgieron dos corrientes, una en el continente americano y una en el europeo. Algunos otros de sus principales autores son Kent Flannery, Michael Schiffer, Sanders y Parsons, R. Drennan, J. Skibo, L. Manzanilla, entre otros.

En el caso de la corriente estadounidense, la arqueología procesual buscaba la "*demostración* de una constante articulación de variables dentro de un sistema y la medición de la variabilidad concomitante entre las variables dentro del sistema" (Binford 1962:217, sus cursivas). Para poder estudiar la cultura material, los arqueólogos se enfrentan a tres tipos de artefactos que representan diferentes partes del sistema social: tecnómicos, socio-técnicos e ideo-técnicos. El primer tipo representa el entorno físico, el segundo los sub-sistemas culturales y el tercero los componentes ideológicos del sistema social (ibid, p. 219).

Para el caso de la corriente británica, la nueva arqueología tomó fuerza como una propuesta de renovación de la metodología, los tipos de observación y la filosofía desde la cual se realizaban las investigaciones arqueológicas. El arqueólogo David Clarke, algunos años después de publicar su principal obra "Arqueología Analítica" y para fortalecer las ideas discutidas en la misma, publicó el artículo "The loss of innocence" en 1973, en donde expone y explica las circunstancias dentro de las cuales sucedió el cambio de perspectiva de una arqueología colonial hacia una nueva arqueología y todos aquellos aspectos que requirieron ser cambiados. Para Clarke, el sistema dentro del cual

funciona la disciplina es cambiante y él señala que después de la Segunda Guerra Mundial comenzó la introducción de una serie de nuevas ideas y propuestas que resultarían en la creación de la nueva arqueología.

La introducción de nuevos métodos matemáticos para calcular las fechas arqueológicas de los objetos materiales estudiados y el inicio del uso de la computadora para analizar los datos a través de modelos lógicos dieron un giro total a la forma en la que se estaban interpretando los eventos arqueológicos: "La Nueva Arqueología es un conjunto de nuevos métodos fusionados, nuevas observaciones, nuevos paradigmas, nuevas filosofías y nuevas ideologías dentro de un nuevo ecosistema" (Clarke 1973:12) .

Para la arqueología procesual, "la cultura es un sistema integrado por una serie de subsistemas relacionados" (Hernando Gonzalo 1992:20) y "la arqueología se inicia […] en el pasado remoto, en el mismo comienzo de nuestra historia biológica, un período en el que nuestro desconocimiento sobre el comportamiento humano es casi total, y prosigue a lo largo de toda la evolución hasta la complejidad del mundo moderno" (Binford 1991:34). Es decir, los arqueólogos estudian el pasado a partir de objetos materiales encontrados en el presente, identificando y seleccionando datos que forman un sistema que se desarrolla a través del tiempo y adquiere complejidad, "el sistema en movimiento define el *proceso*" (Lull y Micó 1998:64, sus cursivas).

Esta corriente de estudio se estructura por cuatro pasos metodológicos principales: la formulación de hipótesis, el desarrollo de implicaciones de prueba, el uso de metodologías instrumentales y la formulación de leyes generales que demuestren las hipótesis (ibid*,* p. 62). Las hipótesis son el punto de partida para la explicación y concluyen en una interpretación sobre el pasado, los materiales representan datos de sistemas culturales antiguos y "tienen una organización […] resultado de su articulación, que debe reflejar, en mayor o menor medida, la operación de los diferentes sistemas" (Gándara 1980:11).

Para comprender los procesos culturales se realizan inferencias sobre los comportamientos humanos del pasado, partiendo de la premisa de que para hacerlas es necesario pasar por un proceso de inducción. El razonamiento inductivo consiste en la propuesta de hipótesis y su confirmación a través del uso de evidencias. De modo que, dicho proceso es "*la inferencia de una regla general a partir de un caso y un resultado*" (Génova 1996:1255).

Por lo tanto, es indispensable para las interpretaciones del pasado tomar en cuenta que "ni el registro histórico ni el arqueológico codifican comportamientos pasados en ninguna forma simple" (Schiffer 1996:5), sino que se encuentra formado por ciertos antecedentes que forman un proceso histórico y cultural. Por consiguiente, es sumamente importante tener en mente que los registros históricos y arqueológicos con los que se trabajen han sufrido cambios con el paso de tiempo, así que para "hacer justificables las inferencias el investigador debe considerar y tomar en cuenta los factores que han introducido variabilidad dentro de los registros históricos y arqueológicos" (ibid*,* p. 7).

Dichos registros son constituidos por *procesos de formación*. "Los procesos de formación son de dos tipos básicos: cultural, donde la agencia de transformación es el comportamiento humano; y no culturales, en donde las agencias surgen de procesos del ambiente natural" (ibid) y es necesario comprenderlos para averiguar la relación entre los artefactos y el comportamiento humano.

#### **2.2 Marco general de estudio: la arqueología post-procesual**.

La arqueología post-procesual nace en los años 80 como una respuesta a la nueva arqueología desarrollada en los años 70. Algunos de sus principales exponentes son los arqueólogos británicos Ian Hodder (Hodder 1991), Michael Shanks y Christopher Tilley (Shanks y Tilley 1992). Está constituida por diferentes enfoques, dentro de los cuales encontramos varias ramas de estudio: la teoría crítica de enfoque marxista, la arqueología estructural y la arqueología interpretativa (Hernando Gonzalo 1992:23).

En la arqueología post-procesual, "los objetos, cargados de significación, participan en el mantenimiento o subversión de las relaciones de poder y de las representaciones ideológicas que atraviesan toda la vida social" (Lull y Micó 1998:24). La historia no es una realidad estática y es construida por un sujeto activo, "que combina la cognición directa con un conocimiento *a priori* derivado, indirectamente, de las observaciones directas de otros" (Patterson 1989:13, sus cursivas).

Para este tipo de arqueología resultan muy relevantes la multivocalidad y el conocimiento de la existencia de varias percepciones de la historia: "[…] individuos, grupos de interés y sociedades tienen diferentes perspectivas sobre el pasado. Hay y puede haber un pasado no monolítico indiferenciado" (Shanks y Tilley 1992:11). La arqueología post-procesual les otorga agencia y variabilidad a los actores del pasado e "implica la ruptura de lo establecido, las dicotomías dadas por sentado, e inaugura el estudio de relaciones entre norma e individuo, proceso y estructura, material e ideal, objeto y sujeto" (Hodder y Hudson 2003:235).

La oposición a los marcos positivistas que buscaban la verdad absoluta es representativa del trabajo de los post-procesualistas. Sus posiciones "podrían ser descritas crudamente como interpretativas y

auto-reflexivas en oposición al énfasis subrayado por la arqueología procesual en la ciencia y lo objetivo" (Hodder 1999:2). Por lo tanto, en la arqueología post-procesual, se da apertura a nuevos conjuntos de datos, como lo son "el individuo, la agencia, los contextos históricos y el significado" (ibid).

Una de las características más relevantes del post-procesualismo es el análisis de los objetos materiales como un texto. "El arqueólogo *lee* el texto material y *redacta* textos sobre el pasado desde su particular posición subjetiva en el horizonte de la época que le toca vivir" (Lull y Micó 1998:25, sus cursivas). Las nuevas propuestas arqueológicas buscan ampliar la perspectiva de comprensión del presente debido a que, "hay una relación dialéctica entre pasado y presente: el pasado es interpretado en términos del presente, pero el pasado puede ser utilizado también para criticar y retar el presente" (Hodder y Hudson 2003:234). Para este tipo de análisis, es importante considerar que "si la cultura material es un texto, entonces pudo haber existido una multiplicidad de lecturas en el pasado" (ibid*,* p. 209).

Por lo tanto, se rompe con la concepción de la existencia de solo un gran pasado, y en cambio, se propone la construcción de "varios pasados". Es decir, de varias historias correspondientes a diferentes grupos sociales. La cultura es una realidad activamente relacionada con la historia y "cada sociedad posee no sólo su propia cultura sino además su propia historia" (Patterson 1989:9). Además, se acepta "la existencia de una realidad histórica objetiva, compleja y variada, así como la construcción de hechos históricos simplificando las hipótesis como medio para adquirir un conocimiento simplificado de esa realidad" (ibid*,* p. 11). Es decir, se estudian los procesos culturales teniendo en cuenta que estos pueden contener una multiplicidad de historias con interpretaciones particulares de la realidad.

### **2.2.1 Arqueología interpretativa.**

La propuesta de la arqueología interpretativa surge con la finalidad de "transformar las relaciones de producción de conocimiento arqueológico en estructuras más democráticas" (Hodder 1991:9). Se busca resaltar la importancia de la interacción antropológica con las comunidades de los sitios que se trabajan, dejando de lado la posición dominante del investigador y considerando la multivocalidad de las historias. Además, busca enfrentar el rigor científico que se proponía en la arqueología procesual, que no daba mucho espacio a interpretaciones desde perspectivas más variadas y subjetivas de las culturas.

No es posible viajar al pasado, pero a través de la arqueología se puede comprenderlo y para eso es necesario interpretarlo. "El arqueólogo interpretativo llena los vacíos del pasado, pero esos vacíos están siempre ahí. No son simplemente un rasgo de la preservación o cantidades inadecuadas de investigación o excavación. Como una metáfora, el pasado requiere interpretación" (Shanks y Tilley 1992:21). Los arqueólogos, a través de la detección de ciertos aspectos en la cultura material, como son los rasgos, ubicaciones y temporalidades, se dedican a leer e interpretar lo que pueden decir los detalles.

La cultura material, las historias y las realidades son construidas a través del tiempo por los seres humanos y "la realidad no es constituida simplemente por el material, sino también por el ideal y el imaginario" (Criado Boado 1995:195). Las interpretaciones están ligadas al conocimiento interno del arqueólogo, así como a su percepción del entorno y se ven atravesadas por cuestiones políticas, e incluso ideológicas. Sin embargo, deben evitarse los prejuicios y comprender que "la culminación de la interpretación no es una imagen del pasado en sí mismo sino un entendimiento en sí mismo del presente" (Shanks y Tilley 1992:22), es decir, es una interpretación, no una ley general.

Según Hodder (1991:10), la arqueología interpretativa tiene tres aspectos esenciales:

- I. Debe considerar que los grupos subordinados tengan la oportunidad de ocupar el conocimiento del pasado para empoderarse en el presente.
- II. Es necesario ser sensible con el otro y contar historias humanas realmente relevantes.
- III. Si se produce conocimiento arqueológico desde la reflexividad, será posible darles voz a varios intereses y conocer las causas por las cuales es construido el pasado.

Cada material arqueológico fue social e históricamente construido, con un fin específico y bajo reglas culturales particulares, "nosotros no estamos solamente interpretando interpretaciones, sino lidiando con objetos que tenían efectos prácticos" (ibid*,* p. 12). Por eso es importante trabajar con una perspectiva clara y un conjunto de preguntas a responder, teniendo en mente que se intentan conocer actores con agencia dentro de un sistema activo que existió en el pasado y que probablemente tuvo un contexto de desarrollo diferente al del momento en el que se está realizando la interpretación del mismo. (ibid*,* p. 13).

Para la arqueología interpretativa, "cada artefacto cultural es inseparable del contexto y condiciones de su producción y apropiación. Cada artefacto cultural es siempre más que sí mismo" (Shanks y Tilley 1992:15). Por consiguiente, es siempre necesario considerar el contexto en que se encuentran los materiales estudiados, pues eso permite conocer más datos para que la interpretación que se realice realmente se acerque a la realidad del pasado desde una perspectiva del presente. "Las acciones del pasado quedaron materializadas […] inscriptas socialmente y, por lo tanto, se constituyen como archivos y se van sedimentando en el tiempo social" (Carbonelli 2011:12).

De acuerdo con esta corriente, la construcción de conocimiento de la realidad "no se puede basar en el objetivismo explicacionista, sino que es siempre una práctica interpretativa" (Criado Boado 2013:201). Las interpretaciones siempre tendrán una carga subjetiva, sin embargo, es posible controlarla tomando en cuenta los datos históricos, los acontecimientos sucedidos, el contexto y la lógica bajo la cual sucedieron, pues "la interpretación no sólo supone subjetividad, sino también (aunque a veces esto se olvida) un *contexto* y una *racionalidad*" (ibid, p. 204, sus cursivas y paréntesis).

Para controlar la subjetividad dentro de las interpretaciones, Criado Boado (2013) propone un modelo de "interpretación objetiva". El modelo se centra en las condiciones de visibilidad de los objetos o materiales arqueológicos, partiendo de la propuesta de que la visibilidad "constituye uno de los recursos básicos de los que dispone el arqueólogo para interpretar la relación entre esas entidades y la realidad social de la que proceden" (ibid*,* p. 269). Los objetos y los paisajes que se estudian a través de la arqueología son constituidos por una realidad social. Dicha realidad es ubicada en un espacio y tiempo específicos, en los que las condiciones de visibilidad en el presente nos permiten identificar, tanto en campo y en otros medios de trabajo como lo son los SIG, la cultura y el contexto en el que se encuentran los materiales o sitios que se estén estudiando.

### **2.2.2 El modelo de análisis de Felipe Criado Boado**

Las propuestas de Felipe Criado se encuentran dentro del marco de la arqueología interpretativa y la razón por la que son relevantes para esta tesis es porque su punto principal de estudio son los análisis de visibilidad de los materiales y el paisaje. El modelo, como se mencionó brevemente en el apartado anterior, "deriva de la convicción de que las *condiciones de visibilidad* del registro arqueológico y la cultura material son uno de los recursos más importantes que pueden ser

desplegados para entender la relación de esto último [del registro arqueológico] con la realidad social de la que derivan" (Criado Boado 1995:195, sus cursivas, aclaraciones de la autora entre corchetes). La estrategia de trabajo consiste en identificar "qué elementos destacan visualmente, a qué estrategia específica de visibilización responden y cuál es la intención que subyace a la misma" (ibid*,* p. 23).

Los arqueólogos estudian los materiales culturales dentro de un espacio físico que se encuentra en constante movimiento y que, además de ser natural, también es construido socialmente. Por consiguiente, para realizar análisis de visibilidad arqueológicamente es necesario considerar el espacio construido, que *"es el producto de una serie de mecanismos de representación*, de sistemas mecánicos de reproducción que, en principio, no son aparentes para el observador ni para el participante" (Criado Boado 1999:2, sus cursivas).

Para comenzar, el registro arqueológico se define como:

"[…] el conjunto de elementos formales originados por la acción social pretérita, que restan después del efecto sobre ellos de procesos deposicionales y postdeposicionales de carácter natural y/o cultural, y que resultan accesibles al arqueólogo a través de una operación de análisis realizada dentro de un determinado contexto social e institucional […] además han sido configurados por orientaciones específicas del contexto sociocultural hacia la realidad circundante" (Criado Boado 2013:270).

Continuando con la definición anterior, los restos arqueológicos son, en pocas palabras, objetos materiales o espacios construidos en el pasado que han sufrido un proceso geológico que los ha mantenido bajo tierra o bajo el agua por varios años. Los mismos procesos geológicos también los exponen y los desgastan con el paso del tiempo, debido a procesos erosivos. Estos artefactos son accesibles a los arqueólogos a través de diferentes métodos de prospección y análisis (como la excavación), en los que es necesario tomar en cuenta el contexto social, cultural e histórico del sitio estudiado.

Una vez encontrados los artefactos, los arqueólogos realizan un registro detallado de los materiales en el que se recolectan datos de localización, asociaciones, descripciones del estrato geológico, tipos de materiales, dimensiones del artefacto y del sitio excavado. También se lleva a cabo un registro fotográfico tanto del material in situ como del contexto general en el que fue encontrado. Para complementar el registro, se pueden tomar registros fotogramétricos y topográficos de la excavación, que después se convierten en ortofotos y modelos de elevación digital y pueden usarse en SIG.

La formación de dicho registro arqueológico tiene entonces tres momentos principales, que según Criado Boado (1999:196) son los siguientes:

- 1. "La preexistencia de la realidad social.
- 2. Los procesos físicos de decadencia y preservación.
- 3. El acto contemporáneo de lectura" (ibid).

El concepto principal del modelo de Criado es la "voluntad": "esta 'voluntad' es evidente donde la eficacia del proceso social depende de la manifestación de visibilidad" (ibid*)*. Lo que determina la visibilidad de los objetos y/o monumentos es "la racionalidad de una formación socio-económica específica" (Criado Boado 1993:43). El tiempo y el espacio en conjunto construirán nuestro contexto de estudio y permitirán darle una interpretación dentro de los procesos históricos.

Las interpretaciones que hagamos acerca del pasado desde una perspectiva del espacio estarán influidas por "las condiciones ambientales sobre las que se ha generado, en interacción constante con la práctica arqueológica y con una experiencia histórica y social concreta" (Criado Boado 1991:24). El paisaje en el que se encuentra ubicado nuestro contexto de estudio es un ente dinámico y variado, que se mantiene en constante movimiento y cambio. Por lo tanto, se tiene que percibir como un "*punto de llegada*, como un resultado, consecuencia en gran medida de procesos presididos por el azar, como un mosaico generado por la superposición de patrones de ocupación del espacio, relaciones sociales y construcciones imaginarias" (op. cit., p. 15, sus cursivas).

Antes de continuar, es necesario mencionar que la autora de esta tesis está de acuerdo con la gran mayoría de las propuestas de Criado, excepto con la idea de que el paisaje se conforma por procesos que suceden al azar. La idea de que el paisaje es un punto de llegada y el resultado de la ocupación humana y animal es excelente para los fines de este proyecto, sin embargo, los eventos estudiados en el presente trabajo no sucedieron por azar. El paisaje formado durante la época de la Guerra de Intervención, entre 1846-1848, fue afectado directamente, entre otras cosas, por los combates entre mexicanos y estadounidenses.

El siguiente paso en el modelo de análisis es identificar el tipo de materia prima con la que se está trabajando, que puede ser de tres tipos: "productos de cultura material, efectos de la acción social o [...] prácticas sociales" (Criado Boado 1993:45). Estos tres elementos funcionan de forma dinámica: las prácticas sociales en determinado tiempo y espacio provocan una serie de efectos que pueden producir la presencia de cultura material en el futuro, y esta última es encontrada a través de la investigación arqueológica.

Además, se tienen que identificar las condiciones de visibilidad en las que se encuentra la cultura material en el registro arqueológico, que resultaran en la necesidad de definir una estrategia de visibilidad de los objetos. Dichas condiciones se ven determinadas por la acción social, siguiendo el proceso mencionado en el párrafo anterior. Cuando se descubren los materiales, es necesario observar sus orientaciones (que en algunos casos pueden estar influidas por aspectos sociales) y el tipo de recursos que las componen que pueden ser "los que se basan en la reutilización de elementos naturales, y al otro los que implican una construcción artificial" (Criado Boado 1993:46).

Existen cuatro tipos de estrategias de visibilización: la inhibición, la ocultación, la monumentalización y la exhibición (Criado Boado 1995:198–199). La primera estrategia se refiere a los objetos que presentan una ausencia de representación de efectos o productos sociales pretéritos. El carácter inhibidor es aquel que tienen "todas las situaciones caracterizadas por la falta absoluta de interés en destacar (u ocultar) conscientemente la presencia de la acción social y de sus resultados" (op cit). Por lo tanto, para identificar un objeto o sitio con carácter inhibidor es necesario pensar en aquellas acciones sociales que buscaban no dejar rasgos visibles intencionalmente, pero que debido a la forma en la que eran realizadas, es posible identificarlas en el espacio. Por ejemplo, los resultados en el funcionamiento del ecosistema que provocó la introducción de la caza en los grupos nómadas o semi-sedentarios, o los cambios en el paisaje y la distribución de nuevos cultivos que provocó el sedentarismo humano.

En cambio, la siguiente estrategia, que es la ocultación, no se refiere a una falta de representación o reconocimiento, sino que "es la existencia de una estrategia consciente para invisibilizar o enmascarar la presencia de la acción social y sus resultados" (Criado Boado 2013:279). Los materiales u objetos de estudio están voluntariamente escondidos para no saber de su existencia como productos sociales. Por ejemplo, la ubicación estratégica de monumentos o espacios funerarios privados, a los cuales no tenía acceso toda la población.

El tercer grupo de estrategias incluye a aquellos elementos que sí son voluntariamente mostrados como productos sociales, es decir, implican estrategias de exhibición: "están caracterizadas por la existencia de una voluntad consciente de exhibir la presencia de los procesos o resultados de la acción social dentro del presente social" (ibid). Estas estrategias pueden ser analizadas desde términos espaciales, que llevarían a la explicación de su existencia. Por ejemplo, la presencia de ciertas esculturas/pinturas/murales que hicieran referencia a creencias religiosas o espirituales del grupo estudiado, o la ubicación de lugares de culto o altares en lugares específicos.

Por último, están las estrategias de monumentalización. Los materiales y situaciones analizados dentro de esta categoría permanecen dentro del espacio y del tiempo y es importante analizarlas desde ambos términos: "Estas estrategias pretenden destacar la visibilidad de las creaciones sociales tanto dentro del presente social, como a través del tiempo, controlando y sobreponiéndose a éste" (Criado Boado 2013:279). Esta estrategia de visibilización es frecuente en la arqueología pues se encarga del análisis de los monumentos. Existen dos tipos de monumentos: los que se constituyen por elementos naturales, es decir, formaciones físicas del espacio y del medio ambiente que no son construidas por los seres humanos pero que adquieren valor dentro de la cultura. Y los construidos artificialmente con un objetivo específico y que también tienen un valor cultural específico y representan el discurso social.

Las propuestas metodológicas bajo las cuales trabaja el modelo de Criado se basan en las siguientes interrogantes:

- "¿Cómo podemos reconocer y caracterizar *estrategias de visibilidad* dentro del registro arqueológico?
- Una vez que hayamos reconocido esas estrategias, ¿cómo reconstruimos la "voluntad de visibilidad" que ellas representan y analizamos cómo esto está relacionado a una racionalidad cultural específica?
- Finalmente, ¿cómo relacionamos esta voluntad de visibilidad con formaciones históricosociales determinadas?" (Criado Boado 1995:197, sus cursivas).

Es necesario aclarar el término "voluntad de visibilidad". Este término no se refiere a que los objetos tienen la capacidad de decidir si mostrarse o no a la vista del investigador, sino que, las personas que vivieron en el pasado en el sitio que está siendo estudiado, emplearon una serie de estrategias de visibilidad, motivadas por cierta intencionalidad de hacer visibles o no ciertos aspectos sociales o culturales. Para comprender la presencia o ausencia de ciertos rasgos del paisaje es necesario reconstruir esta "voluntad de visibilidad" o intención de visibilidad que cargan.

Para la selección de las condiciones y estrategias de visibilidad es necesario tener en mente que "la forma de visibilizar los productos humanos *altera* el paisaje, la opción por una u otra estrategia de visibilización o invisibilización presupone una determinada actitud hacia el entorno" (Criado Boado 1991:23). La interpretación que le demos a los objetos de estudio será determinada por los factores anteriores y es sumamente importante tener claro por qué se escogen, porque si no la interpretación terminará cayendo en la subjetividad que el modelo busca reducir al realizar dichas caracterizaciones.

La interpretación será realizada bajo "un análisis formal que parte de una lógica operacional nuestra" (Criado Boado 1993:49). Así como se mencionó al inicio, a través de un razonamiento inductivo se llegará a una serie de inferencias explicativas que resultarán en la propuesta de una premisa innovadora, diferente a lo que haya sido previamente propuesto y que podrá poner a prueba las hipótesis. Las sociedades se relacionan cotidianamente con su entorno natural y con el medio ambiente que las rodea y no se puede trabajar bajo la dicotomía naturaleza-cultura, sino verlas como un conjunto de elementos que necesitan ser percibidos en grupo. Las relaciones de los seres humanos con los espacios que habitan son dinámicas y para poder interpretarlas se tiene que poder leerlas en sus propios términos.

# **2.3 Perspectivas disciplinares de estudio.**

# **2.3.1 Arqueología del paisaje: uso, conocimiento y percepción del paisaje.**

La arqueología del paisaje es una de las perspectivas disciplinares de estudio del presente trabajo y los conceptos que la componen son importantes para el desarrollo del SIG y el análisis de los resultados obtenidos mediante la construcción cartográfica. Esta persepctiva ha sido aplicada dentro de la arqueología postprocesual e interpretativa y cuenta con múltiples definiciones. Las que conciernen a esta tesis son principalmente las de Criado Boado (1999) y Tim Ingold (2002), complementadas con algunas de las propuestas de Matthew Johnson (2007). Lo principal y más importante de las tres definiciones, que veremos a continuación, es que destacan que el paisaje es un ente dinámico continuamente habitado que se ve impactado por las acciones sociales.

Existe otro trabajo muy importante en la arqueología del paisaje, que es el de Christopher Tilley, titulado "A Phenomenology of Landscape: Places, Paths and Monuments Explorations in Anthropology". Esta obra fue considerada inicialmente como parte de la base teórica del proyecto, sin embargo, implica un acercamiento fenomenológico al paisaje, y como se pudo ejecutar el trabajo de campo dada la imposibilidad de viajar durante la pandemia, se decidió removerlo del eje teórico.

Para comenzar, se puede definir a la arqueología del paisaje como "un programa de investigación orientado hacia el estudio y reconstrucción de los paisajes arqueológicos o, mejor, como el estudio con metodología arqueológica de los procesos y formas de culturización del espacio a lo largo de la historia" (Criado Boado 1999:6). Para Criado Boado (1999), el paisaje se define como "el *producto socio-cultural creado por la objetivación, sobre el medio y en términos espaciales, de la acción social tanto de carácter material como imaginario*. Esta acción social está constituida tanto por las prácticas sociales […] como por la vida social misma" (op. cit.*,* p. 5, sus cursivas).

El paisaje está conformado por tres elementos principales: el entorno físico, el social o construido y el pensado o simbólico. El primero se refiere al medio ambiente que construye el espacio dentro del cual se lleva a cabo la acción humana. El segundo es artificial y construido por el ser humano y representa el espacio dentro del cual se producen las relaciones entre individuos y grupos. El tercero son las ideas que ayudan a "comprender la apropiación humana de la naturaleza" (op. cit.*,* p. 6).

El estudio del paisaje, en este caso, se centra en el análisis de un espacio construido específico, cuyos sistemas se identifican a través de los *análisis de visibilidad* correspondientes, que se mencionaron en el apartado anterior (op. cit.*,* p. 2). Sin embargo, paisaje y espacio son dos conceptos diferentes. Para Ingold (2002), el paisaje se define desde una perspectiva habitacional "de acuerdo a la cual [...] es constituido como un registro duradero de [...] las vidas y trabajos de generaciones pasadas que han habitado en él, y al hacerlo, han dejado ahí algo de ellos mismos" (Ingold 2002:189). El paisaje no es solo terreno ni naturaleza, (op. cit.*,* p. 190) sino que es un conjunto donde ocurre la interacción de todo, es un espacio en donde los seres humanos conviven con su entorno.

Otra distinción importante es la de terreno y paisaje: "donde el terreno es cuantitativo y homogéneo, el paisaje es cualitativo y heterogéneo" (ibid). Los dos son habitados, sin embargo, el paisaje implica construcciones simbólicas e imaginarias que lo construyen y te dejan experimentarlo de cierta manera, es decir, tiene una carga de significado. Por ejemplo, "en el paisaje, la distancia entre dos lugares, A y B, es experimentada como un viaje hecho, un movimiento del cuerpo de un lugar a otro, y que gradualmente cambia de vistas a través de la ruta" (op. cit.*,* p. 191). El terreno en este trayecto sería la distancia medible recorrida, el paisaje es la experiencia completa del viaje e implica todos los sentidos.

La tercera distinción importante que realizar es entre los conceptos de "paisaje" y "medio ambiente". Los espacios que habitamos tienen significados gracias a los tipos de actividades que realizamos en ellos (op. cit.*,* p. 192) y los conocimientos que desarrollamos sobre los mismos. Por lo tanto, "mi medio ambiente es el mundo como existe y toma significado en relación conmigo, y en ese sentido llega a existir y se desarrolla conmigo y alrededor de mi" (op. cit.*,* p. 20). La naturaleza y el medio ambiente se desarrollan fuera del ser humano, pero no se encuentran separados ni de él ni de su historia y "los medios ambientes, debido a que continuamente entran en el proceso de nuestras vidas, ya que los formamos, así como nos forman, son fundamentalmente históricos" (Ingold [1992] en 2002:20).

Además, es importante tomar en cuenta que para este estudio fue sumamente relevante observar hacia el mar y el río Grijalva para comprender el uso del paisaje. Por lo tanto, además de dichas distinciones se debe tomar en cuenta el concepto de maritorio. El maritorio es "darle valor y significado a todo lo que todavía aparece en blanco cuando es observado desde un punto de vista terrestre. Pretende significar que el mar es un espacio de importancia y, por lo tanto, sujeto de construcción cognitiva y lectura a través de los siglos" (Herrera y Chapanoff 2017:169).

Para continuar, se expondrán ahora las ideas de Johnson (2007). Su propuesta consiste en que el paisaje siempre ha estado presente, desde la época prehistórica hasta el renacimiento y la actualidad; sin embargo, ha llamado más la atención de las investigaciones antropológicas y arqueológicas en los últimos 40 años. Para este autor, el paisaje se define como "*una manera de ver*, una manera de pensar sobre el mundo físico. Esta manera particular de pensar y ver es […] lo que transforma el 'terreno' y su estudio en '*paisaje'*" (Johnson 2007:4, sus cursivas). El estudio del paisaje se basó inicialmente en el desarrollo de mapas y, por consiguiente, tuvo relación con el nacimiento de la topografía (op. cit.*,* p. 16).

Otro de los aspectos que resultan relevantes para el presente trabajo es la representación del paisaje a través de los SIG y los mapas. Para esta parte, se ocupará como referencia a dos autores principales: Llobera (2006, 2007) y Wheatley (2004). Es importante comenzar definiendo lo que es un SIG. Según Wheatley (2004), consiste en los siguientes aspectos:

- a. "Un tipo especial de base de datos que integra información física, topográfica y de atributos.
- b. Un conjunto de procedimientos para manipular esa base de datos, incluyendo entrada, salida y lo que llamaríamos *midput* (producción de nuevos datos dentro del sistema).
- c. Una interfaz que permite a los seres humanos razonantes usar (a) y (b) de una manera productiva sin un entrenamiento extensivo" (Wheatley 2004:2–3).

La propuesta de Wheatley se llama "arqueología del espacio" y su principal herramienta de análisis son los SIG. Los SIG se han aplicado principalmente para construir modelos predictivos y análisis

de visibilidad (op. cit.*,* p. 4). Los objetivos de realizar modelos predictivos pueden ser los siguientes: "(a) para explicar la distribución espacial observada de restos arqueológicos, y, por lo tanto, el comportamiento de comunidades pasadas o (b) para informar estrategias de administración arqueológica" (op. cit.*,* p*.* 5).

Además, realizar análisis de visibilidad es relevante para la arqueología y el desarrollo de los SIG porque éstos son "una forma de análisis que comienza por un modelo de campo de visión de actores humanos dentro de un paisaje" (op. cit.*,* p. 11). Por consiguiente, permiten construir un entendimiento sobre el espacio y probablemente averiguar las posibles cargas de significados del paisaje. Cabe destacar que el SIG es usado como una herramienta que se adapta a la perspectiva postprocesual de estudiar el paisaje. Sí es un instrumento que se basa fundamentalmente en las mediciones, sin embargo, esas mediciones son usadas por el arqueólogo para llevar a cabo nuevas interpretaciones adaptadas al contexto cultural e histórico de estudio.

Llobera también resalta los estudios de visibilidad y la aplicación de la herramienta *viewshed* (que se puede traducir al castellano como "cuenca visual"). Esta herramienta es utilizada "para calcular qué ubicaciones (es decir, celdas de cuadrícula) en un modelo de elevación digital (DEM) se pueden conectar mediante una línea recta ininterrumpida (es decir, LoS o Line of Sight) a una ubicación con cierto punto de vista dentro de cualquier distancia especificada" (Llobera 2003:29). El arqueólogo del paisaje debe estudiar no sólo a los objetos, sino el contexto en el que se encuentran, pues "sería difícil pretender que podemos reducir las complejidades de la percepción pasada y la experiencia de una reconstrucción de patrones de visibilidad del pasado" (Llobera 2007:66). Por lo tanto, para Llobera y para la autora del presente proyecto, los análisis utilizando la herramienta *Viewshed* son fundamentales para el estudio del paisaje.

Ahora, continuando con las ideas del autor mencionado en el párrafo anterior, el paisaje "pasa a estar constituido por multitud de espacios o localidades con significado y connotaciones propias que se interrelacionan entre ellos" (Llobera 2006:110). Sin embargo, al estudiarlo algunas "características no serán 'notables' para el investigador porque pueden ya no estar presentes, aunque pueden ser identificadas a través de marcas de corte o análisis geofísicos" (Llobera 2007:54). En estos casos, el individuo y su perspectiva son las herramientas ocupadas para estudiar dicho paisaje, ya que son usados "como escala, como unidad para entender ciertas propiedades de su entorno" (op. cit., p. 110).

El resultado que se obtiene de los análisis del paisaje a través de los SIG y del trabajo de campo arqueológico son los *visualscapes*, o paisajes visuales. Los "paisajes visuales se refieren a la estructuración visual del espacio. Esta estructuración puede ser generada por patrones de visibilidad [...] asociados con la presencia de monumentos en un paisaje que ha sido apropiado socialmente por las personas" (Llobera 2012:501). Los paisajes visuales se analizan a través de dos tipos de cuencas de visibilidad: las cuencas de visibilidad acumulada y las cuencas de visibilidad total.

Según Llobera, "las cuencas de visibilidad acumulada (o CVA) se han utilizado para determinar única y exclusivamente la intervisibilidad entre yacimientos arqueológicos" (Llobera 2006:112). Este tipo de cuenca de visibilidad es un "tipo de paisaje visual que describe, de forma algo cruda, los patrones visuales asociados a un grupo de sitios o monumentos" (ibid*)*. En cambio, las cuencas de visibilidad total (o CVT) son el resultado "de calcular y sumar cada una de las cuencas de visibilidad que hay en un modelo digital de terreno (o MDT)" (ibid). Es decir, el paisaje visual es meramente la topografía de los sitios. Estos análisis se hacen a través de la herramienta previamente mencionada, los *viewshed* o paisajes visuales, y resultan importantes pues ayudan a "reconstruir las principales vías en un paisaje" (op. cit.*,* p. 117).

# **2.3.2 Arqueología histórica: análisis de documentos escritos en fuentes primarias y definición de temporalidades.**

Otra de las perspectivas teóricas del presente trabajo es la arqueología histórica, algunos de los principales conceptos utilizados de esta área fueron propuestos por Orser (1996, 2017). La arqueología histórica "es la arqueología del pasado relativamente reciente. Es un pasado que incluye la historia moderna y colonial que la mayoría de la gente aprende en la escuela, así como la bienrecordada historia desplegándose en la vida de las personas vivas" (Orser 2017:6).

Este tipo de arqueología se dedica a estudiar el pasado a través de dos fuentes primarias: los documentos escritos y las historias orales. Es de primordial importancia la forma en la que las sociedades recuerdan y reconocen su historia y cómo esta se contrasta con las historias gubernativas nacionales (op. cit., p. 6, 12). "La arqueología histórica necesita aunar un conocimiento y uso crítico de las fuentes escritas y de la cultura material del pasado, dado que ambos tipos de información resultan complementarios" (Montón Subías y Abejez 2015:18). Resulta conveniente el acceso a ambos tipos de fuentes primarias, sin embargo, es esencial ser muy cuidadosos con los documentos escritos que se revisen y estar conscientes de su procedencia y utilidad en el pasado.

Para Orser, la arqueología histórica tiene tres objetivos principales:

- "Proveer información útil para la preservación histórica y la interpretación de sitios
- Documentar las formas de vidas de poblaciones pasadas y

• Estudiar el proceso complejo de modernización y todos los cambios culturales y sociales, adaptaciones y no adaptaciones que lo acompañan" (Orser 2017:23).

En el caso de la arqueología histórica, "la división del tiempo es meramente una comodidad artificial porque la historia es en realidad un flujo ininterrumpido de tiempo. Todos los tiempos pasados son historia […] Dada la complejidad de la historia humana y la diversidad de las tradiciones culturales del mundo, las divisiones artificiales ayudan a los arqueólogos a segmentar el tiempo en categorías" *(*op. cit.*,* p. 5). La temporalidad general que se ha utilizado para estudiar este tipo de arqueología es la historia moderna, y se ha discutido si su punto de partida es desde la expansión de la cultura europea (Orser 1996:26–27), aunque en realidad eso puede derivar en algunos conflictos de estudio. Dar por hecho que los tiempos de expansión europea marcan cierto tipo de "inicio" de la historia, significa invisibilizar otras historias locales, especialmente, aquellas que pertenecen a los indígenas y nativos de los diferentes continentes. A pesar de que la categorización del tiempo se propone con fines organizativos, es eurocentrista y puede no adaptarse a diferentes propuestas de estudio. Otras de las marcas temporales de la arqueología histórica son los orígenes de la escritura y la literatura; sin embargo, los estudios arqueológico-históricos abarcan más allá de los textos y se ven atravesados por otros dos aspectos principales: el colonialismo y el capitalismo (op. cit, p. 27).

La arqueología histórica trabaja multidisciplinariamente con otras ciencias y subdisciplinas, como lo presenta la versión de Charles Orser (Imagen 1):

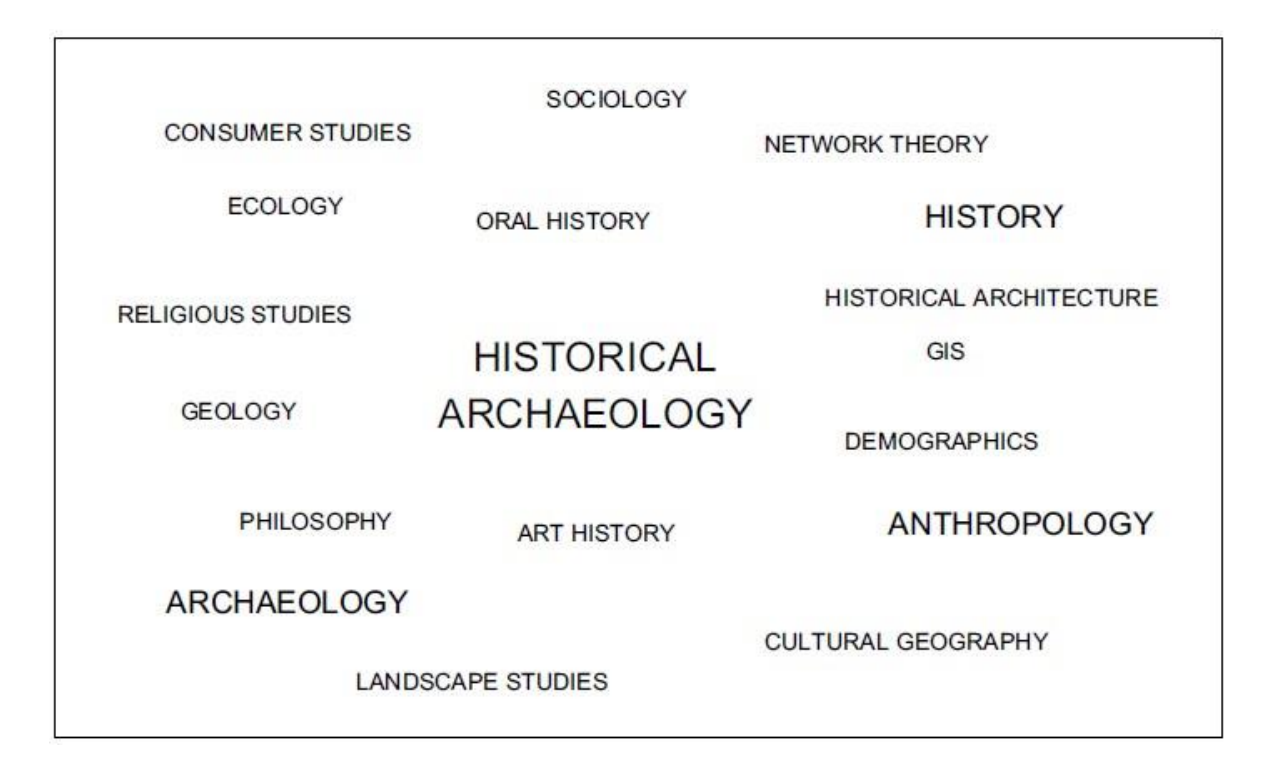

Imagen 2: Arqueología histórica y sus diferentes asociadas según Charles Orser (2017:13).

Viéndola desde una perspectiva multidisciplinaria, la arqueología histórica es, entonces, el "campo multidisciplinario que comparte una relación especial con las disciplinas formales de la antropología y la historia, concentra su atención en el pasado poscolombino, y busca entender la naturaleza global de la vida moderna" (op. cit, p. 16). Asimismo, es importante resaltar que este tipo de arqueología trabaja con una amplia variedad de documentos, más allá de los escritos. También "actúa a modo de crisol, donde diferentes evidencias ―documentos escritos, cultura material, ilustraciones gráficas, tradición oral, etcétera― pueden combinarse para complementar la comprensión de procesos que se han estudiado, tradicionalmente, únicamente desde la documentación escrita; o para tratar aquellos otros que han quedado escasamente registrados o que, simplemente, han sido ignorados por ella" (Montón Subías y Abejez 2015:26).

Por lo tanto, es importante que los arqueólogos históricos logren darle una función social a sus trabajos, complementando la investigación averiguando cómo perciben las personas la memoria de sus historias y colaborar al resguardo y cuidado del patrimonio material en sitios arqueológicos, así como a su mantenimiento e interpretación. Debido a que "si la arqueología no se hace visible o ignora su responsabilidad, función y beneficio social, se aleja de la sociedad a la que pretende y debe servir, provocando una indiferencia que puede ser la antesala de su desaparición" (op.cit.*,* p. 27).

Otro de los elementos fundamentales de la arqueología histórica, y de la arqueología y la investigación en general, es la revisión de archivos históricos. Para esta tesis, resulta muy importante esta parte pues la mayoría de los registros de la guerra son documentos escritos de fuentes primarias y secundarias. Con fuentes primarias me refiero a los "documentos originales producidos en el momento de un evento" (Bowens 2009:66) y con fuentes secundarias a los "análisis de un evento o documentos originales […] basados en investigación de materiales primarios o secundarios" (ibid). Los documentos y archivos utilizados pueden ser de una variedad bastante amplia, pero los principales para esta investigación han sido las bitácoras de las naves de la Armada Estadounidense, cartografía elaborada durante la época de la guerra y cartografía actual del territorio de Tabasco, pinturas elaboradas en el momento de la guerra, y el registro de los barcos y sus capitanes. Además, bibliografía que registró el desarrollo de la guerra, pero en épocas posteriores. La ventaja de los documentos secundarios es que la mayoría de ellos son recopilaciones de archivos de primera mano.

La arqueología histórica ha tenido un amplio desarrollo durante los últimos años y, según Pedro Paulo Funari, se ha movido en dos rumbos, a nivel mundial y a nivel Latinoamérica:

"Los rumbos de la Arqueología Histórica [sic] mundial son, pues, claros: en dirección a una epistemología crítica, al corriente de las discusiones de la teoría social, abierta a la interacción con la sociedad. La arqueología histórica latinoamericana, a su vez, se ha desarrollado de múltiples formas, cada vez más integrada a la ciencia internacional, sin descuidar su autonomía epistemológica y política" (Funari 2008:15).

# **2.3.3 Arqueología del conflicto: resistencia, estrategia y guerra.**

La guerra es el tema central de esta tesis, y la perspectiva teórica de la arqueología que se dedica a su estudio es la arqueología del conflicto. Dos de los principales autores en esta área son los británicos Iain Banks y Tony Pollard, y sus definiciones en el ámbito serán utilizadas para este trabajo. Para Banks, la arqueología del conflicto es: "el estudio del conflicto humano en el pasado a través de medios arqueológicos. Es un término que cubre una variedad de diferentes áreas de investigación, desde campos de batalla, hasta sitios de accidentes de aeronaves, sitios de infraestructura militar, campos de prisioneros de guerra y campos de concentración" (Banks 2020:192).

La arqueología del conflicto es entonces "el estudio de patrones culturales, actividades humanas y comportamientos asociados al conflicto de sociedades del pasado, tanto prehistóricas como históricas" (Landa 2013:266). El trabajo en la arqueología del conflicto "proporciona un posible trampolín al desarrollo de una agenda de investigación viable, que englobe paisajes, sitios arqueológicos, cultura material y otras manifestaciones físicas del conflicto" (Pollard y Banks 2008: xii).

Antes de continuar, resulta sumamente importante definir qué es un conflicto. Según la RAE, un conflicto puede ser un "combate, lucha, pelea o enfrentamiento armado" (RAE, 2022). En el caso de este trabajo, se analiza precisamente un enfrentamiento armado en el que los combatientes se tuvieron que adaptar a las condiciones que el paisaje del Río Grijalva representaba. En lo que respecta al registro arqueológico, estos sitios de batalla "tienen una deposición temporal asociada con días o meses, no años, esto incrementa el potencial de examinar no solo el comportamiento general a lo largo del sitio sino las acciones individuales, dentro del contexto de conflicto y violencia" (Scott y McFeaters, 2010:107)

Los estudios dentro de esta área de la arqueología se encuentran estrechamente relacionados con los estudios del paisaje, en donde se debe considerar la escala dentro de la cual se estará trabajando: "la mayoría de los sitios de conflicto tienden a ser de grandes escalas, ya sean estructuras o campos de batalla" (Banks 2020:203). El campo de batalla "puede y debe ser considerado entre otras muchas cosas como un tipo de yacimiento arqueológico, susceptible de ser localizado, prospectado y eventualmente excavado e interpretado como cualquier otro yacimiento" (Quesada Sanz 2008:26). El campo de batalla "es más que sólo la firma del artefacto y consiste tanto en el paisaje como en la actividad humana dentro del paisaje" (op. cit., p. 200).

Uno de los principales aspectos que deben ser tomados en cuenta al estudiar este tipo de yacimientos es su temporalidad. Al conocer el periodo histórico en el que se desarrollaron los eventos estudiados, es importante dirigirse a la búsqueda de algunos materiales en particular que son indicadores del espacio de guerra: las armas, las balas, cañones, etcétera. Dichos materiales suelen ser identificados a través de detectores de metales (ibid). Esta metodología de trabajo se ve apoyada por otras técnicas arqueológicas, como la caminata en superficie, las trincheras y de otras ciencias, como la geofísica (op. cit,, p. 201).

Una de las propuestas metodológicas para el estudio de los conflictos es el método KOCOA. Es "un concepto tomado del ejército estadounidense y fue usado primero en Estados Unidos […] es un acrónimo para analizar el paisaje en términos de toma de decisiones militares" (op.cit.*,* p. 204). El acrónimo equivale a "terreno clave" (*Key terrain*), "obstáculos" (*Obstacles*), "cubierta y encubrimiento" (*Cover and concealment*), "observación y campos de tiroteo" (*Observation and fields of fire*) y "avenidas de acercamiento" (*Avenues of approach*) (ibid). Con KOCOA "se pretende identificar los elementos clave del terreno; para los militares, ayuda a planear las respuestas y acercamientos para combate, mientras para los arqueólogos ayuda a explicar cómo se hubieran comportado probablemente los hombres y las decisiones que posiblemente hubieran tomado" (ibid).

Para el registro de los elementos en el campo de batalla es indispensable la identificación de patrones (Banks 2020:203; Scott et al. 1989:6). Los patrones "son la forma en la que los artefactos son encontrados en el suelo y la relación de un artefacto o grupo de artefactos con otros artículos ―contexto y proveniencia" (Scott op cit, p. 6). Uno de los patrones más importantes a identificar es el de 'ruta o movimiento', que permite tener un acercamiento al posible comportamiento de los militares en el pasado.

Por ejemplo, en el estudio de la Batalla de Little Bighorn (1876), que cabe destacar es pionero en el área de arqueología del conflicto, "los objetivos específicos de investigación, […] están conformados por la compresión de que existe una relación conductual entre eventos históricos y los restos físicos de los eventos. Por consiguiente, el comportamiento en el campo de batalla puede ser entendido por la exposición de esas relaciones y la evaluación de las mismas en el contexto

histórico" (op. cit., p. 8).

La arqueología del conflicto representa también una herramienta importante para la recuperación de la memoria, tanto social como histórica. Un ejemplo sería el artículo de Curtoni y colaboradores, en donde como parte de los objetivos "se exploran las relaciones entre las prácticas espaciales, objetos materiales de conmemoración y memorias de la guerra de conquista, intentando identificar diferentes modos de conectar el paisaje y la memoria" (Curtoni et al. 2003:61).

La memoria también construye al paisaje, y la forma en la que es creada y vivida a través del cuerpo y los sentidos es visible, en algunos casos, a través de los testimonios de guerra. Sin embargo, también es relevante que, si existen sobrevivientes o familiares de los participantes de las guerras, como en el caso de los estudios de la Segunda Guerra Mundial, el arqueólogo se acerque a ellos y recupere la memoria de las personas vivas (Pollard y Banks 2008).

Otro de los aspectos que se deben tomar en cuenta al realizar estudios de arqueología del conflicto, es si los eventos que queremos estudiar tienen algún tipo de conmemoración. El tema de las guerras suele ser un tema sensible en muchos ámbitos, los campos de batalla "son espacios de olvidos y memoria, evocan heridas y evidencian cicatrices, movilizan y conmocionan" (Landa 2013:269), y es importante identificar qué elementos de verdad quieren ser recordados por las personas, tanto del presente como del pasado. Por ejemplo, en el trabajo de Lahiri (2003) sobre la revuelta de Delhi en 1857, la autora se dio cuenta que "mientras examinaban la narrativa memorial más cuidadosamente, se convertía evidente que los detalles históricos son escritos selectivamente" (Lahiri 2003:50).

# **2.3.4 Arqueología marítima: el** *maritorio* **y las estrategias navales.**

La última perspectiva disciplinar es la arqueología marítima. Sus principales expositores fueron Muckelroy (1978), Bass (1970) y Peter Throckmorton. En el caso de la presente investigación, la definición que para la autora de esta tesis sirve de referencia es la de Muckelroy:

"Arqueología marítima es el estudio científico, a través de la evidencia material sobreviviente, de todos los aspectos de la navegación: buques, botes y su equipamiento; cargamento, pesca, o pasajeros transportados en ellos, y los sistemas económicos dentro de los cuales operaban; sus oficiales y tripulación, utensilios especiales y otras posesiones que reflejen su estilo de vida especializado" (Muckelroy 1978:6).

Esta temática de estudio busca "entender cómo las personas pudieron haber usado los espacios marítimos, costeros, ribereños y lacustres, no sólo desde una perspectiva medioambiental y de subsistencia-práctica, sino respecto a las percepciones adjuntas a esos paisajes" (Herrera y Chapanoff 2017:165). Las fuentes principales en este apartado serán las obras de Jorge Herrera y Chapanoff (2017) y Westerdahl (1992, 1994, 2013). Ambos trabajos tienen dos conceptos que resultan bastante relevantes para el proyecto en cuestión: el maritorio (Herrera y Chapanoff 2017) y el paisaje cultural marítimo (Westerdahl 1992).

El maritorio es "darle valor y significado a todo lo que todavía aparece en blanco cuando es observado desde un punto de vista terrestre. Pretende significar que el mar es un espacio de importancia y, por lo tanto, sujeto de construcción cognitiva y lectura a través de los siglos" (Herrera y Chapanoff 2017:169). Lo relevante del concepto de maritorio para esta tesis es la importancia de la continuidad entre lo terrestre y lo marítimo, "el mar y la tierra son una unidad única" (op.cit.*,* p.
170). Entonces, con maritorio se referirá al "espacio marítimo que ha sido habitado a través del tiempo, confiriendo en él la condición cultural donde algo toma lugar o puede tomar lugar. El maritorio, entonces, es un escenario calificado de conducta y acción, conocido, usado e imaginado" (op.cit., p. 174).

La propuesta de Westerdahl (1992) es el antecedente de la de maritorio, y se refiere a "la utilización humana (economía) del espacio marítimo por navío: asentamiento, pesca, caza, navegación y sus respectivas subculturas, tales como pilotaje, y mantenimiento del faro y de boyas" (Westerdahl 1992:5). La relevancia de este concepto tiene que ver también con el área del paisaje, pues su propuesta resalta que los seres humanos habitan el paisaje, de la misma manera que el paisaje habita al ser humano. "La arqueología marítima sería la subdisciplina de la arqueología usada para estudiar la subcultura marítima de una sociedad" (Harpster 2009:79).

En este caso, el paisaje es entendido como "cognitivo, sin relación directa con los restos materiales hoy o reconstruidos con base en concepciones modernas, y es arqueológico, con muchas capas, pero sin ninguna estratificación cronológica" (Westerdahl 1994:266). Los arqueólogos buscan en dicho paisaje los restos materiales que permanecen como marcas en la tierra, así como objetos y estructuras construidas. La arqueología marítima también hace uso del estudio de este tipo de restos, porque "a veces es posible delinear probables áreas de puerto tempranas" (op.cit.*,* p. 8) a través de dichos materiales.

Las rutas y la navegación son algunos de los elementos principales al estudiar las culturas marítimas, pues permiten la movilidad de los grupos. Muchas veces se ven determinadas por las características naturales del terreno, pero "no es sólo la topografía natural la que determina el desarrollo de

geografía de transportes, sino también la cultura y la tradición" (op.cit.*,* p. 7). En el caso de las rutas marítimas, Westerdahl (1992) propone que se dividen en tres tipos: aquellas que no se apartan de la costa, aquellas que siguen la línea de costa y las que están en mar abierto (ibid). Para la presente investigación, se analizaron rutas marítimas que vienen desde mar abierto y que dejan la costa para entrar al puerto y posteriormente a un río.

Además, es importante destacar cómo se relacionan los habitantes de un espacio con su medio ambiente y cómo construyen los paisajes (Herrera y Chapanoff 2017:166). Con la propuesta del maritorio, es posible identificar la continuidad de los espacios y las implicaciones culturales que los atraviesan y que construyen las rutas (op.cit.*,* p. 170). "La noción de maritorio implica negociar la experiencia de explorar la temporalidad de moverse, alrededor, y sobre, el agua y la tierra, y de las dinámicas del clima como una parte crítica del conocimiento ambulatorio" (op.cit., p. 178).

## **2.4 Conclusión**

Como se pudo observar a lo largo del capítulo, la arqueología post-procesual se compone de diferentes perspectivas disciplinares de estudio, las correspondientes a este proyecto son, respectivamente, la arqueología interpretativa y las arqueologías del paisaje, histórica, marítima y del conflicto. Debido a que los análisis para responder a las preguntas de investigación serán realizados a través de los productos obtenidos en el SIG, como se verá en el siguiente capítulo, los conceptos de paisaje, espacio, visibilidad y maritorio resultan indispensables para llevar a cabo los procesos de creación cartográfica sin perder de vista los objetivos planteados para este trabajo. Además, las propuestas presentadas de la arqueología histórica y de la arqueología del conflicto sustentan el uso de materiales (como la cartografía y los documentos históricos) y términos de análisis de las batallas en el SIG (estrategias de ubicación y defensa).

# **Capítulo 3: Metodología de investigación - el uso del paisaje en contextos marítimos de guerra.**

## **3.1 Documentos históricos.**

Los estudios sobre las guerras se ven atravesados por múltiples temas que se relacionan entre sí para describir los hechos: situaciones sociales, económicas, políticas, militares y naturales van construyendo el rumbo que toman los conflictos humanos. Debido a que la presente tesis estudia un evento que forma parte de la historia de México y de Estados Unidos de América, el acceso a la información sobre dicho evento se encuentra determinado por la disponibilidad de documentos y archivos históricos. El Dr. Jorge Herrera, director de esta tesis y del "Proyecto Arqueología Marítima de la Guerra de Intervención (1846-1848)" (PAMGI), se ha encargado desde el año 2017 de recolectar muchos de los documentos históricos relevantes sobre la guerra en cuestión.

Las principales fuentes de archivos son: los Archivos Nacionales y Administración de Documentos (NARA, por sus siglas en inglés), ubicados en Washington DC; el Archivo General de la Nación, ubicado en la CDMX; el Archivo Histórico Militar de la SEDENA en México y la Hemeroteca Nacional de México. Debido a la pandemia del COVID-19 que se presentó en el año 2020 y sigue vigente al momento de escribir este trabajo, a la autora le fue imposible visitar los lugares mencionados presencialmente. Sin embargo, una porción de los archivos mexicanos se encuentra en una muy buena base de datos digital que facilitó el trabajo de recolección de datos. Para el caso de los documentos del NARA, el Dr. Jorge Herrera asistió en años previos al lugar para escanear los documentos y gracias a él se tiene acceso a las bitácoras y documentos estadounidenses escritos sobre la guerra.

Por consiguiente, la información utilizada en esta tesis proviene de las observaciones realizadas en documentos históricos escritos, en bibliografía contemporánea o ligeramente posterior a la guerra, en cartografía de la época dibujada durante los eventos y en los 10 años anteriores y posteriores y, por último, en periódicos redactados durante los años de 1846 a 1848 en los que se dedicaban algunas secciones para relatar los hechos del conflicto entre mexicanos y estadounidenses.

#### **3.1.1 Recolección y revisión de documentos.**

La recolección de documentos y revisión bibliográfica fueron los primeros pasos metodológicos y algunos de los más importantes, debido a que se realizaron para obtener la mayoría de información posible sobre la Guerra de Intervención, tanto en general como de Tabasco. Gracias a esta revisión, también se obtuvieron referencias a los trabajos previos hechos en la zona de estudio, donde cabe resaltar que escasean los referentes a la arqueología.

La primera parte de este paso metodológico fue decidir qué tipo de documentos serían relevantes para la investigación y cuáles de los mismos funcionarían como fuentes primarias, que comentaré más adelante. Toda la recolección comenzó acudiendo a literatura y bibliografía de la época y sobre la guerra que pudiera informar qué tipo de documentos se estaban redactando para registrar los eventos y cuáles serían las posibles fuentes a las que se tendría que acudir. Varias de las primeras recomendaciones bibliográficas vinieron del director de la tesis, el Dr. Herrera.

Para comenzar, se mencionarán algunos de los libros históricos que ayudaron con la primera inmersión al tema de la Guerra de Intervención en general y en Tabasco. Estos fueron las obras del historiador y escritor José María Roa Bárcerna: *Recuerdos de la Invasión Norteamericana 18461848 por un joven de entonces* (Roa Bárcena 1883); los tomos de los historiadores Ripley y Smith:

*The War with Mexico* (Ripley 1849a; Smith 1919a); y, por último, el trabajo del poeta Ramón Alcaráz: *Apuntes para la historia de la guerra entre México y Estados Unidos* (Alcaráz 1970).

La obra del historiador y gobernador de Tabasco entre 1911 y 1913, Manuel Mestre Ghigliazza, es una de las principales fuentes de información sobre dicho Estado durante la guerra, se titula *Invasión Norteamericana en Tabasco (1846-1847)* (Mestre Ghigliazza 1981) y se pudo acceder a ella a través de internet. Este libro consiste en una recopilación de documentos sobre la guerra específicamente sobre Tabasco, como por ejemplo informes, comunicados, cartas, capítulos de libros que mencionan los eventos en el Río Grijalva, noticias de periódico y algunos datos biográficos de personajes importantes de las intervenciones a San Juan Bautista. La revisión de este libro fue un buen parteaguas inicial, pues dirigió la investigación directamente a las fuentes primarias necesarias.

Otras de las obras de recopilación de documentos sumamente importantes para la ubicación de fuentes primarias son las de los historiadores Arnold y Wiener: *Understanding U.S. Military Conflicts through Primary Source* (Arnold y Wiener 2016), y la del político y senador James Richardson: *A Compilation of the Messages and Papers of the Presidents: Polk* (Richardson 2004). La primera es una extensa recopilación de documentos primarios sobre muchos de los conflictos armados de Estados Unidos a través de los años. Se divide en cuatro volúmenes y cada uno de los apartados tiene un ensayo de introducción preparado por los autores. El volumen en el que se encuentra información sobre la Guerra de Intervención es en el número 1, de las páginas 277 a la 366.

La segunda obra mencionada en el párrafo anterior, la de Richardson (2004), contiene un conjunto muy interesante de cartas, comunicados y mensajes que el presidente Polk escribió durante su mandato. Este documento concierne al presente proyecto porque James K. Polk fue el presidente de los Estados Unidos durante el inicio del evento en cuestión y fue el encargado de la declaración de guerra. Por lo tanto, gracias a las referencias de los comunicados presidenciales en dicha obra, se pudo tener un acercamiento con precisión a los primeros hechos del conflicto entre Estados Unidos y México, y a cuál fue la manera en la que el mandatario estadounidense reaccionó y actúo ante las circunstancias.

El acceso a los periódicos antiguos se obtuvo con una búsqueda en internet, por nombre del periódico y fechas correspondientes, a través de la página del repositorio de la Hemeroteca Nacional de México. Los documentos utilizados son algunos de los periódicos mexicanos más importantes de la época de la guerra: el *Diario del Gobierno de la República Mexicana*, *El Monitor Republicano* y *El Republicano*. Usualmente las noticias sobre los lugares de provincia que eran atacados por el ejército estadounidense, como es el caso de Tabasco, se publicaban dos o tres semanas después de la fecha precisa de los hechos. Por lo tanto, las fechas revisadas por periódico abarcan un mes antes y un mes después del momento de las intervenciones en Tabasco.

Para concluir con el desarrollo del primer paso metodológico después de la revisión de documentos, se determinó que las principales fuentes primarias según la información disponible serían: bitácoras, comunicados sobre la guerra, tratados y cartas. Como complemento a estos documentos estarían los periódicos de la época y la bibliografía mencionada en algunos párrafos anteriores. Además, la cartografía fue un elemento principal durante la revisión de documentos, pues fue la fuente principal para ir ubicando locaciones importantes durante las batallas de Tabasco. Para la mayoría de los análisis realizados en el SIG del proyecto, se accedió a mapas actuales disponibles en la base de datos del INEGI y se utilizaron algunas capas bases proporcionadas por el Mtro. Gerardo Jiménez, responsable del Laboratorio de Análisis Espacial y Digital del Instituto de Investigaciones

Antropológicas de la UNAM. En el caso de los mapas históricos, estos se obtuvieron de libros, cartas históricas y geográficas de México y del sitio web encargado de la recopilación histórica de Tabasco, llamado "DeTabascoSoy", así como la colección cartográfica digitalizada por el Dr. Herrera en la Biblioteca del Congreso de los Estados Unidos.

#### **3.1.2 Análisis de documentos históricos: Asignación correcta de los nombres.**

Una vez recolectados los documentos, se prosiguió con el análisis de los mismos. Para esto, se realizaron tres tipos de procesos diferentes: uno para la revisión de los que estaban escritos a mano, otro para los que fueron impresos, pero se obtuvieron en versión digital y otro para la literatura en general. El primer paso que resulta importante para los primeros dos tipos, que son paquetes de materiales que se obtuvieron de repositorios y archivos históricos, es nombrarlos correctamente.

Para nombrar los archivos, es necesario conocer su fuente de origen, el nombre del documento publicado, su fecha, si es posible su ubicación física (pasillo, repisa, etcétera) y los números exactos de página, de foto (si son escaneados) o de foja. Por ejemplo, para el caso de las bitácoras, el nombre se formaba de la siguiente manera:

*-Nombre de la bitácora + Volumen + Ubicación + Grupo de registro + Número de entrada + Estante + Fila + Compartimento + Repisa-*

Dicho nombre se le asignó a la carpeta en donde se encontraban las fotos del escaneo de la bitácora. A continuación, se numeró cada imagen para tenerlas en orden. La numeración se realizó por número de foto, no por número de foja, por cuestión estratégica. Este proceso fue esquematizado por el PAMGI desde la obtención de los primeros documentos de archivo, en 2017, y se sigue realizando para cada una de las bitácoras que se analizan, y que son aquellas que están siendo almacenadas en la base de datos y en donde se encuentra gran parte de la información sobre los eventos de Tabasco. La autora se encargó de transcribir la bitácora del *USS Scorpion* y parte de uno de los volúmenes del *USS Raritan*.

Para el caso de los periódicos, el nombre se forma de la siguiente manera:

## *-Fuente + Nombre del periódico + Fecha + número de página-*

Los periódicos del siglo XIX tenían sólo cuatro páginas grandes en las que concentraban la información por secciones. Se recolectaron sólo las páginas que contenían información relevante para Tabasco, aunque durante la revisión se leyeron las cuatro páginas del periódico completo. En este caso, los documentos se encuentran en formato PDF, no en JPG como las bitácoras, lo que los vuelve un poco más rápidos de revisar.

## **3.1.3 Periódicos.**

El análisis de los periódicos fue uno de los más sencillos. Cada periódico solía tener entre 3 y 4 páginas grandes en las que se marcaban diferentes secciones. Usualmente, la información sobre la guerra se encontraba en la sección de "Ministerio de guerra y marina" en donde se exponían algunos de los escritos de las comandancias generales de los estados en donde hubiera sucedido un hecho relevante. Cabe destacar que la información expuesta no correspondía al día que se publicaba en el periódico, normalmente los datos que llegaban de provincia, como el caso de los de Tabasco, se publicaban semanas después de que sucedían los hechos.

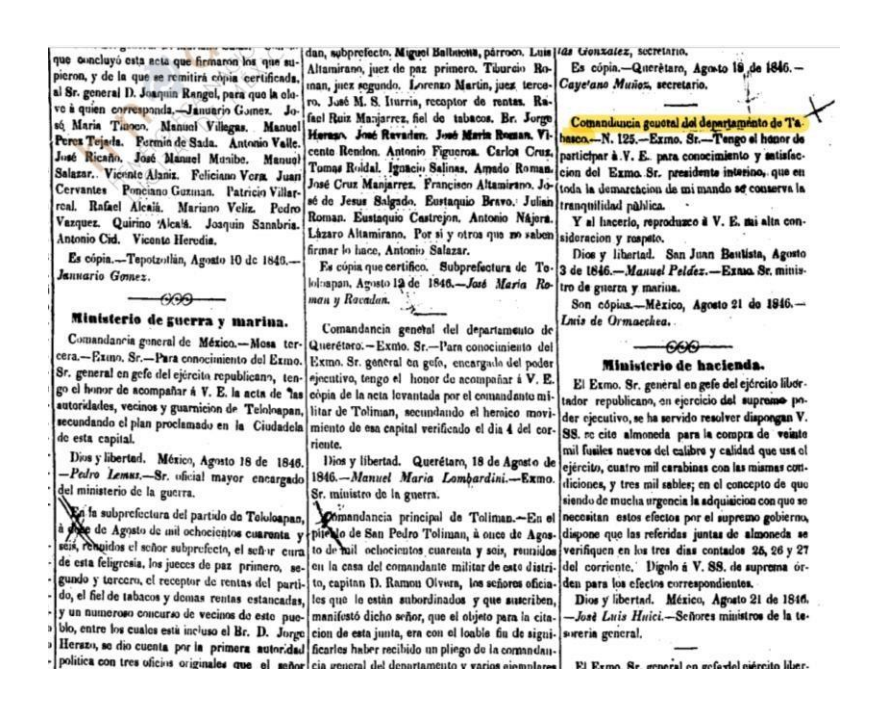

Imagen 3. Ejemplo de sección Ministerio de guerra y marina del Diario del Gobierno de la República Mexicana del 23 de agosto de 1846, tomo 2, número 17.

A demás de formar parte de la sección de Ministerio de guerra y marina, en ocasiones se dedicaba una parte de la publicación a un estado de la República. En esta sección, se publicaban eventos de la guerra, así como documentos y actas importantes, se detallaba presupuesto y comunicados de los gobernadores. La ventaja del análisis de los periódicos es que eran revisados previamente. Durante la descarga, se escogían las hojas en las que se contenía información relevante sobre Tabasco y los hechos que sucedían a sus alrededores. Por lo tanto, al momento de revisar cada hoja para extraer la información, se iba directo a las secciones mencionadas.

#### **3.1.4 Bitácoras.**

El análisis de bitácoras tiene dos vertientes principales: aquel que corresponde a la búsqueda de información en la base de datos y aquel que corresponde a la lectura y transcripción de las fojas escritas directamente. Para el caso de la primera, se está utilizando la base de datos relacional en línea *Airtable* para ordenar los datos de todas las bitácoras que están siendo revisadas por el PAMGI. Todos los integrantes de dicho proyecto tienen acceso a esta base de datos que fue diseñada en 2017 por los arqueólogos Dr. Rodrigo Vega y Dr. Jorge Herrera.

| 痞                              |                   |                 |                          |                 |            |                |                     |                 |                       | & Documentos Proyecto Guerra de Intervención * 0            |             |     | HELP @                                     | ≏   |          |
|--------------------------------|-------------------|-----------------|--------------------------|-----------------|------------|----------------|---------------------|-----------------|-----------------------|-------------------------------------------------------------|-------------|-----|--------------------------------------------|-----|----------|
| Notas de periódico<br>$\equiv$ |                   | Manuscritos     | Periódicos               |                 | Personajes | <b>Naves</b>   | Lugares             |                 | <b>Tipos de naves</b> | Armamento                                                   | Tipos de co |     | <b>BO SHARE</b> AAUTOMATIONS <b>S</b> APPS |     |          |
| <b>ID VIEWS</b>                | 用 Grid view 器 *   |                 | > Hide fields            | $\equiv$ Filter | Group      | <b>It Sort</b> | $\triangle$ , Color | $\equiv$        | <b>凸 Share view</b>   |                                                             |             |     |                                            |     | $\alpha$ |
| Q Find a view                  | п                 | A ID manuscrito |                          |                 | A Field 19 |                | $\sim$              | A Clasificación |                       |                                                             |             | 0.7 | 图 Fecha crónica                            | 0.7 | 三山       |
|                                | 224               |                 | Scorpion Vol 1 de 29 F09 |                 |            |                |                     |                 |                       | Scorpion Vol. 1 de 9 NARA I, RG24 118 18w4/10/1/03 Foto 09  |             |     | 25 de febrero de 1847                      |     | New      |
| Grid view                      | $O$ :<br>225      |                 | Scorpion Vol 1 de 29 F10 |                 |            |                |                     |                 |                       | Scorpion Vol. 1 de 9 NARA I, RG24 118 18w4/10/1/03 Foto 010 |             |     | 26 de febrero de 1847                      |     | New      |
|                                | 226               |                 | Scorpion Vol 1 de 29 F11 |                 |            |                |                     |                 |                       | Scorpion Vol. 1 de 9 NARA I, RG24 118 18w4/10/1/03 Foto 011 |             |     | 27 de febrero de 1847                      |     | New      |
|                                | 227               |                 | Scorpion Vol 1 de 29 F12 |                 |            |                |                     |                 |                       | Scorpion Vol. 1 de 9 NARA I, RG24 118 18w4/10/1/03 Foto 012 |             |     | 28 de febrero de 1847                      |     | New      |
|                                | 228               |                 | Scorpion Vol 1 de 29 F13 |                 |            |                |                     |                 |                       | Scorpion Vol. 1 de 9 NARA I, RG24 118 18w4/10/1/03 Foto 013 |             |     | 1 de marzo de 1847                         |     | New      |
|                                | 229               |                 | Scorpion Vol 1 de 29 F13 |                 |            |                |                     |                 |                       | Scorpion Vol. 1 de 9 NARA I, RG24 118 18w4/10/1/03 Foto 013 |             |     | 2 de marzo de 1847                         |     | New      |
|                                | 230               |                 | Scorpion Vol 1 de 29 F14 |                 |            |                |                     |                 |                       | Scorpion Vol. 1 de 9 NARA I, RG24 118 18w4/10/1/03 Foto 014 |             |     | 3 de marzo de 1847                         |     | New      |
|                                | 231               |                 | Scorpion Vol 1 de 29 F15 |                 |            |                |                     |                 |                       | Scorpion Vol. 1 de 9 NARA I, RG24 118 18w4/10/1/03 Foto 015 |             |     | 4 de marzo de 1847                         |     | New      |
| Create                         | $\checkmark$<br>ο |                 | Scorpion Vol 1 de 29 F16 |                 |            |                |                     |                 |                       | Scorpion Vol. 1 de 9 NARA I, RG24 118 18w4/10/1/03 Foto 016 |             |     | 5 de marzo de 1847                         |     | Enel     |
| <b>E</b> Grid                  | 233<br>÷          |                 | Scorpion Vol 1 de 29 F17 |                 |            |                |                     |                 |                       | Scorpion Vol. 1 de 9 NARA I, RG24 118 18w4/10/1/03 Foto 017 |             |     | 6 de marzo de 1847                         |     | Phila    |
| <b>E</b> Form                  | 234<br>÷          |                 | Scorpion Vol 1 de 29 F18 |                 |            |                |                     |                 |                       | Scorpion Vol. 1 de 9 NARA I, RG24 118 18w4/10/1/03 Foto 018 |             |     | 7 de marzo de 1847                         |     | Phila    |
| 图 Calendar                     | 235<br>÷          |                 | Scorpion Vol 1 de 29 F19 |                 |            |                |                     |                 |                       | Scorpion Vol. 1 de 9 NARA I, RG24 118 18w4/10/1/03 Foto 019 |             |     | 8 de marzo de 1847                         |     | Phila    |
| <b>B</b> Gallery               | -236<br>$\ddot{}$ |                 | Scorpion Vol 1 de 29 F20 |                 |            |                |                     |                 |                       | Scorpion Vol. 1 de 9 NARA I, RG24 118 18w4/10/1/03 Foto 020 |             |     | 9 de marzo de 1847                         |     | Phila    |
| <b>ED</b> Kanban               | 237<br>÷          |                 | Scorpion Vol 1 de 29 F21 |                 |            |                |                     |                 |                       | Scorpion Vol. 1 de 9 NARA I, RG24 118 18w4/10/1/03 Foto 021 |             |     | 10 de marzo de 1847                        |     | Phila    |
| Gantt Pro +                    |                   | 368 records     | Scorpion Vol 1 de 20 E22 |                 |            |                |                     |                 |                       | Scornign Vol. 1 de 0 NARA   RG24 118 18w4/10/1/02 Ento 022  |             |     | 11 de marzo de 1847                        |     | Phila    |

*Imagen 4. Ejemplo del registro en la base de datos* Airtable*.* 

Los campos en los que se registran los datos son variados y se pueden encontrar algunos como: nombre de la bitácora, fecha, lugares anecdóticos, rubricantes, personajes nombrados, naves nombradas, alimentos a bordo, etcétera. La ventaja del uso de este tipo de base relacional, es que varios de los campos de información se encuentran ligados entre sí y resulta más fácil conocer la información a detalle. Por ejemplo, cuando se introduce el nombre de una nave, es probable que ésta se encuentre ligada a un personaje y a un lugar anecdótico. Una de las partes más relevantes de la información que alberga la base de datos son los resúmenes. Para explicar más a detalle esta parte, es necesario detallar cómo se realiza la transcripción de los documentos, que es parte de la segunda vertiente de los análisis de las bitácoras.

Para la transcripción de las bitácoras se han utilizado varios documentos y cursos que han entrenado tanto a la autora del presente trabajo como al resto de los integrantes del PAMGI para poder leer el tipo de escritura que contienen estos documentos. Las bitácoras utilizadas fueron redactadas por el *US Navy Home Squadron*, a mano y en inglés, durante los días de la Guerra de Intervención, entre los años 1846 y 1848.

Cada embarcación estadounidense tenía su bitácora, en la que se incluía una lista de los integrantes a bordo al inicio y sus rangos y/o trabajos. Se registraba día por día en la bitácora, cada dos horas, comenzando entre el medio día y las 4 y terminando hasta el mediodía del día siguiente. En cada rango de hora (es decir, entre 4 y 6, o 6 y 8) se anotaba un pequeño reporte del clima, con direcciones del viento o de las brisas y estado del tiempo, para después continuar con los detalles de las actividades que se realizaban a bordo durante ese día. Estos datos son los que se escriben brevemente en los resúmenes que se almacenan en la base de datos *Airtable.*

Las bitácoras originales se encuentran en los NARA en Estados Unidos. Todas las fojas que las componen fueron fotografiadas por el Dr. Jorge Herrera durante diversas visitas a dichos archivos. Por lo tanto, cada uno de los documentos se compone de entre 300 o 400 fotos, en donde las primeras 3 o 5 son la portada y la información de estantería, y es necesario leer detalladamente las fojas de interés para obtener datos relevantes para las investigaciones del PAMGI.

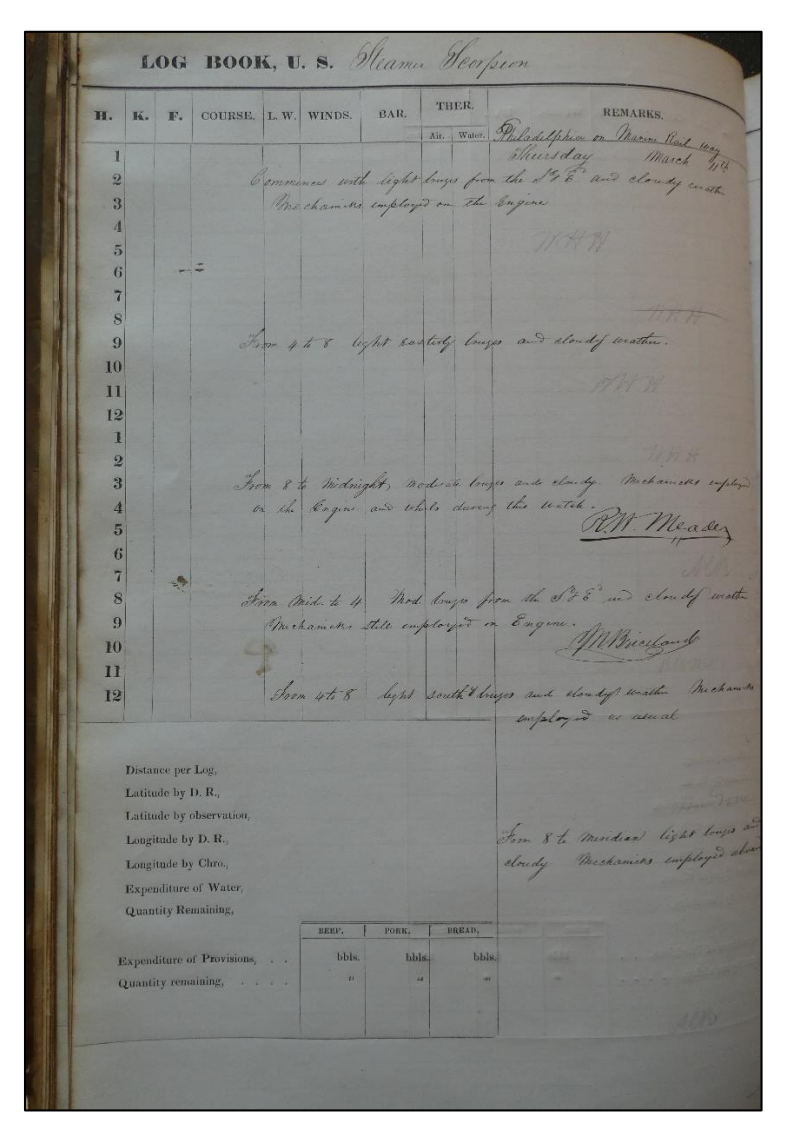

*Imagen 5. Ejemplo de una foja de la bitácora del* Scorpion*.*

## **3.2 El espacio representado a través de la cartografía.**

A través de los años, tanto la compresión del espacio como su representación visual han ido variando y se han convertido en una herramienta de explicación (Wheatley y Gillings 2002:6), que contiene cierta cantidad de datos sobre los lugares en los que vivimos. Podría decirse que el "espacio actúa como un lienzo sobre el cual la actividad cultural deja huellas" (op.cit.*,* p. 5) y que los mapas actuaron como la base de datos visual para hacer análisis detallados. (op.cit.*,* p. 6).

Para fines de la presente investigación, el espacio ha sido visualizado como un ente cambiante, que es "construido y formado por acciones sociales" (op.cit*,* p.7) y será complementado por el concepto de paisaje, que es el ente dinámico "generado por la superposición de patrones de ocupación del espacio, relaciones sociales y construcciones imaginarias" (Criado Boado 1991:15). Esto quiere decir que dentro del paisaje encontramos el o los espacios en donde las actividades culturales y sociales se desarrollan en diferentes temporalidades y contextos. Su diferencia es que el espacio es construido socialmente y el paisaje es percibido y experimentado.

Por lo tanto, es importante estudiar los contextos como un conjunto: "el punto clave por enfatizar es que factores externos influyeron en el comportamiento, y que este comportamiento dejó patrones en el espacio que pueden ser medidos y cuantificados objetivamente" (Wheatley y Gillings 2002:6). Para lo anterior, resulta útil hacer referencia a la propuesta que hizo Llobera (2003, 2006) sobre los "paisajes visuales" o *visualscapes*, que se define como: "la representación espacial de cualquier propiedad visual generada por, o asociada con, una configuración espacial". (Llobera 2003 en 2006).

#### **3.2.1 Recolección de cartografía.**

Los documentos ocupados para desarrollar el SIG fueron varios tipos de mapas: algunos mapas impresos recolectados de atlas (García Cubas 2016), imágenes de mapas encontrados en bibliografía histórica (Mestre Ghigliazza 1981; Ripley 1849; Smith 1919), documentos recolectados y escaneados por el Dr. Jorge Herrera en el NARA y en la Biblioteca de Congreso de los Estados Unidos.

Asimismo, y como la fuente principal de información para el SIG, se utilizaron mapas digitalizados descargados de diferentes plataformas digitales de información, como el INEGI, el Archivo General de la Nación de México, la Biblioteca Digital Mundial, la Mapoteca Orozco y Berra, y el Comité Mexicano de Ciencias Históricas del Colegio de México. Por último, también se utilizaron como primera herramienta algunas capas base proporcionadas por el Mtro. Gerardo Jiménez, responsable del Laboratorio de Análisis Espacial y Digital del Instituto de Investigaciones Antropológicas de la UNAM, mencionado anteriormente.

Para comenzar, se obtuvieron varios mapas históricos en el *Atlas de la República Mexicana 1858* (García Cubas 2016). El libro consiste en una serie de mapas de diferentes sitios de México durante el año 1858 y del contexto de las situaciones históricas en las que se encontraban. Cada mapa viene acompañado de una explicación, donde se puede encontrar el título del mismo y su autor. Resultó bastante útil que cada mapa tuviera su explicación para conocer el contexto en el que fue dibujado y comprender su contenido, en la imagen 7 se puede observar un ejemplo de estas pequeñas contextualizaciones de los mapas.

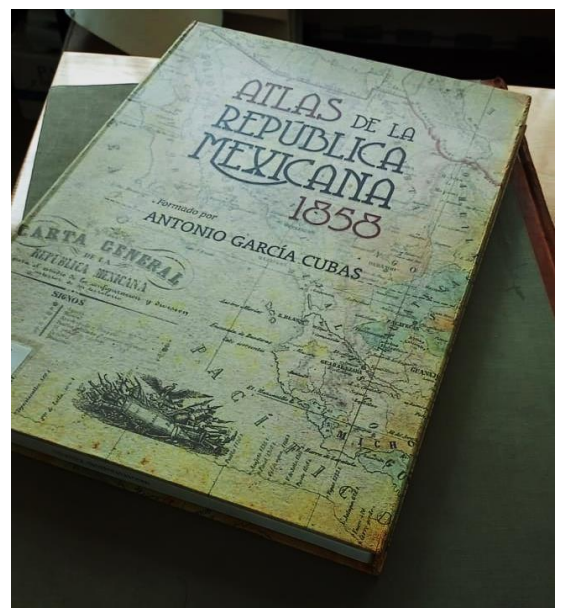

*Imagen 6. Ejemplo del Atlas de la República Mexicana 1858.* 

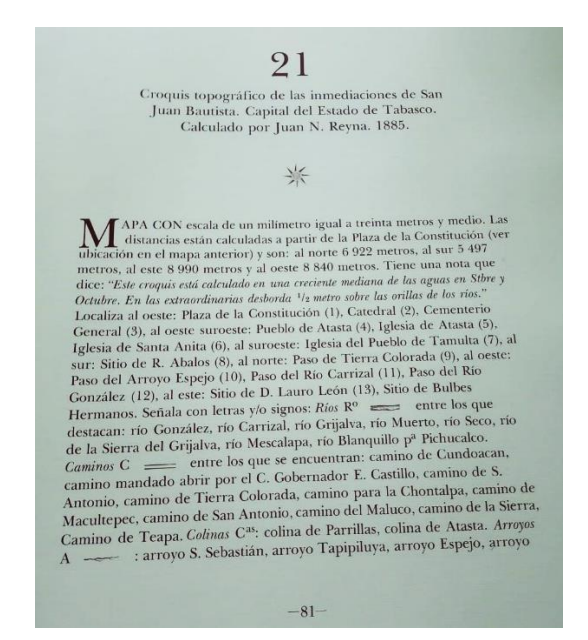

*Imagen 7. Ejemplo del resumen de cada mapa del atlas.*

El segundo caso son los mapas obtenidos de literatura histórica. Estos son un poco más difíciles de escanear, adaptar y procesar para el SIG porque suelen ser un poco más pequeños. Sin embargo, sí se lograron obtener algunos materiales. Las fuentes de donde se extrajeron los mapas son las obras de Ripley (1849b) y Smith (1919b) que son dos libros que relatan el desarrollo de la guerra de intervención en sus diferentes frentes, principalmente sobre los ataques terrestres y en menor medida sobre los navales. También contienen descripciones de algunos tratados y datos de personajes relevantes de la guerra, así como algunas ilustraciones, entre las que se encontraron los mapas a utilizar en esta tesis.

La fuente de datos cartográficos más importante para el desarrollo del SIG es la base de datos de Mapas del Instituto Nacional de Estadística, Geografía e Informática (INEGI). Dentro de este sitio, se tiene acceso a una gran cantidad de mapas de toda la República Mexicana, en diferentes formatos, escalas y con diferentes tipos de información. Las principales redes temáticas a las que se accedió fueron las de "Hidrografía", "Topografía", "Relieve continental" y "Uso del suelo y Vegetación".

Para acceder a la base de datos es necesario dirigirse al sitio general del INEGI y dar clic en la pestaña de datos, como se muestra a continuación:

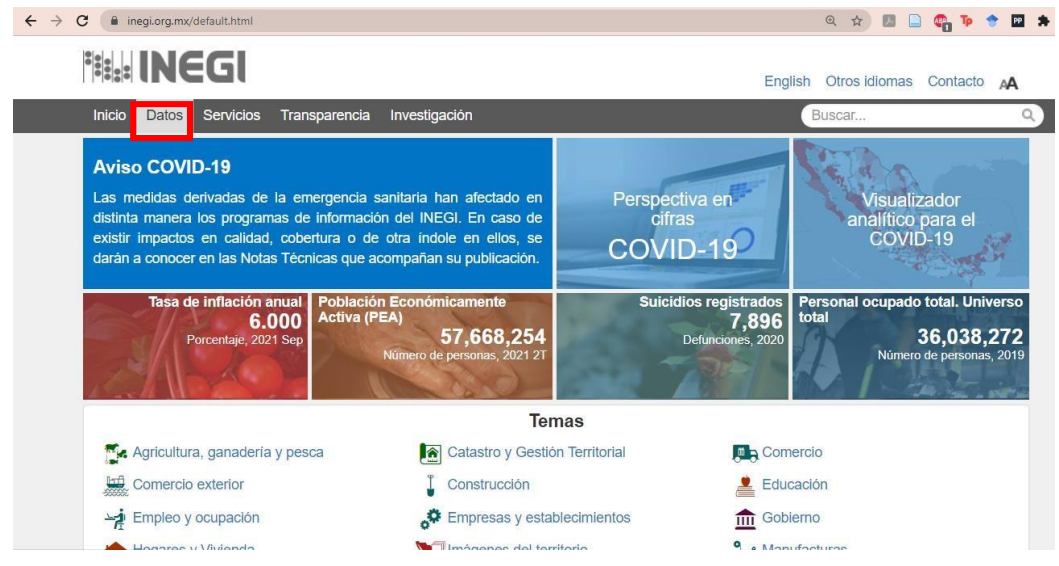

*Imagen 8. Ruta de entrada a la base de datos del INEGI (2021).*

Al dar clic en "Datos" la página se redirigirá a la lista de datos disponibles, aquí seleccionaremos

'Mapas' y tendremos acceso a los siguientes temas:

| negi.org.mx/datos/<br>$\leftarrow$ $\rightarrow$<br>C |                         |                             | $\mathcal{Q}$<br>$\mathcal{L}$ | 罓 寿<br>œ.   |
|-------------------------------------------------------|-------------------------|-----------------------------|--------------------------------|-------------|
| <b>Fig. INEGI</b>                                     |                         |                             | English<br>Otros idiomas       | Contacto AA |
| Inicio<br><b>Servicios</b><br>Datos<br>Transparencia  | Investigación           |                             | Buscar                         | $\alpha$    |
| Inicio / Temas                                        |                         |                             |                                |             |
| Áreas geográficas<br><b>Temas</b>                     | Programas<br>Microdatos | Sistemas de indicadores     | Datos primarios                |             |
|                                                       |                         |                             |                                |             |
| Cambiar tema<br>$\checkmark$                          |                         |                             |                                |             |
|                                                       |                         |                             |                                |             |
| <b>Mapas</b>                                          |                         |                             |                                |             |
| > Topografía                                          |                         | > Edafología                |                                |             |
| > Relieve Continental                                 |                         | > Fisiografía               |                                |             |
| > Relieve Submarino                                   |                         | > Geología                  |                                |             |
| > Territorio Insular                                  |                         | > Hidrología                |                                |             |
| > Vías de Comunicación                                |                         | > Humedales Potenciales     |                                |             |
| > Hidrografía                                         |                         | > Uso de Suelo y Vegetación |                                |             |
| > Climatología                                        |                         | > Uso Potencial de Suelo    |                                |             |
|                                                       |                         |                             |                                |             |

*Imagen 9. Diferentes temas de la base de datos de Mapas del INEGI (2021).* 

Al seleccionar cada uno de los temas, la página nos dirigirá a la descripción general del tema y a un mapa interactivo en el que podremos observar los datos que se encuentran disponibles, sus escalas y sus códigos de búsqueda, que serán lo que nos ayudará a buscarlos en formato de descarga. Por ejemplo, si seleccionamos el tema "Topografía", en su descripción se podrá conocer en general que éste "contiene información sobre el relieve, rasgos hidrográficos, vegetación densa, áreas con actividades agrícolas, localidades y vías de comunicación, además de los nombres de los rasgos (toponimia) y las localidades" (INEGI 2021).

Sabremos que hay información disponible cuando demos clic en una de las pantallas de escalas y sobre el mapa aparezca una cuadrícula, como a continuación:

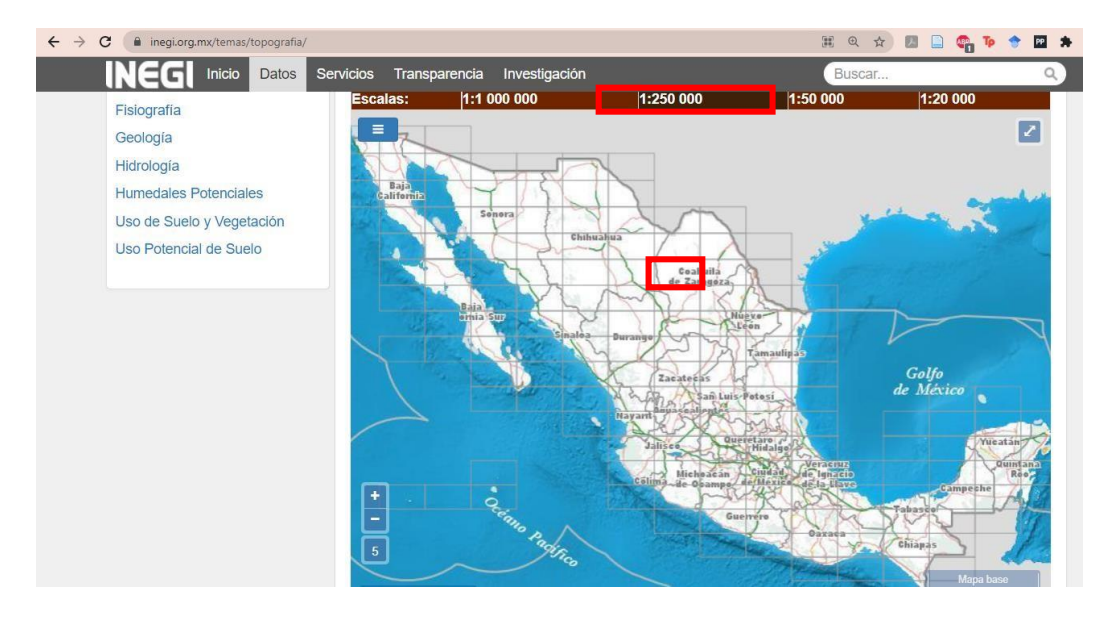

*Imagen 10. Ejemplo de cuadrículas de información.*

Al dar clic en una de las cuadrículas, en la parte de abajo se desplegará una tabla en la que se indicará la información disponible con sus claves correspondientes, título y ubicación, escala, serie, edición y formatos de descarga. Si se desconoce el tipo de archivo, se puede dar clic en el signo de interrogación '?' para conocer las descripciones de cada uno.

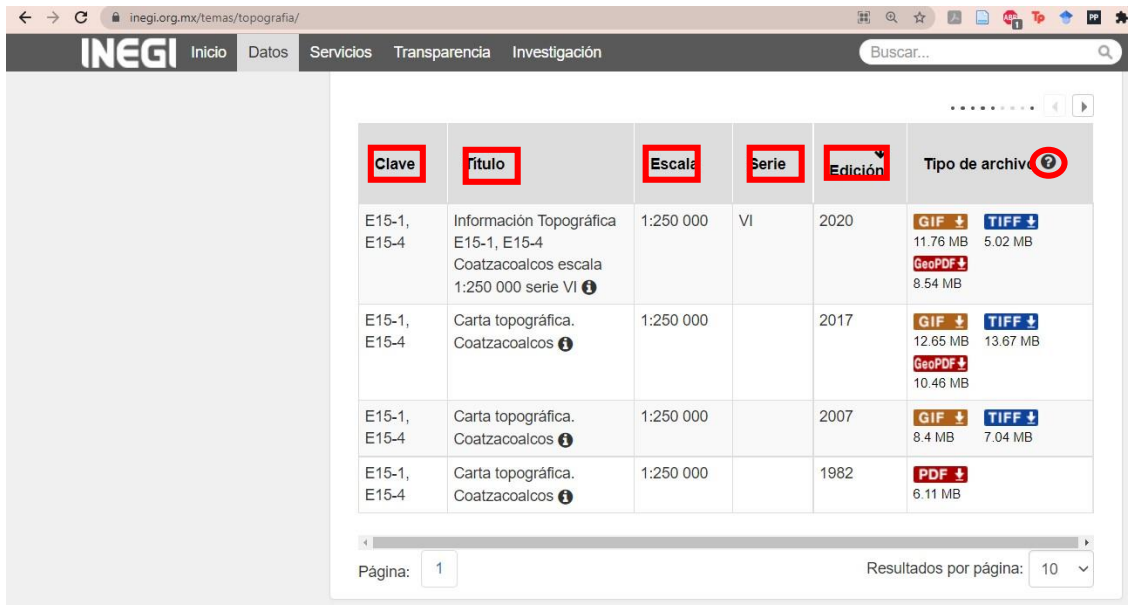

*Imagen 11. Ejemplo de tabla de información por área de interés.* 

Dentro de los mapas obtenidos del INEGI, cabe destacar que se recolectó información en formato LiDAR para la zona de trabajo en cuestión. Esta parte de la metodología se realizó en conjunto con la Arqueóloga Pamela Jiménez, también miembro del PAMGI y egresada de la ENAH, bajo la asesoría del Mtro. Gerardo Jiménez. En general, los datos LiDAR del INEGI tienen una resolución menor a 1m con un pixel cada 5m. Es decir, tienen muy buena resolución a una escala grande que incrementa la precisión en el análisis espacial. Con los modelos LiDAR, se puede realizar una amplia gama de acciones dentro del SIG, por ejemplo: visualización del relieve con sombreado digital, cálculo de pendientes, extracción de curvas de nivel, etcétera. Con el modelo digital de terreno también se pueden hacer análisis de cuencas visuales (para análisis de visibilidad desde un punto).

El procedimiento para la descarga de los datos de este proyecto fue el siguiente. Se realizó la búsqueda de las cartas correspondientes a la zona, el ejemplo se hará con la carta E15B62 que corresponde a Frontera, Tabasco. Los datos del ejemplo son de relieve continental, con imágenes de la superficie en formato LiDAR, sin embargo, cabe resaltar que la descarga de todos los tipos de datos sigue el mismo procedimiento.

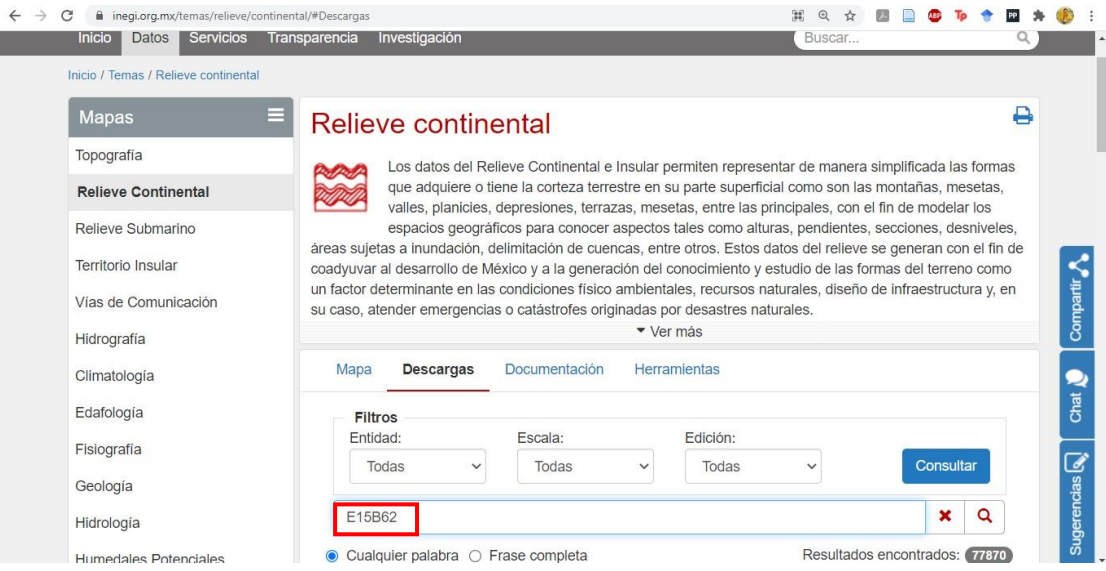

*Imagen 12. Ejemplo de búsqueda de datos LiDAR en la página del INEGI.*

A continuación, es necesario seleccionar los datos de Superficie en formato ASCII, que es el formato en el que vienen procesados los datos LiDAR del ejemplo. Para el caso de las capas de vegetación, hidrografía y topografía, los datos vienen en formato vectorial shape (.shp), los mapas antiguos georreferenciados suelen venir en formato de imagen ráster "\*.tiff" y los modelos de elevación digital en formato "\*.bil". Cabe destacar que la información en LiDAR ya no son los datos en crudo, si no que ya es el ráster trabajado con la información procesada, debido a que este tipo de datos recaban millones de puntos y para trabajarlos es necesario ocupar otro tipo de herramientas que no serán mencionadas en el presente trabajo, puesto que no fueron utilizadas. En cuanto demos clic en el cuadro de descarga, se van a descargar varios comprimidos, que como se mencionó anteriormente, es necesario descomprimirlos para poder comenzar a trabajar sin problemas.

| $\rightarrow$<br>C<br>megi.org.mx/temas/relieve/continental/#Descargas<br>$\leftarrow$ |                    |               |                                                                                                    |          |      | $\odot$ |                               |          |                      |
|----------------------------------------------------------------------------------------|--------------------|---------------|----------------------------------------------------------------------------------------------------|----------|------|---------|-------------------------------|----------|----------------------|
| Inicio                                                                                 | Servicios<br>Datos | Transparencia | Investigación                                                                                                    |          |      |         | Buscar                        | $\alpha$ |                      |
|                                                                                        |                    | E15B62A4      | Modelos Digitales de<br>Elevación de Alta<br>Resolución LiDAR, con<br>resolución de 5m.<br>Superficie. ASCII.<br>E15B62A4 <b>O</b> | 1:10000  | 2011 | ITRF92  | <b>ASCII</b> ₹<br>3.82 MB     |          |                      |
|                                                                                        |                    | E15B62B3      | Modelos Digitales de<br>Elevación de Alta<br>Resolución LiDAR, con<br>resolución de 5m.<br>Superficie. ASCII.<br>E15B62B3 <b>O</b> | 1:10 000 | 2011 | ITRF92  | <b>ASCII</b> ±<br>4.55 MB     |          | Compartir A          |
|                                                                                        |                    | E15B62B4      | Modelos Digitales de<br>Elevación de Alta<br>Resolución LiDAR, con<br>resolución de 5m.<br>Superficie. ASCII.<br>E15B62B4 <b>O</b> | 1:10 000 | 2011 | ITRF92  | <b>ASCII</b> ₹<br>5.66 MB     |          | Chat <b>N</b>        |
|                                                                                        |                    | E15B62C3      | Modelos Digitales de<br>Elevación de Alta<br>Resolución LiDAR, con<br>resolución de 5m.                                            | 1:10 000 | 2011 | ITRF92  | ASCII <sup>+</sup><br>6.06 MB |          | Sugerencias <b>Q</b> |

*Imagen 13. Ejemplo de la página de descarga de datos.*

El último tipo de recursos al que se tuvo acceso para el desarrollo del SIG son algunos mapas base, en formato de capas shape, que fueron otorgadas por el Mtro. Gerardo Jiménez Delgado, uno de los asesores del presente trabajo. Dichas capas se asignaron al inicio del proyecto, para la construcción del SIG general del PAMGI, y también fueron utilizadas para esta tesis debido a su precisión y gran utilidad.

#### **3.2.2 Revisión de documentos.**

Para trabajar con todos los tipos de mapas mencionados en el apartado anterior, fue necesario pasar por una primera etapa de procesamiento que los preparaba para ser funcionales dentro del programa QGIS. El primer paso consistía en descomprimir todas las carpetas, puesto que la mayoría de los datos venían en carpetas comprimidas por la cantidad de pequeños archivos que contiene cada capa y sus pesos. Después de descomprimir los documentos, fue sumamente importante ordenarlos por carpetas, de una forma útil y fácil de recordar e identificar, en la imagen 14 puede observarse un ejemplo del orden por carpetas.

| Abrir<br>Seleccionar<br>Portapapeles<br>Organizar<br>Nuevo.<br>> Este equipo > Documentos > TESIS > SIG MAPAS > Topografía ><br>$\circ$<br>$\checkmark$<br>$\widehat{\phantom{a}}$<br>Nombre<br>Fecha de modificación<br>Tamaño<br>Tipo<br>Acceso rápido<br>Carta Topográfica<br>14/04/2021 09:02 p.m.<br>Carpeta de archivos<br>Escritorio<br>14/04/2021 09:18 p.m.<br>Carpeta de archivos<br>Espaciales<br>Descargas<br>26/06/2021 12:17 a.m.<br>Proyectos<br>Carpeta de archivos<br>Documentos<br>Relieve continental<br>03/05/2021 08:21 p.m.<br>Carpeta de archivos<br>Imágenes<br>TIF<br>À<br>26/06/2021 01:11 a.m.<br>Carpeta de archivos<br><b>ENTREGA DE DOCUMENTOS</b><br>Vectores<br>16/04/2021 03:32 p.m.<br>Carpeta de archivos<br>Vegetación<br>04/05/2021 12:56 p.m.<br>Carpeta de archivos<br>PROYECTO ACTUAL<br>Guia para la interpretacion de cartografía<br>24.095 KB<br>02/05/2021 04:16 p.m.<br>Adobe Acrobat D<br><b>RUTAS</b><br>Guia para la interpretacion de cartografía<br>26/06/2021 01:07 a.m.<br>10,872 KB<br>Adobe Acrobat D<br>SEMAR<br>OneDrive - Personal<br>Este equipo<br>Descargas<br>Documentos<br>Escritorio<br>Imágenes<br>Música<br>Objetos 3D | A<br>Mil Copiar ruta de acceso<br>Anclar al<br>Copiar Pegar<br>Pegar acceso directo<br>acceso rápido | - h<br>Mover<br>Eliminar<br>Copiar<br>Nueva<br>Cambiar<br>carpeta<br>nombre<br>$8 -$<br>$a -$<br>$\star$ | Nuevo elemento -<br>Ficil acceso * | Abrir -<br>$\checkmark$<br><b>B</b> Editar<br>Propiedades<br>A Historial | Seleccionar todo<br>No seleccionar ninguno<br>Invertir selección |                     |
|----------------------------------------------------------------------------------------------------|----------------------------------------------------------------------------------------------------|----------------------------------------------------------------------------------------------------|------------------------------------|--------------------------------------------------------------------------|------------------------------------------------------------------|---------------------|
|                                                                                                    |                                                                                                    |                                                                                                    |                                    |                                                                          |                                                                  |                     |
|                                                                                                    |                                                                                                    |                                                                                                    |                                    |                                                                          |                                                                  | P Buscar en Topogra |
|                                                                                                    |                                                                                                    |                                                                                                    |                                    |                                                                          |                                                                  |                     |
| Windows (C:)                                                                                                    | <b>图</b> Videos                                                                                      |                                                                                                    |                                    |                                                                          |                                                                  |                     |

*Imagen 14. Ejemplo del orden por carpetas.*

El segundo paso para la revisión de documentos consiste en la búsqueda y lectura de los archivos técnicos que contiene cada una de las capas para identificar su Sistema de Referencia de Coordenadas (SRC), el nombre y la numeración de la capa dentro de la base de datos que fue descargada (en este caso el INEGI), los formatos en los que vienen marcados los datos que conforman las capas y posibles etiquetas o simbología que es importante conocer. Usualmente estos documentos se llaman "metadatos" y vienen en un archivo de bloc de notas, PDF y/o Microsoft Word con la información técnica, como se puede observar en la Imagen 15.

| Nombre                        | $\lambda$                              | Fecha de modificación | Tipo            | Tamaño       |
|-------------------------------|----------------------------------------|-----------------------|-----------------|--------------|
|                               |                                        |                       |                 |              |
| G12B76A, AUX<br>$\mathcal{R}$ |                                        | 18/01/2018 01:27 p.m. | Archivo AUX     | 3 KB         |
| G12B76A.txt<br>Ħ              |                                        | 18/01/2018 01:27 p.m. | Documento de te | <b>17 KB</b> |
| G12B76A.xml                   |                                        | 18/01/2018 01:27 p.m. | Documento XML   | 17 KB        |
| E                             | metadatos_conj_dat_vect_espa_1_20k.txt | 19/04/2018 12:24 p.m. | Documento de te | 2 KB         |
|                               |                                        |                       |                 |              |

*Imagen 15. Ejemplo de la carpeta "Metadatos".* 

El tercer paso durante la revisión de documentos consiste en identificar si las capas a trabajar se ubican geo-espacialmente, cuáles son las ubicaciones que abarcan, si es necesario hacer modificaciones y en dado caso reproyecciones y decidir un formato que las estandarice a todas. Para revisar este paso, es necesario abrir el programa QGIS, y añadir las capas dependiendo del formato que sean, shape-vectoriales o ráster. En cuanto las capas se abren se tiene que confirmar que el SRC que venía indicado en el documento de metadatos (indicado previamente). En caso de que las capas no tengan el sistema correcto, se tendrá que asignar el adecuado a través de una reproyección. Todas las capas tendrán que ser reproyectadas en el mismo sistema de coordenadas, aquel que sirva a las necesidades del proyecto, por lo tanto, el proceso de reproyección será explicado a detalle más adelante.

Como último paso, si las capas son vectoriales, es necesario abrir la tabla de atributos, que es la base de datos bajo la cual está desarrollada la capa, y observar los datos que contienen y cuáles serán útiles para realizar los próximos análisis dentro del SIG. Si las capas son ráster se puede observar la leyenda y el tipo de simbología que contienen, además de su escala y el año en el que la información fue construida en dicho formato, puesto que a través de los años los formatos de los mapas cambian, así como la tecnología disponible para producirlos.

## **3.2.3 Desarrollo del Sistema de Información Geográfica.**

Los SIG pueden tener definiciones variadas dependiendo del uso que se les dará y las características que los conformarán. Sin embargo, es necesario al menos definirlo generalmente, y poco a poco ir explicando los componentes que lo construyen. En general, los SIG son sistemas computacionales que presentan información sobre el espacio geográfico (Wheatley y Gillings 2002:8): "un SIG no es solo un programa de computadora monolítico, […] una concepción útil de un SIG es como una 'caja de herramientas espaciales'" (op.cit., p. 8).

Según las ideas de Marble (1990), adaptadas y complementadas en la propuesta de Wheatley y Gillings (2002), un SIG se compone de cinco subsistemas principales: la entrada de datos, la base de datos espacial, la manipulación y el análisis de datos (en este proyecto en vez de ocupar el término manipulación se ocupará procesamiento), la visualización y el reporte, y, por último, la creación de una interfaz de usuario.

Para el caso del presente proyecto, el subsistema de la entrada de datos se construye por datos recolectados a través del INEGI (como se explicó en el apartado anterior) y creaciones originales de la autora con la información de las bitácoras de la US Navy. La base de datos espacial se compone por capas vectoriales y ráster, en las que se encuentra información de los siguientes rubros: rutas de los barcos participantes en la guerra, posibles sitios de ataque y combate, topografía de la zona de estudio, hidrografía y cauce del Río Grijalva, uso de suelo y vegetación del río y sus alrededores, datos LiDAR de la zona de estudio y mapas de la época de la guerra georreferenciados.

Para el ordenamiento de datos y que éstos sean manejables a la hora de hacer análisis, es importante tener como herramienta de trabajo una base de datos espacial, "los datos dentro de la base de datos espacial están generalmente organizados en capas, cada una de las cuales representa un tema diferente" (Wheatley y Gillings 2002:10). Cada una de esas capas contiene en sí misma una base de datos textual con datos como coordenadas, imágenes, referencias cruzadas, fechas, etc.

#### **3.2.4 Añadiendo los datos a QGIS.**

El objetivo general de la presente tesis se enfoca en comprender cómo sucedieron las batallas de Tabasco y cómo fue que algunos aspectos del entorno y el paisaje, además de la organización tabasqueña, fueron claves para el enfrentamiento contra la flota estadounidense. Siguiendo con esa idea, la finalidad de resolver dicha cuestión a través de un SIG es que se podrán visualizar muchos de los movimientos, características físicas, geológicas, hidrológicas, rutas y paisajes que conformaban el entorno en el que se desarrollaron las batallas.

La versión de QGIS utilizada en esta tesis, fue la 3.22 llamada Biatowieza, que es el lanzamiento a largo plazo actual de la empresa. El SIG del cual se explicará el proceso de desarrollo a continuación, tiene como principal objetivo ordenar los datos topográficos, hidrológicos y marítimos desde la ciudad de Villahermosa hasta Frontera y algunos de sus alrededores, para poder realizar con ellos una serie de análisis que responderán a las preguntas, objetivos y pondrán a prueba las hipótesis de este trabajo. En este caso, se escogieron tres herramientas principales que se explicarán más adelante en el presente apartado para llevar acabo los análisis: la superposición ponderada, el *viewshed* o cálculo de índice de visibilidad y la construcción de las rutas que siguieron las embarcaciones a través del Grijalva, usando la herramienta del controlador temporal.

Cuando se trabaja en programas que permiten elaborar SIG, como es el caso de QGIS, que fue el utilizado para realizar este trabajo, se manejan dos tipos de capas con información: las vectoriales y las ráster. Dentro de estas capas, existen diferentes extensiones, por ejemplo: "\*.shp", "\*.bil", "\*.adf". Antes de introducir la información al programa, es necesario saber con cuál de los dos tipos estaremos trabajando y cuál es la extensión que contienen los datos que requerimos.

Las capas vectoriales se forman por datos vectoriales, que resultan muy relevantes para el SIG en el momento de hacer los análisis, pues contienen una base de datos que puede albergar grandes

cantidades de información. Este tipo de datos se define como "una tupla de una base de datos espacial, compuesta por una *característica geográfica* (tradicionalmente un punto, una línea o un polígono) a la que llamaremos *entidad* y, además, una serie de atributos numéricos asociados a ésta" (Torres et al. 2009:115). Una tupla "es una secuencia de valores agrupados […] sirve para agrupar, como si fueran un único valor, varios valores que, por su naturaleza, deben ir juntos" (Departamento de Informática 2022).

Por lo tanto, una capa vectorial puede ser un conjunto de puntos, por ejemplo, ubicaciones de todas las escuelas de una ciudad; líneas, ej. el cauce de los ríos de un estado; o polígonos, ej. todas las canchas de futbol de un municipio. Dicha geometría se encuentra ligada a una tabla de atributos, en la que se puede encontrar información más detallada y a la que se pueden incorporar más datos manualmente o a través de la unión con tablas externas (Dopazo González 2021). Continuando con el ejemplo de las escuelas, en la tabla probablemente se encontrarían el nombre de las escuelas, un número de identificación, su dirección, entre otros datos que resulten útiles según el tipo de análisis que se esté haciendo.

Para las capas que se introdujeron al SIG se llevó a cabo un proceso de reproyección del SRC. El SRC escogido para el proyecto es en la proyección Cónica Conforme de Lambert – ITRF2008, con clave 6372 en QGIS. Esta proyección se caracteriza porque "el factor de escala es constante en los paralelos base, decreciendo en el área que está comprendida entre éstos y aumentando al alejarse de ellos" (Gómez Moreno 2004:125). Esto es una ventaja pues en áreas que se extienden de Este a Oeste sin variaciones importantes de latitud es mejor la representación (ibid*)*, además de que, el sistema con clave 6372 se adapta específicamente a México.

Las capas ráster, a diferencia de las vectoriales, son una proyección del terreno, algo similar a lo que se ve representado en la plataforma digital *Google Earth*. Estas capas pueden ser temáticas y representar, por ejemplo, imágenes del terreno de un sitio desde una fotografía aérea. Se definen como "una proyección vertical sobre un plano bidimensional" (Torres et al. 2009:115) y son archivos que al visualizarse pueden ser similares a una fotografía, están divididos por celdas y también tienen los pixeles como unidad de medición, teniendo "un único atributo y un único registro por celda" (Pesquer et al. 2000:54). La diferencia con una fotografía es que las celdas de un modelo ráster se encuentran geográficamente ubicadas sobre un espacio en particular.

Para el SIG del proyecto también se tuvo que definir el SRC. Sin embargo, para las capas vectoriales fue necesario hacer uso de la herramienta Combar (reproyectar) que se encuentra dentro del menú Ráster en la barra de herramientas de QGIS. En ambos casos, tanto con datos vectoriales como con datos ráster, aparecerá la ventana que se puede observar en la Imagen 16, que es en la cual se busca el SRC con el código o nombre correspondiente:

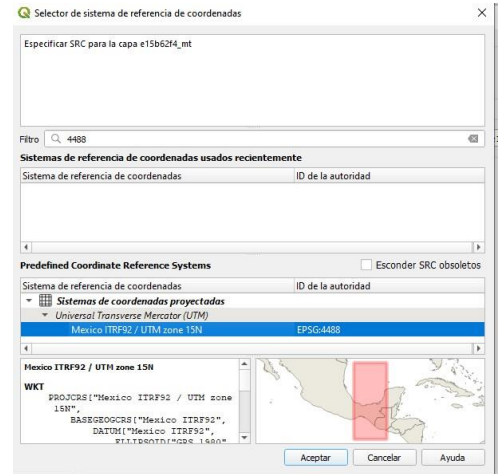

*Imagen 16. Ejemplo del selector de SRC de QGIS.*

Finalmente, para añadir las capas en el sistema y poder visualizarlas, es necesario acudir al menú Capa, y buscar la opción que corresponda, ya sea Añadir capa vectorial o Añadir Capa Ráster*,* como se puede observar en la imagen 17:

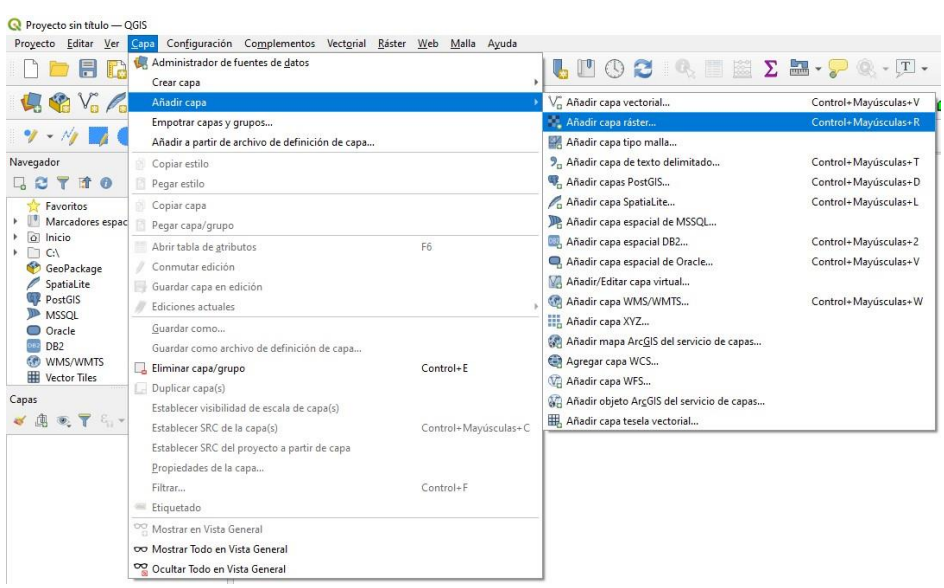

*Imagen 17. Ejemplo de Añadir capa.*

## **3.3 Herramientas de análisis**

## **3.3.1 Superposición ponderada**

La superposición ponderada o *weighted overlay* es una herramienta de análisis realizada utilizando diferentes criterios a través de la elaboración de un modelo liberal (Maxwell 2018). Un modelo liberal se identifica por tener varias variables y no ser sólo de formato binario. En general, este método "debe definir el problema, romper el modelo en submodelos e identificar las capas de entrada" (Echeverry et al. 2018:33). Los criterios son características relevantes del tema que se está analizando y se representan en un modelo liberal porque este permite tener un rango variado de resultados.

Según como explica el profesor Aron Maxwell en su video sobre este análisis, (2018) existe una serie de pasos a seguir cuando se lleva a cabo una superposición de este tipo: primero, es necesario

definir el problema a resolver o el objetivo que queremos alcanzar; segundo, determinar los criterios bajo los cuales vamos a trabajar; tercero, encontrar información espacial con la que podamos representar los criterios; cuarto, determinar puntos que señalarán la importancia de los criterios; quinto, determinar los pesos de importancia por cada criterio; y por último, calcular, evaluar y presentar los resultados.

La definición de criterios es lo que guía el proceso de análisis y es la parte más importante cuando se tiene claro el objetivo de la investigación. Para el caso del presente trabajo, se definieron dos criterios que influyeron en el desarrollo de las batallas de Tabasco: la visibilidad en los meandros del cauce del río y la densidad de vegetación en la ribera. Cabe destacar que, para poder manejar correctamente el tema del tiempo que ha transcurrido desde la guerra hasta la actualidad, se tomaron en cuenta datos registrados en las bitácoras y mapas históricos que representan los mismos espacios de interés del análisis.

A cada uno de estos criterios se le asignó una calificación a través de la cual se lograron medir las condiciones que se tuvieron durante el transcurso de las batallas, especialmente durante la navegación de las embarcaciones estadounidenses hacia la antigua San Juan Bautista. Las calificaciones asignadas van de un rango de 1 a 4, siendo 4 el valor que indica las condiciones menos óptimas de navegación, lo que resulta más importante para los fines del presente análisis y por esa razón tiene el valor más alto, pues entre más complicada era la navegación, más desventajas se presentaban para los enemigos. Esto debido a que, si los estadounidenses presentaban dificultades durante el trayecto hacia Villahermosa, estas significaban oportunidades de ataque para los tabasqueños. A continuación, se explica el parámetro bajo el cual funcionan los criterios:

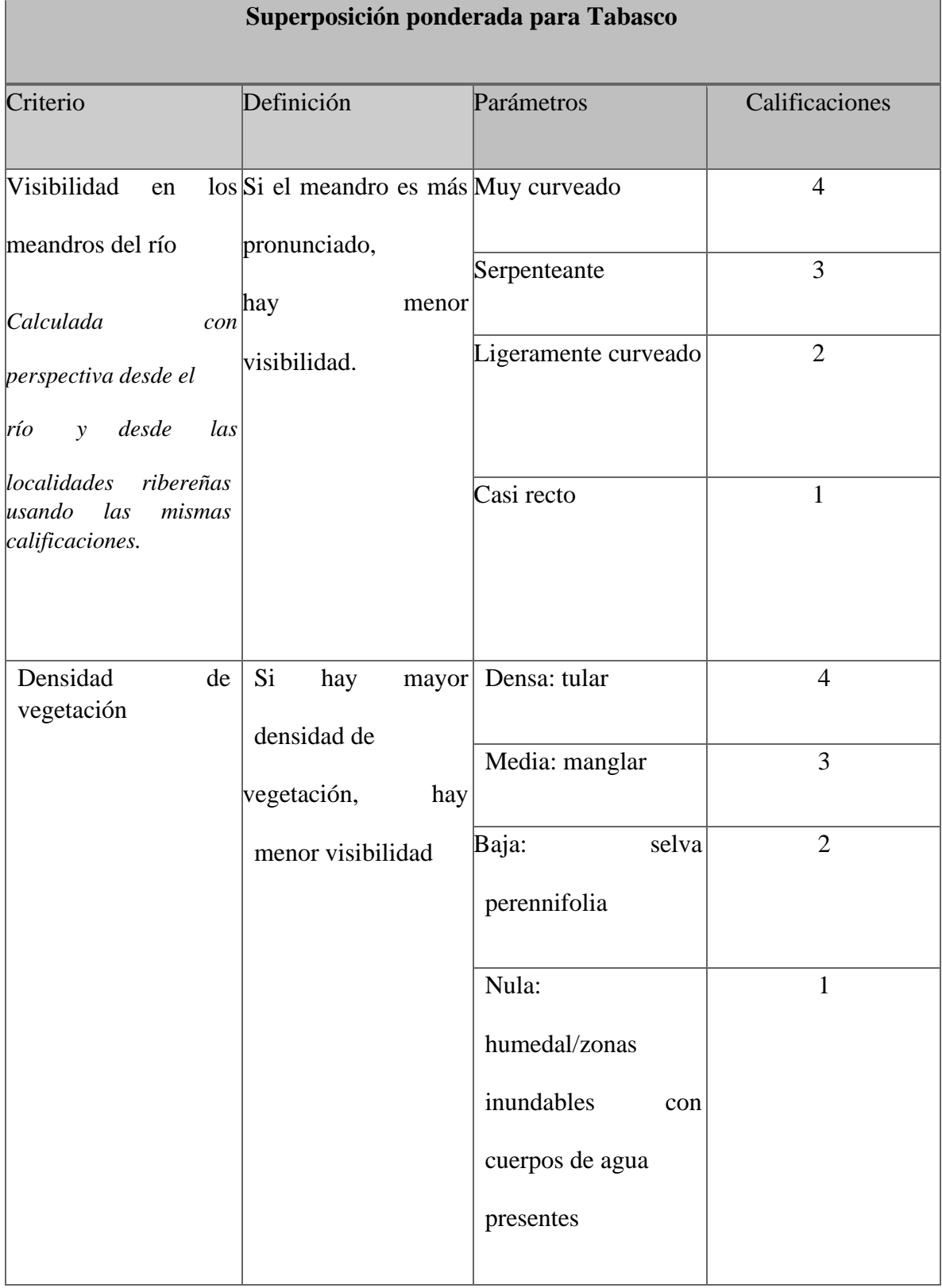

## *Tabla 1. Superposición ponderada para Tabasco*

Para el criterio de visibilidad en los meandros del río se tomaron en cuenta dos perspectivas: desde las localidades ribereñas y desde el cauce del río. El punto de partida era conocer la sinuosidad del río, es decir, "el patrón del canal […] el radio de la longitud curvilínea del canal a la longitud de la línea central" (Fitzpatrick et al. 1998:16). Por lo tanto, se buscó conocer las medidas de los meandros para poder categorizarlas en: casi recto, ligeramente curveado, serpenteante y muy curveado, siguiendo la propuesta de Conesa García (1992:10–11). Los niveles altos de sinuosidad indican "gradientes planos, secciones con cruces asimétricos, bancos sobresalientes, y piscinas en el exterior de la curvatura de los meandros" (op cit 1998:16). Esto resulta importante pues de esta manera se pudo conocer la estructura del río para poder definir la dificultad de navegarlo con valores cuantitativos. Para calcular la sinuosidad del río en QGIS, se utilizó la herramienta experimental *RiverMetrics*, segmentando en varias partes el cuerpo de agua para que el procesamiento de datos fuera menos pesado. Las secciones se definieron visualmente, considerando las zonas en donde se presentaban las formas de meandros definidas en los criterios.

Para el caso del criterio de densidad de vegetación, se toma en cuenta principalmente la visibilidad que proporcionan los tipos de flora que se encuentran en la ribera del río. Es por esto que el criterio se dividió en cuatro categorías, clasificadas según la presencia de vegetación: densa/tular, media/manglar, baja/selva perennifolia y nula/humedal o cuerpo de agua. Entre más vegetación había en la ribera, aunque era difícil para los tabasqueños que se encontraban atacando desde tierra visualizar a las embarcaciones estadounidenses para intentar impedir su avance por el río, de la misma forma era complicado para los estadounidenses ubicar claramente a los atacantes. Esto no quiere decir que no se vieran entre ellos, pero si les aportaba cierta dificultad a los combates si no se conocía bien el paisaje.

La razón por la que los tipos de vegetación se categorizaron de la forma mencionada es porque el tular es de los más presentes en la ribera del río, y el que tiene más densidad y altura: "Las plantas de esta comunidad viven arraigadas en el fondo (del río) y constituyen masas densas con hojas largas y angostas, formando prácticamente un solo estrato herbáceo de 0.8 a 2.5m de altura" (INEGI 2005:54).

Para poder trabajar con las capas de información durante la superposición ponderada es necesario rasterizarlas. Esto significa que se convierten de datos vectoriales al formato ráster, como una matriz de celdas ubicada geoespacialmente. Trabajar con este formato de datos viene con algunas ventajas. Por ejemplo, se tiene "un formato potente para el análisis espacial y estadístico avanzado" (Echeverry et al. 2018:32), además de "capacidad de representar superficies continuas y llevar a cabo análisis de superficie" (op.cit.*,* p. 32). El formato ráster permite tener dentro de una misma capa puntos, líneas y polígonos, otro de los aspectos que facilita el proceso de análisis y permite las superposiciones. Además, cabe destacar que la rasterización "es totalmente dinámica en cada fila" (Pesquer et al. 2000:55), esto quiere decir que cada una de las filas de celdas se adapta de diferentes maneras a este proceso dependiendo del tipo de geometría contenido.

Para el análisis de superposición ponderada de este proyecto se tienen dos capas vectoriales principales que representan los criterios escogidos: una con la información hidrológica y una con los diferentes tipos de vegetación de la zona. Las capas son de datos generales del estado de Tabasco, por lo tanto, de cada una se escogió la zona de interés que abarca el cauce del Grijalva desde Frontera hasta Villahermosa, y algunos de los poblados aledaños. Las áreas seleccionadas son aquellas que fueron rasterizadas para poder continuar con el análisis.

En el siguiente paso al realizar la superposición ponderada en QGIS, se hizo uso de la calculadora ráster. Esta se puede encontrar en el menú Raster y suele ser la primera opción que aparece. Dicha herramienta permite seleccionar las capas que se van a superponer, asignarles las calificaciones y los pesos y definir la zona de extensión. El resultado se obtiene en un ráster de formato GeoTIFF. La expresión que se introduce en la calculadora se realiza siguiendo la siguiente fórmula matemática, como lo señala Maxwell (2018) en su video:

#### *Calificación general: (calificación del criterio 1) + (calificación del criterio 2)*

Si la calificación que se obtiene es de cantidades bajas, esto quiere decir que tenemos zonas poco óptimas para la navegación de las embarcaciones estadounidenses. Sin embargo, para la finalidad de este proyecto, se buscaron las calificaciones altas que, según las calificaciones asignadas mencionadas en la Tabla 1, representaban las zonas no tan óptimas para pasar y las que ofrecían condiciones más ventajosas para los tabasqueños. En conjunto con los datos históricos, con estos resultados se demostrará cuáles fueron las ubicaciones en donde los estadounidenses tuvieron conflictos en su avance hacia la capital y si coinciden con los registros de donde fueron atacados por los tabasqueños.

## **3.3.2** *Viewshed***: análisis de visibilidad**

El porcentaje de visibilidad que tuvieron los estadounidenses en su avance hacia la ciudad de San Juan Bautista tuvo mucha relevancia y determinó cómo se desarrollaron algunos de los eventos que le dieron ventajas a los tabasqueños en partes específicas del río. A lo largo de la ribera del Grijalva se pueden encontrar principalmente tres tipos principales de vegetación: tular, manglar y selva perennifolia (INEGI 2015a, 2015b). Estos tipos suelen contar con una gran densidad de árboles, de hasta 7m de altura para la selva y entre 3-5m en el tular y manglar, además de que el suelo del último

suele ser fangoso (INEGI 2005:56,71) y, por lo tanto, inestable. Es importante identificar los tipos de vegetación y sus características, debido a que se están trabajando datos de mediados de 1800 con capas de distribución de este siglo. Al conocer la vegetación actual "es posible especular con un buen grado de certeza dónde ciertos tipos de vegetación podrían haber estado distribuidos en el paisaje" (Llobera 2007:800).

La vegetación es uno de los componentes más importantes del paisaje, pues, en mi opinión, es lo que más resalta visualmente en un entorno ribereño como el del Grijalva. Por eso se considera que "la estructura visual generada por diferentes elementos en el paisaje puede delinear áreas con diferente importancia y patrones de actividad" (Llobera 2006). Para calcular los índices de visibilidad desde el río y desde la ribera se ocupó la herramienta *Viewshed*. Esta sirve para crear cuencas visuales (Imagen 18), como lo menciona su nombre, y "es usado, esencialmente, para calcular cuáles ubicaciones […] en un modelo de elevación digital pueden ser conectadas por medio de una línea recta ininterrumpida hacia la ubicación de un punto de vista dentro de cualquier distancia especificada" (Llobera 2003:29).

Para realizar este análisis en QGIS se necesita un modelo de elevación digital (MED) que será la capa ráster sobre la cual se llevarán a cabo las mediciones. El siguiente paso es elaborar una capa de *viewpoints* o puntos de vista que serán, como lo menciona su nombre, una capa de puntos desde la que se creará la cuenca visual a partir de la distancia que se necesite (Alonso 2022). En este caso, el tipo de análisis *viewshed* escogido fue el binario, es decir, para saber si hay visibilidad o no. El *plugin* para realizar el análisis se llama *Visibility Analysis.* 

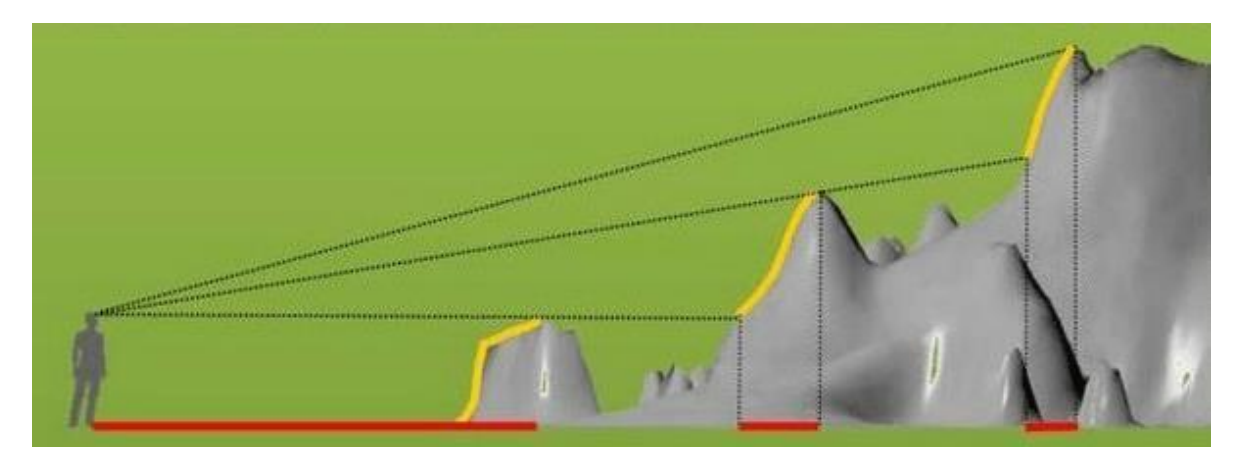

*Imagen 18. Ejemplo de cuencas visuales, tomado de (Alonso, 2022)* 

Para las cuencas binarias se obtiene como resultado un ráster que indica los lugares que son visibles y los que no son visibles tomando como punto de partida la capa de puntos de vista. Al configurar la simbología, se puede categorizar en dos colores interpretando el número 0 como lugares no visibles y el 1 como lugares visibles (AnthroYeti 2021). En el SIG de este proyecto se ocuparon capas con información sobre el terreno y la superficie de la zona Frontera-Villahermosa, en formato '*.adf'* procesado con datos LiDAR elaborados por el INEGI (2011a, 2011b).

## **3.3.3 Controlador temporal: rutas de navegación.**

El controlador temporal es una herramienta actualizada a partir de la versión 3 de QGIS. Es bastante sencillo de usar y permite visualizar cambios en el paisaje o en el terreno a través del tiempo, rutas de movimiento, crecimiento poblacional, y una gran cantidad de temas que tengan información adaptable a este *plugin*. Hay dos formas principales de utilizarlo: a través de un rango de tiempo determinado utilizando capas ráster o con una tabla de atributos de una capa vectorial que contenga información de fechas (Dawson 2020).

Para el caso de esta tesis, se utilizó la segunda opción mencionada anteriormente: datos vectoriales con fechas en la tabla de atributos. La información fue obtenida de las bitácoras de la *US Navy* de las siguientes embarcaciones: *USS Petrel, USS Stromboli, USS Mississippi, USS Raritan, USS Vixen, USS Reefeer* y *USS Spitfire.* Para cada una se realizó una tabla de atributos en particular, aunque a la hora de visualizarse se pudieron observar todas juntas. La base de datos de información consiste en coordenadas latitud y longitud ligadas a una fecha específica para poder identificar cuándo y en dónde se encontraban los navíos. La capa de cada uno de los barcos se añadió normalmente como una capa vectorial con información delimitada por comas, para poder insertar las tablas de datos que se encontraban previamente elaboradas en el programa Excel.

A continuación, se activó el controlador de tiempo en el menú Propiedades de cada una y se indicó que se trabajaría con la columna de datos "Fecha". Al activar el controlador, aparece un reloj al lado del nombre de cada capa que lo tiene habilitado. Para observar en movimiento los puntos de ubicación es necesario abrir el menú del controlador y seleccionar ya sea el rango de fechas o la capa en particular con la que se quiere trabajar. El resultado es algo similar a lo que se puede ver en la imagen 19, en movimiento cronológico.

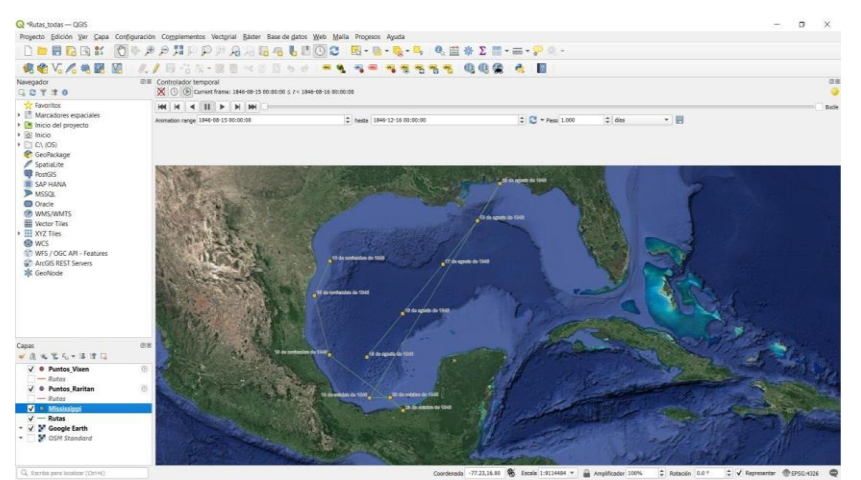

*Imagen 19. Ejemplo del controlador temporal con la ruta del USS Mississippi.* 

Para descargar y procesar los datos, es necesario descargar cada uno de los marcos de movimiento de los puntos. La descarga consiste de varias imágenes que para animarse se tienen que convertir a algún formato de video o GIF.

## **3.4 La cuestión de la temporalidad del paisaje.**

Es sumamente importante destacar el hecho de que existen 174 años de diferencia entre el momento en el que sucedió la guerra y la actualidad. Los mapas utilizados en el SIG fueron elaborados recientemente por el INEGI y las entidades ya mencionadas anteriormente. Es necesario aclarar la razón por la cual, a pesar de la diferencia de temporalidades, desde la perspectiva general del paleopaisaje, el análisis es útil para resolver el problema de la visibilidad y responder a las preguntas planteadas sobre el uso del paisaje y su conexión con los habitantes tabasqueños.

Ninguna reconstrucción del paisaje es exactamente igual a como fue en el pasado, pues, como se ha mencionado a lo largo de este trabajo, el paisaje es un ente cambiante y dinámico habitado. Por lo tanto, probablemente hace 174 años se tenía otra perspectiva tanto paisajística como del espacio. Sin embargo, es fundamental destacar que, al menos para el caso de Tabasco, la relación que los pobladores ribereños tienen con el río se mantiene y que la cultura del agua es ancestral (PlascenciaVargas et al. 2014:2).

Además, hay características del Río Grijalva que no han variado en su totalidad y que le da veracidad al análisis aquí presentado. Para comenzar, la forma y el tipo de río son básicamente los mismos. Las descripciones sobre la navegación que se pudieron observar en los documentos históricos revisados contienen aspectos que conectan a través del tiempo al Grijalva. Por ejemplo, los meandros y la curvatura de los ríos, el trayecto que sigue el flujo central, la densidad de vegetación
acuática y semi-acuática encontrada en la ribera (aunque han cambiado algunas especies, sigue siendo muy abundante). En la siguiente página se puede observar una de las cartas de la base de datos digital INEGI más antiguas de Tabasco, disponibles en línea. En la carta se puede observar que la vegetación en la zona de Villahermosa y sus alrededores, así como de las zonas contiguas al río no ha cambiado significativamente. Los tipos de vegetación abundantes son el tular y el popal, ambas tienen características muy similares que le otorgan veracidad a los análisis realizados en este trabajo.

Los cambios importantes en el río y su ribera se ven representados por cuatro factores principales: la urbanización, las inundaciones, la explotación petrolera y la deforestación. El primero ha sido imparable, el crecimiento exponencial de la población en los últimos años se ha extendido por grandes áreas del territorio de la ribera. El segundo caso, lleva años intentando ser controlado a través de presas y terrazas a lo largo del río y de cierta forma ha modificado el flujo acuático.

El tercero, es relevante por el nivel de contaminación que han provocado los desechos de la industria petrolera desde 1973 (Palomeque de la Cruz et al. 2017:162). El cuarto, es resultado directo de la urbanización y la explotación de recursos naturales para la ganadería y agricultura en la zona (Martínez Assad 2005; ibid). Los cuatro factores mencionados han modificado sin duda el paisaje. Sin embargo, no han cambiado lo suficientemente el río como para decir que lo que perciben los habitantes ribereños actualmente es totalmente diferente a lo que experimentaban los de 1846. La potencia del río y la vulnerabilidad de los pobladores de la ribera y alrededores ante inundaciones sigue siendo un problema latente, igual que como lo era el siglo pasado, y los efectos de la urbanización y el cambio climático lo han incrementado.

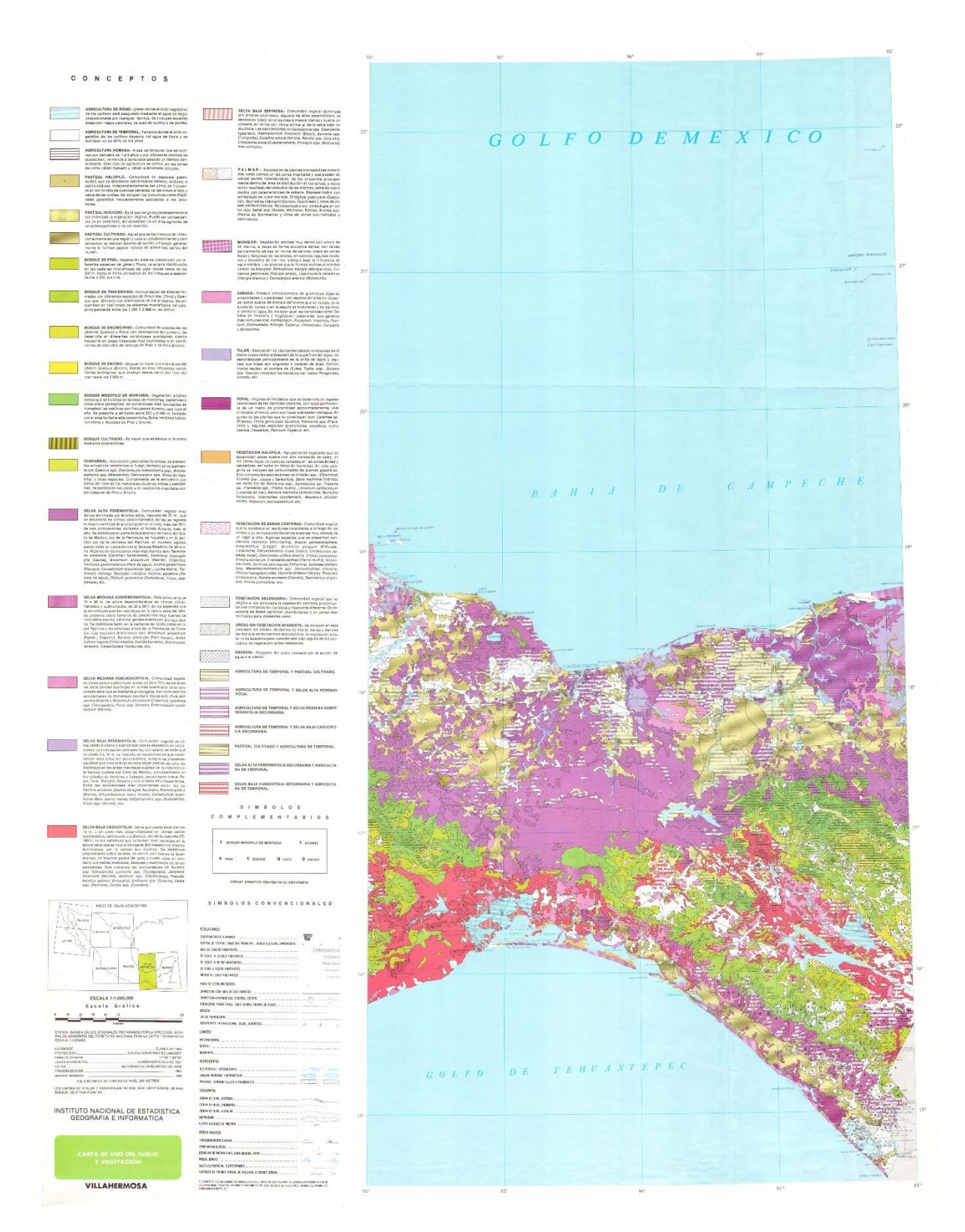

*Carta 1. Uso de Suelo y Vegetsción - Villahermosa, Tabasco. INEGI, 1980.*

Las alteraciones del paisaje del Río Grijalva se remontan al siglo XVI desde su fundación. Desde entonces hasta mediados del siglo XX, las modificaciones provocaron que Villahermosa quedara rodeada por ríos y tuviera la vulnerabilidad ante inundaciones que continúa teniendo hasta la actualidad, a pesar de las presas instaladas en la segunda mitad del siglo XX (Palomeque de la Cruz et al. 2017:166). El cambio más drástico de vegetación fue la "sustitución histórica de zonas arboladas y de humedales por zonas urbanas y periurbanas" (op.cit*,* p. 167). Sin embargo, como se puede observar en las capas del INEGI de Uso de Suelo y Vegetación, la flora actual sigue siendo densa y abundante, similar a las descripciones de la época de la guerra.

El modelo de análisis propuesto en esta tesis se ve atravesado por circunstancias que la mayoría de las poblaciones en los últimos años han vivido: cambios ambientales, urbanización, malas decisiones políticas, entre otros. Sin embargo, los criterios a través de los cuales se analizó el río y la dinámica de la batalla siguen presentes a pesar de haber tenido un cierto porcentaje de modificaciones. El Río Grijalva mantiene su cauce con intensidad y sus meandros curveados, su flujo se encuentra ligeramente regulado por las diferentes presas ubicadas en la zona alta de la cuenca (hacia Chiapas). Por lo tanto, es importante siempre tener en mente que los resultados que se verán a continuación son una propuesta de las posibles ubicaciones de las batallas en el río y la forma en la que éstas sucedieron.

## C**apítulo 4: Resultados**

A continuación, se presentan los resultados obtenidos a través de las tres herramientas de análisis de información explicadas en el capítulo anterior: superposición ponderada, análisis de visibilidad y controlador de tiempo. Los datos utilizados fueron obtenidos del INEGI (2010, 2011, 2015a, 2015b, 2015c) y el conjunto de capas base (estados, localidades urbanas y rurales) fue proporcionado por el Mtro. Gerardo Jiménez Delgado. Además, se ocupó un mapa histórico, que fue encontrado en el libro de Justin H. Smith (1919), para ilustrar la referencia desde la cual se propone la ubicación del Fuerte Iturbide. Dicho mapa representa una parte del Río Grijalva, desde la llamada Curva del diablo hasta la entrada a la ciudad de San Juan Bautista y fue dibujado por el ejército estadounidense.

## **1. Superposición ponderada**

Antes de exponer los resultados, es muy importante mencionar que estos no son de carácter absoluto y es difícil conocer con certeza si los hechos sucedieron exactamente de la misma forma en que fueron interpretados a partir de los análisis. La relevancia de los últimos reside en que se obtuvo la posibilidad de visualizar cómo convivían varios grupos de datos para influir en el uso del paisaje.

A través de la superposición ponderada se esperaba poder visualizar en qué sitios del Río Grijalva los factores de vegetación y sinuosidad se sobreponían e influían sobre el mismo espacio. Las ubicaciones con resultados más altos (7-8) representan aquellos lugares en los que tanto la vegetación como la pronunciación de los ríos fueron factores que probablemente pudieron haber influido en la navegación de las embarcaciones estadounidenses.

Para este análisis primero se categorizaron y se asignaron valores de calificación a las capas de vegetación de la zona Villahermosa-Frontera y de sinuosidad del Grijalva usando la línea central del río. La capa del Río Grijalva, y la mayoría de las representaciones vectoriales de ríos, contienen una línea central que representa el flujo principal del cuerpo de agua.

En ambos casos, se propuso originalmente dividir los valores en cuatro categorías, que se recapitulan a continuación (Tabla 1):

| <b>1 avru 2. Superposition ponderada para 1 avrusto</b><br>Superposición ponderada para Tabasco |                                                                                                |                      |                |
|-------------------------------------------------------------------------------------------------|------------------------------------------------------------------------------------------------|----------------------|----------------|
| Criterio                                                                                        | Definición                                                                                     | Parámetros           | Calificaciones |
| meandros del río                                                                                | Visibilidad en los Si el meandro es más Muy curveado<br>pronunciado, hay<br>menor visibilidad. |                      | $\overline{4}$ |
| Calculada<br>$\mathbf{con}$                                                                     |                                                                                                | Serpenteante         | $\overline{3}$ |
| perspectiva desde el<br>y desde<br>río<br>las                                                   |                                                                                                | Ligeramente curveado | $\overline{2}$ |
| localidades ribereñas<br>usando las mismas<br>calificaciones.                                   |                                                                                                | Casi recto           | 1              |
| <b>Densidad</b><br>vegetación                                                                   | de Si hay mayor densidad Densa: tular<br>de                                                    |                      | $\overline{4}$ |
|                                                                                                 |                                                                                                | Media: manglar       | 3              |
|                                                                                                 |                                                                                                | Baja: popal          | $\overline{2}$ |

*Tabla 2. Superposición ponderada para Tabasco* 

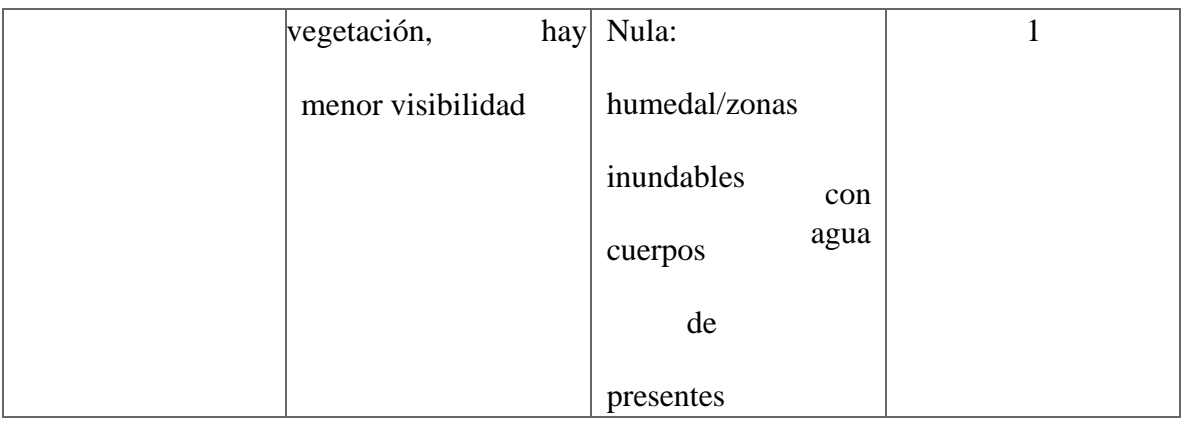

Para el criterio "visibilidad en los meandros del río" se calculó la sinuosidad dividiendo el cuerpo de agua en cuatro variables en las que se pueden percibir visualmente diferentes tipos de curvas. El índice de sinuosidad se obtuvo utilizando la herramienta experimental de QGIS: *RiverMetrics*. Para procesar los datos usando este complemento es necesario tener capas de datos vectoriales en formato "\*.shp". Se utilizó la línea central del río como base, pues dicha línea es la indicada para calcular la sinuosidad de los meandros del río ya que representa vectorialmente el cauce del agua.

El funcionamiento de dicho complemento se basa en las propuestas de los investigadores del departamento de Física y Ciencias de la Tierra de la Universidad de Parma, Aldo Clerici y Susana Perego (2016). El trabajo de los autores se realizó inicialmente para facilitar el análisis morfológico del río Taro en el norte de Italia. Para la automatización en el cálculo de la sinuosidad, en el programa QGIS se ocupan dos valores principales, *step value* y *shift value*. Con el primero, se considera la siguiente información del río: "una porción de la línea central del canal con una longitud determinada para calcular la sinuosidad" (Clerici y Perego 2016:138). El *shift value*, representa la variación del valor anterior, "que varía progresivamente río abajo por una distancia constante" (ibid). El valor que calcula el programa se asigna de acuerdo con el trazo central del río y se obtiene "dividiendo la longitud determinada de la línea central entre la línea recta en medio de sus puntos finales" (ibid).

El procedimiento para usar la herramienta *RiverMetrics* es el siguiente (Imagen 20):

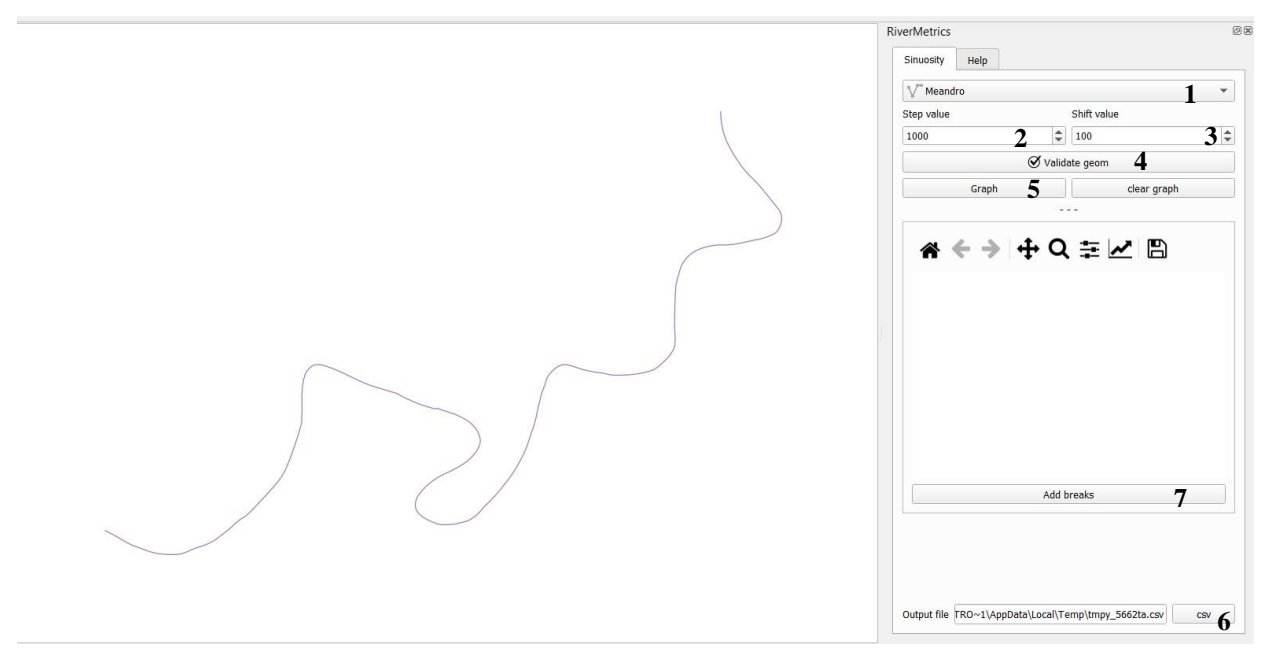

*Imagen 20. Ejemplo del uso de RiverMetrics en QGIS.* 

- 1. Seleccionar la capa vectorial a la que se le calcularán los índices de sinuosidad. En este caso se utilizaron cinco capas diferentes, cada una representando un segmento del río que fue definido según el tipo de meandros que podían observarse.
- 2. Indicar el valor de *step value*. Para el caso del Río Grijalva se asignaron valores de 10,000 metros por el tamaño de los segmentos establecidos. Es decir, en promedio, los segmentos miden 10,000 metros y resultó un valor bastante bueno por la facilidad de realizar cálculos a partir de dicho valor y obtener valores cerrados.
- 3. Indicar el valor de *shift value*. Para el caso del Río Grijalva se asignaron valores de 1,000 metros para que la equivalencia tuviera una congruencia de al menos 10 curvas por segmento. Es decir, de los 10,000 metros que en promedio mide cada segmento del río, se dividió en otros 10. Así, aunque no hubiera 10 curvas en el segmento, sí se obtuvieron los valores de sinuosidad cada 1,000 metros. Esto aportó mayor precisión al análisis.
- 4. Validar la geometría del modelo del río. Es necesario que el complemento valide que los datos a analizar son datos vectoriales, con características lineales. En este caso no se trabajó con geometría de tipo punto o polígono porque el indicador a través del cual se calculó la sinuosidad fue la línea central del río. En general, es más recomendable trabajar con geometría lineal por la facilidad del cálculo por segmentos.
- 5. Graficar. Antes de obtener un resultado vectorial, el complemento de análisis desarrolla un gráfico que expone los valores de sinuosidad del segmento analizado. (Imagen 21).
- 6. Descargar la versión "\*.csv" de los datos. Para tener los datos complementarios en caso de querer elaborar nueva geometría, el complemento da la opción de descargar los datos en un formato de hoja de cálculo de Excel.
- 7. Añadir cortes. Esta opción sirve para que el complemento cree la capa vectorial, que aparecerá del lado izquierdo en la lista de capas y será visible en la ubicación correspondiente, en este caso dependiendo del fragmento del río en que se estuviera trabajando.

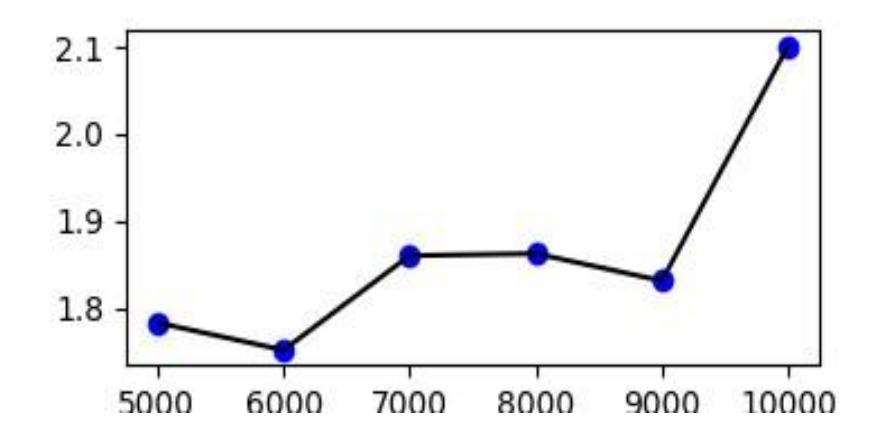

*Imagen 21. Ejemplo gráfico de los niveles de sinuosidad del último fragmento del Río Grijalva antes de llegar a Villahermosa.*

Una vez que se obtuvieron los datos de sinuosidad de los cinco segmentos del río designados para este ejercicio, se unieron para conformar un solo cuerpo de datos vectoriales. En la nueva capa con todos los datos, se pudieron observar en la tabla de atributos los diferentes niveles de sinuosidad del Río Grijalva, que iban desde 1.05 hasta 1.99, como se presenta en la Tabla 2.

Del lado derecho se observan los valores de sinuosidad de los cinco segmentos explicados anteriormente. Del lado izquierdo, se observa la categoría dentro de la cual entraría el valor de sinuosidad según la categorización de Conesa (1992) que se explica a continuación. Es por esto por lo que se repite la categoría de Casi recto y Serpenteante, porque dos valores de dos segmentos diferentes entraron en este rango.

Para la caracterización de los meandros del río, se tomó como referencia el trabajo de Conesa García (1992) como se mencionó anteriormente, en el que propone cinco categorías para la identificación de meandros en los ríos españoles: rectilíneo (valores menores a 1), ligeramente curveado (valores de mayores a 1.05 y menores a 1.50), meandriforme (valores mayores a 1.50), trenzado (valores mayores a 1.30) y anastomosado (valores mayores a 2) (op.cit., p. 10). Dichas categorías se

adaptaron a las características del Río Grijalva, y se obtuvieron los valores y tipos ya expuestos en la Tabla 2. A pesar de que no se obtuvieron valores mayores a 2, que indicarían meandros muy curveados, el índice de sinuosidad mayor se acerca con un valor de 1.99, que indica que el Río Grijalva tiene segmentos con una curvatura muy pronunciada.

| Tipo de meandro      | Valor de sinuosidad |
|----------------------|---------------------|
| Casi recto           | 1.053993528551131   |
| Casi recto           | 1.243476021634112   |
| Ligeramente curveado | 1.406291549367338   |
| <b>Serpenteante</b>  | 1.774089469019734   |
| <b>Serpenteante</b>  | 1.996397274706018   |

Tabla 2. Valores de sinuosidad del Río Grijalva.

Para realizar el análisis de superposición ponderada fue necesario convertir las capas vectoriales a formato ráster. Debido a que la capa con datos de sinuosidad sólo se generó utilizando la línea central del río, antes de rasterizarla se le dibujó un *búffer* que representaba en promedio la anchura del cuerpo de agua. El producto en formato ráster quedó dividido en tres categorías indicadas por colores diferentes, como se muestra a continuación en el Mapa 4.

En el caso del segundo criterio, el de densidad de vegetación, se realizó un ejercicio de categorización y rasterización un poco más corto. Se utilizaron las *Cartas de Uso de Suelo y* 

*Vegetación* de Frontera (E15-5) y Villahermosa (E15-8) del INEGI (2015a, 2015b). La información de la flora se encontraba inicialmente en formato vectorial y sin categorizaciones visuales. Para comprender la división que el INEGI otorga a los diferentes tipos de vegetación se acudió a la *Guía para la interpretación de la Cartografía. Uso de suelo y vegetación* del INEGI (2005). En este documento se encontraron las diversas abreviaturas de los tipos de flora y sus descripciones. Los cuatro tipos más abundantes en la zona de Villahermosa-Frontera son: tular, manglar, selva alta perennifolia y una gran cantidad de humedales.

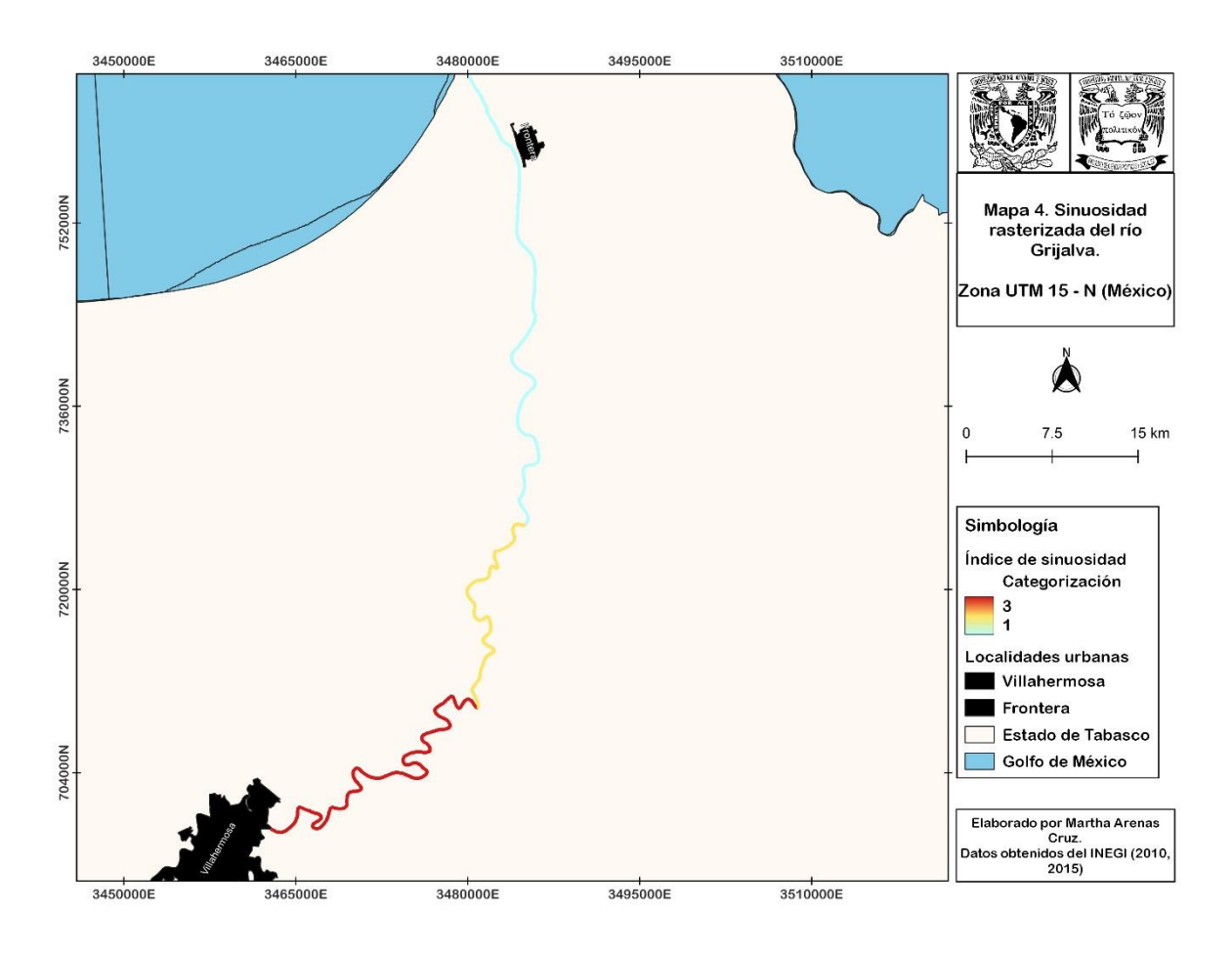

*Mapa 4. Sinuosidad rasterizada del Río Grijalva.*

Para la categorización, se investigó la altura que puede llegar a tener la vegetación y se complementó con la densidad con la que se encuentra a lo largo de la ribera del Río Grijalva. El tular resultó ser el tipo de flora con mayor abundancia y con una altura considerable que impediría una visibilidad libre desde el río hacia la ribera y las localidades cercanas, que fue uno de los aspectos principales a considerar para realizar los análisis y para poder seguir el curso de las propuestas de hipótesis de este trabajo. Según la guía mencionada en el párrafo anterior, "las plantas de esta comunidad [el tular] viven arraigadas en el fondo y constituyen masas densas con hojas largas y angostas, formando prácticamente un solo estrato herbáceo de 0.8 a 2.5m de altura" (INEGI, 2005:54, corchetes de la autora de la tesis).

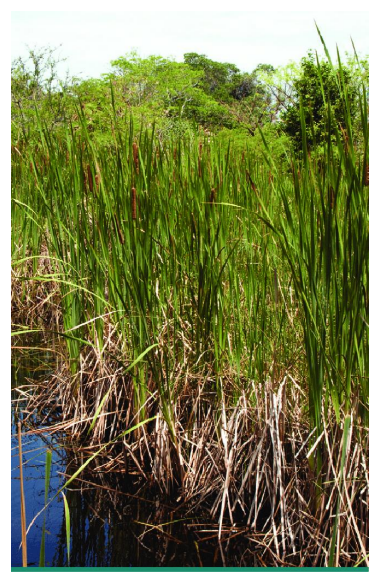

*Imagen 21. Tular*

Los manglares se encuentran sólo en la desembocadura del río debido a sus características bióticas. Respecto a su tamaño, "las alturas de los mangles pueden variar, de manera general, desde 1 hasta 30 metros" (ibid., p. 53). Este tipo de vegetación provocó una cuenca de visibilidad baja justo en la entrada del río desde el Golfo de México y eso fue un aspecto muy importante durante la elección de los valores de análisis. Este valor se consideró importante por dos razones: fue el primer tipo de vegetación al que se enfrentaron los estadounidenses, que no tenían mucha idea de cómo sería su

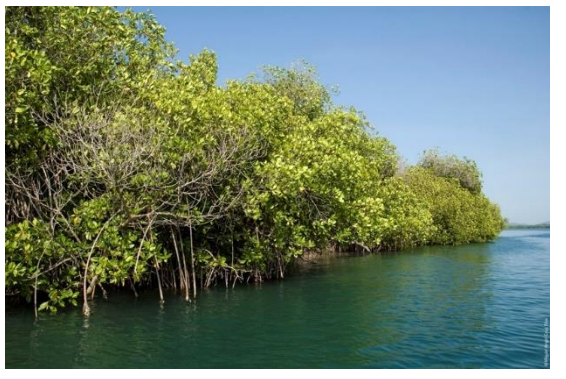

*Imagen 23. Manglar.*

trayecto a través del río y la primera impresión al llegar a la desembocadura es que probablemente habrá poca visibilidad. Además, en cantidad, es la vegetación que más se presenta en la ribera del río después del tular, así que, por abundancia, por eso le corresponde el segundo lugar.

El popal es la tercera categoría porque se encuentra presente con una densidad moderada sólo en un fragmento del río. Las especies que lo conforman tienen "un tapiz denso de vegetación herbácea uniestratificado, sobre la superficie del agua, de 1 a 2m de altura" (ibid, p. 54). Su altura y

abundancia lo convirtieron en la tercera categoría, pues el paso de las tropas estadounidenses por la zona en donde se encontraba este tipo de vegetación aparentemente no fue tan complicado como en aquellos sectores que tenían vegetación de tipo tular o manglar.

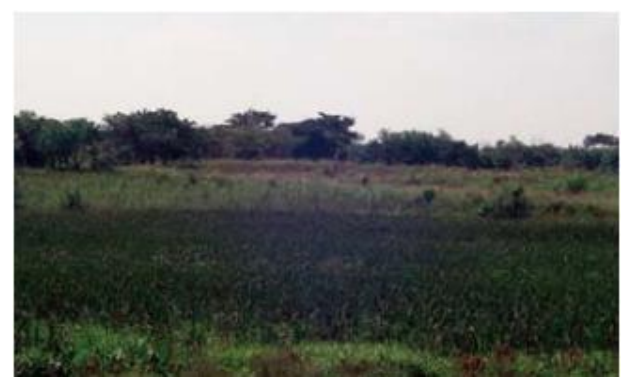

*Imagen 24. Popal.*

Por último, la categoría con la calificación más baja, que otorgaba un paso más sencillo y con mayor visibilidad, fue la compuesta por humedales o zonas con cuerpos de agua. Alrededor de "27.76% del territorio tabasqueño está ocupado por humedales" (Barba-Macías et al. 2006:104), muchos de los cuales se encuentran en la zona ribereña y son una de las principales causas por las que existen

tantas zonas inundables en el terreno. Sin embargo, y a consecuencia de las inundaciones, estas zonas carecen de vegetación con densidad abundante (op.cit*,* p. 103) y no significaron un impedimento de visibilidad en el análisis.

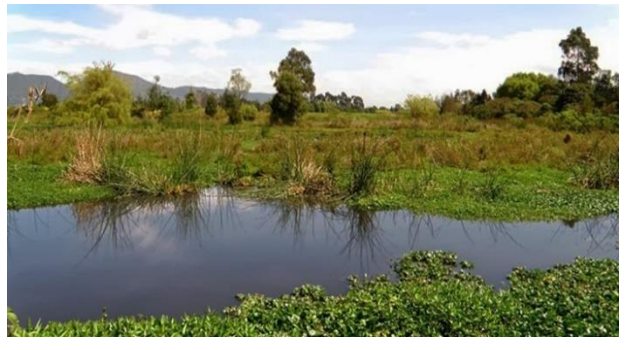

*Imagen 25. Humedales.*

Debido a la naturaleza de cada uno de los dos criterios propuestos, estos se superpusieron en pocas áreas del cauce del río. Sin embargo, estas áreas resultaron muy importantes pues fueron algunas en las que se llevaron a cabo los combates entre tabasqueños y estadounidenses a lo largo del Grijalva. Además, los resultados de la categorización, tanto de la sinuosidad como de la vegetación, son positivos para los fines de este trabajo, pues se presentan valores altos tanto de vegetación como de sinuosidad en zonas de interés histórico. Hay que recordar que se buscan los valores altos por la asignación que se les dio a los criterios presentados en la Tabla 1.

Visualmente, la categorización de los cuatro tipos de vegetación mencionados quedó como se puede observar en el Mapa 5. Los resultados de la superposición ponderada se dividieron en tres, según las áreas en donde se podría encontrar: 1-Frontera, 2-San Juanito y 3-La Manga. En el Mapa 6, que corresponde a Frontera, se observa un valor de superposición 4 de color azul fuerte. Este resultado es un valor bajo, lo que significa que en esta zona particular del río existía un nivel de baja dificultad para navegar, ya que el índice de sinuosidad casi recto y la vegetación de tipo popal lo permitían.

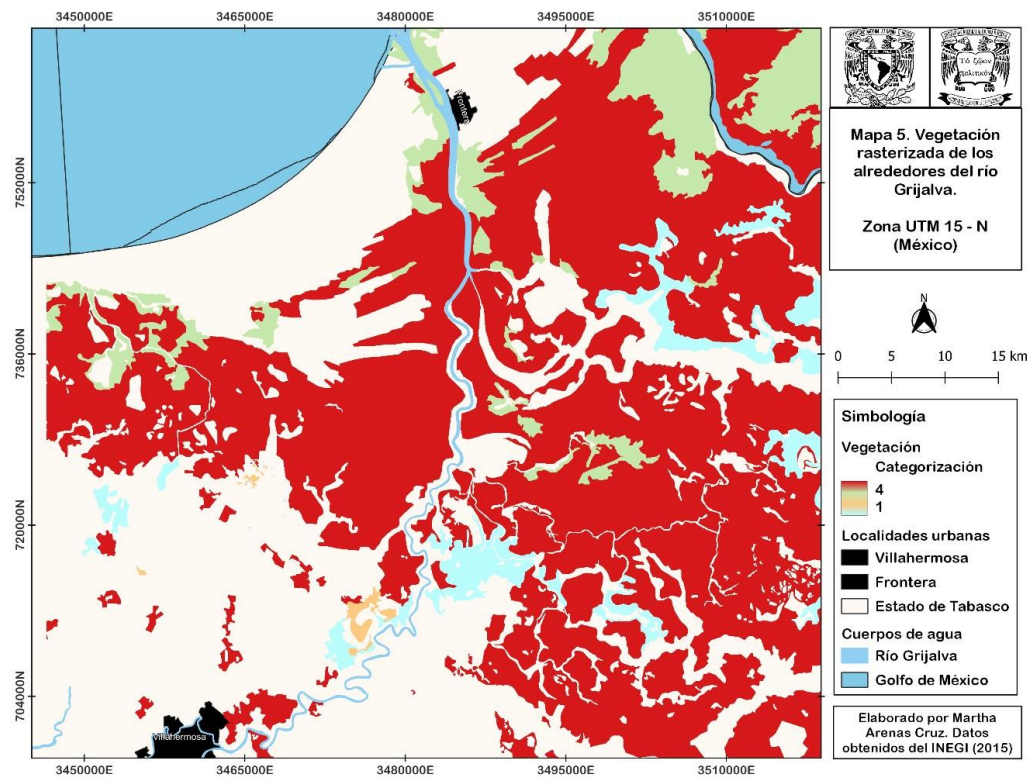

*Mapa 5. Vegetación rasterizada de los alrededores del Río Grijalva.* 

En el Mapa 7, se ocupa de referencia la localidad rural San Juanito de Tres Brazos para la ubicación. Se obtuvo un resultado de color verde fuerte, que corresponde a un nivel intermedio de dificultad para navegar el río, con valor de 5. Lo anterior significa que la sinuosidad era ligeramente curveada y la vegetación de tipo manglar. No se obtuvieron resultados con valor de 6.

A continuación, se pueden observar los resultados del ejercicio de superposición ponderada (Mapa 6 y 7) de las capas de sinuosidad y vegetación categorizadas:

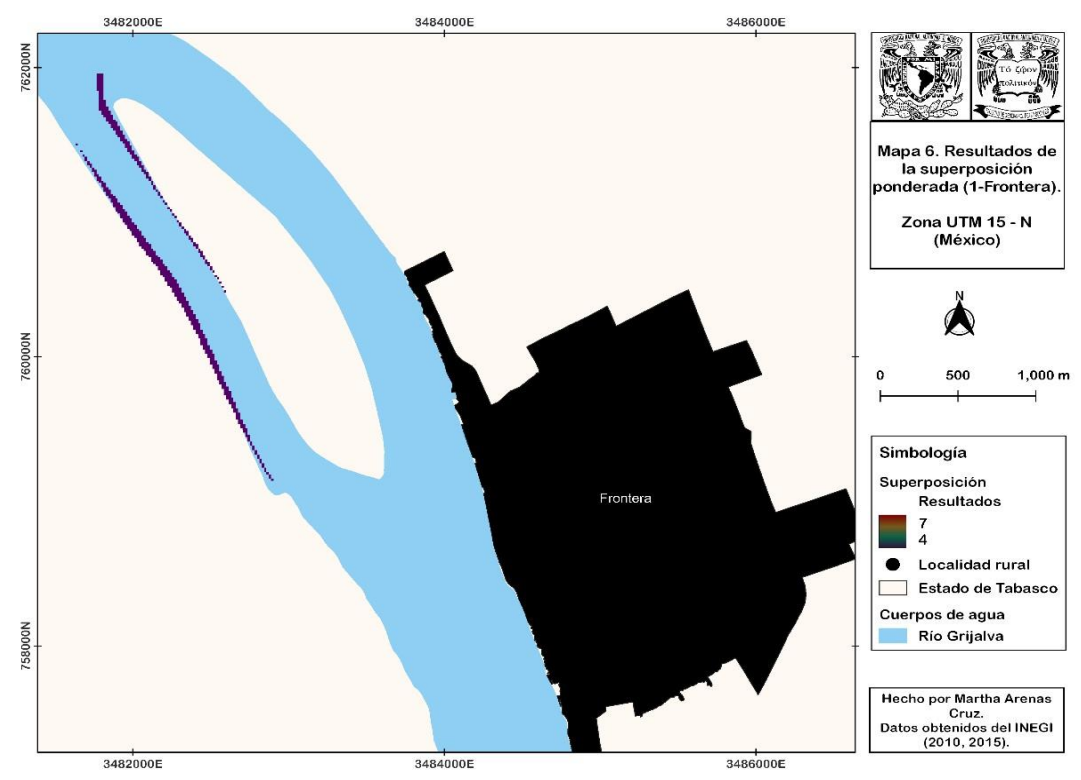

*Mapa 6. Resultados de la superposición ponderada (1-Frontera).* 

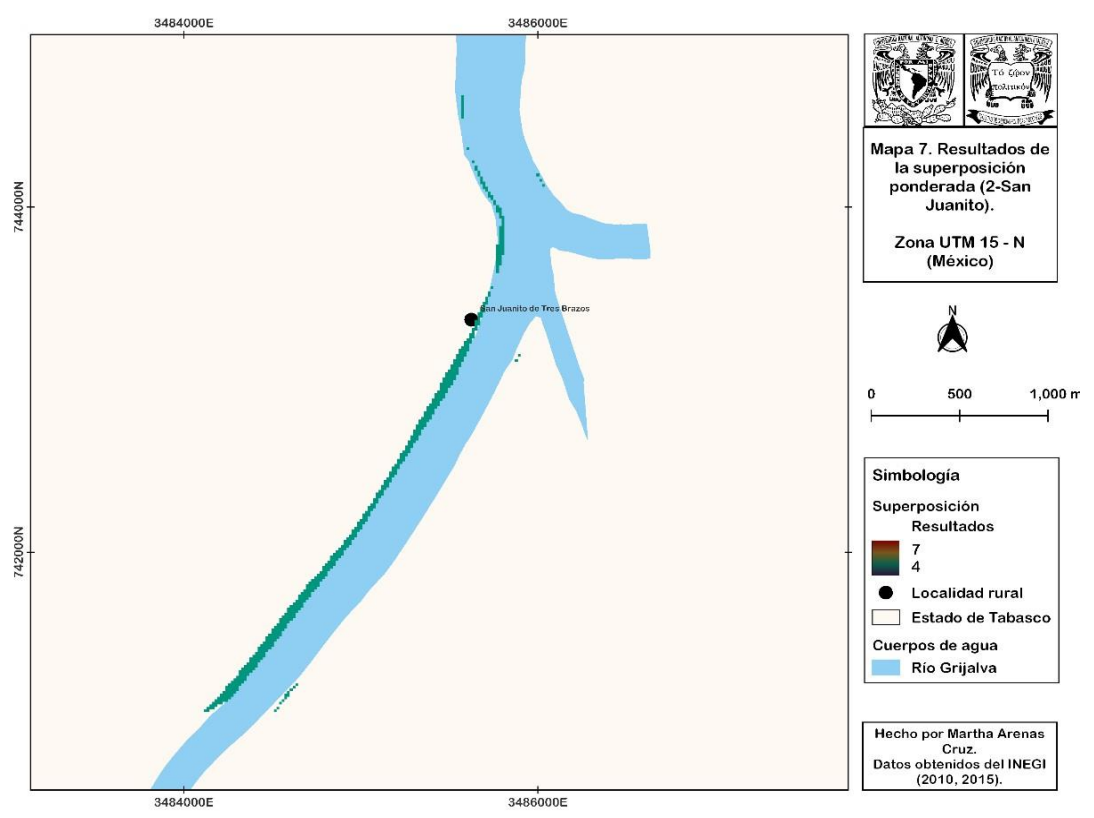

*Mapa 7. Resultados de la superposición ponderada (2-San Juanito).* 

En el Mapa 8, se pueden observar dos secciones con valores de 7, el valor de dificultad más alto en la categorización. Esto significa que la vegetación era de tipo tular y la sinuosidad del río serpenteante. Esta zona del río se encuentra a unos cuantos kilómetros de distancia de la ciudad de Villahermosa, y es una de las más importantes, históricamente hablando. La curva en donde comienza el coloreado rojo de la superposición del lado este es la denominada Curva del Diablo por los estadounidenses, presumiendo ser uno de los tramos más complicados de navegar en el río y el sitio en donde las flotas enemigas tuvieron que desembarcar antes de su llegada a San Juan Bautista (Perry [1846] en Mestre Ghigliazza 1981:50).

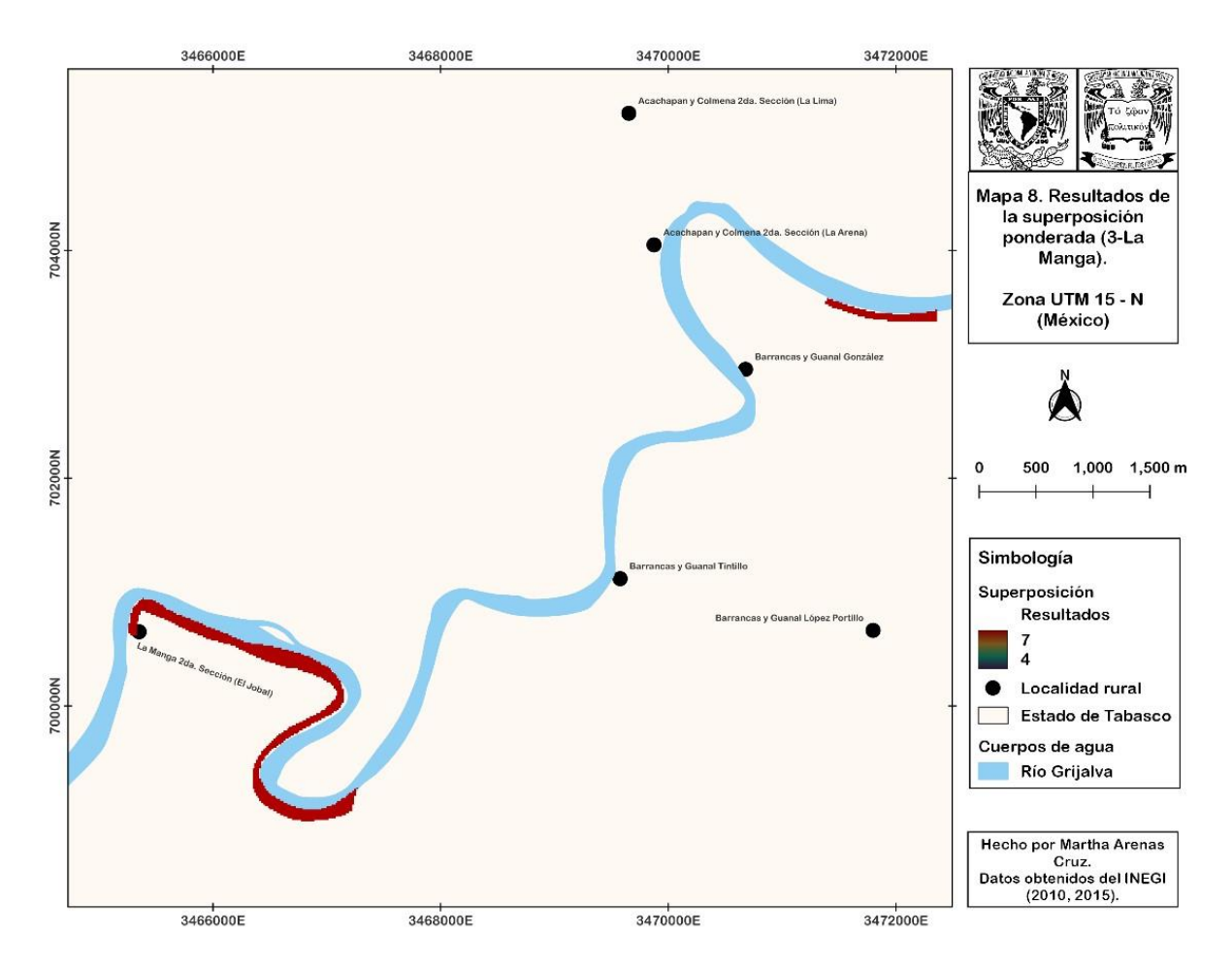

Mapa 8. Resultados de la superposición ponderada (3-La Manga).

Como conclusión de los análisis por superposición ponderada, a pesar de que hubo pocas zonas del río en donde los dos criterios se superpusieron, se pudo observar cierta dificultad para navegar en sitios históricamente importantes, como lo son el puerto de Frontera y la Curva del Diablo. Este resultado sostiene parte de la hipótesis general de la tesis y las dos primeras hipótesis particulares. Recapitulando un poco, la hipótesis general propone que, si los tabasqueños ocuparon sus conocimientos del paisaje ribereño para atacar a los estadounidenses, entonces la diferencia de conocimientos sobre el paisaje del Río Grijalva entre mexicanos y extranjeros le permitió a los tabasqueños combatir y dificultar el avance de sus enemigos efectivamente, usando la geomorfología del río y las curvas de visibilidad a su favor. Las dos primeras hipótesis particulares proponen, respectivamente, que, si los tabasqueños desarrollaron patrones de uso del paisaje ribereño, entonces, dicha estrategia les permitió dificultar el avance de los estadounidenses. Y que, si los estadounidenses hubieran conocido el paisaje, su ruta de navegación hacia San Juan Bautista hubiera tenido menos complicaciones.

Los resultados de los análisis presentados anteriormente demuestran que los tabasqueños probablemente buscaron ubicarse en las zonas donde hubo superposición porque estaban conscientes de la poca visibilidad que daba la densidad de vegetación y la dificultad de navegación que provocaba la sinuosidad de los meandros del río. Además, si se observan las categorizaciones por separado se pueden identificar las posibles razones por las que las tropas estadounidenses tuvieron ciertas dificultades al navegar hacia San Juan Bautista. Por ejemplo, el desconocimiento de la vegetación densa de tipo tular complicó la visibilidad llegando a la capital y los obligó a desembarcar para tener ventaja. La sinuosidad que presentan los meandros del río provocó que embarcaciones de gran tamaño como el *Mississippi* tuvieran que quedarse fuera del río (Ripley 1849a:309). Los resultados de los análisis de superposición se ven complementados con los del análisis de visibilidad usando la herramienta *viewshed.* 

## **2.** *Viewshed:* **Análisis de visibilidad**

Para los análisis de visibilidad fue necesario tomar en cuenta los ángulos de visión que tendrían los tabasqueños desde la ribera y aquellos que tendrían los estadounidenses a bordo de sus embarcaciones desde el cauce del río. Por lo tanto, estos análisis se realizaron desde dos perspectivas generales, en donde se ubicó una serie de puntos de vista particulares para cada caso. El primero se trazó ubicando las localidades ribereñas, cerca de la orilla del río, especialmente aquellas que fueron mencionadas en las bitácoras de la US Navy que ha reproducido y estudiado hasta ahora el PAMGI, así como en algunos de los relatos testimoniales (Mapas 9 al 13). Para el segundo, se trazaron los puntos siguiendo el curso del río que representa el trayecto que tomaron los estadounidenses en su travesía hacia San Juan Bautista (Mapas 14 al 18).

Los resultados de ambas perspectivas se dividieron en cinco secciones, que corresponden a los diferentes niveles de sinuosidad que presentó el Río Grijalva. Dichas divisiones se encuentran ordenadas de menor a mayor respecto a los valores de sinuosidad y cada una incluye sus puntos de referencia y cuencas de visibilidad, la vista completa del río se puede observar del lado inferior izquierdo de todos los mapas.

Primero se presentan los resultados con los puntos de vista ubicados en las localidades ribereñas. Se ubicaron 44 pueblos rurales que se encuentran en la ribera del río, se seleccionaron todos para realizar en análisis. Algunos de los mencionados en las narraciones históricas que al parecer mantienen el mismo nombre son: Acachapan, que ahora se encuentra dividido en cinco secciones (Griffis [1890] en Mestre Ghigliazza 1981:57); La Comena/Colmena, que ahora comparte secciones con Acachapan (op.cit., p. 56); Seiba/Ceiba (De María Campos [1847] en Mestre Ghigliazza 1981:233); Tamulté/Tamultay *(*op.cit., p. 235, Ripley 1849b:142); Huimanguillo (op. cit., p.236); Jalapa/Xalapa y Tlacotalpa/Tlacotalpan (op.cit., p. 237); Tierra Colorada, Macultepec y Atasta (op. cit., p. 238). La ubicación e importancia de estas localidades se explicará en el siguiente apartado. Todas representan lugares que en la primera o la segunda batalla fueron bases de defensa mexicana o lugares de desembarco estadounidense.

Para comenzar, se explican los resultados del Mapa 9, que corresponde a la sección del Río Grijalva con menor índice de sinuosidad. Las cuencas de visibilidad, que son los círculos de color amarillo que se observan en el mapa, indican si dentro del rango de visibilidad marcado, que fue de 2km considerando el ancho del río y la ubicación de ciertas localidades, se pueden observar 0, 1, 2 o 3 puntos de vista que en este caso son los de las localidades. Se eligió el valor de 2km considerando lo siguiente: el río comienza teniendo una anchura de alrededor de 1km que va reduciendo confirme se avanza hacia Villahermosa, sin embargo, algunas de las localidades ribereñas se encuentran en un rango de hasta 2km, por lo cual, considerar cuanta visibilidad habría desde el río hasta 2km a la redonda en algunas de las localidades que se ubicaron los tabasqueños para el ataque y viceversa, fue importante para considerar la perspectiva de visión.

El *viewshed* considera la forma del terreno y los niveles de superficie. En este caso se utilizó el modelo LiDAR de superficie del INEGI (2011), que contenía todos los datos de vegetación de la zona. Entonces, considerando la vegetación que en este caso es manglar, se tiene muy poco alcance de visibilidad desde las localidades en este primer mapa, a pesar de que la flora existente no es tan alta, pero sí densa. Esto se debe a que el color más abundante es el amarillo que corresponde a un valor 0. Hay algunas zonas con valores de hasta 3 que son aquellas rojizas, pero sólo en la entrada del río antes de la ciudad de Frontera.

El hecho de que no se tenga una buena visión dentro de estos rangos de distancia es conveniente para los fines de este proyecto, pues significa que, aunque los tabasqueños no podían ver claramente, sabían que tampoco podían ser vistos claramente y que tenían la ventaja de conocer el terreno. Por lo tanto, de cierta forma tenían un elemento sorpresa de ataque. Por ejemplo, es algo similar a como cuando manejas con lluvia, sabes que la carretera probablemente es recta, pero no alcanzas a ver muchos metros delante de ti, no vas a ciegas, pero si con un nivel bajo de visibilidad.

En el Mapa 10 sucede algo similar que en el anterior. En este caso hay una cantidad menor de zonas donde la visibilidad puede ser calculada y se repite el patrón de que dentro del rango de 2km los puntos no son observables en la gran mayoría de los casos. Lo anterior no quiere decir que los tabasqueños y los estadounidenses no se pueden ver entre ellos, pero sí que la visibilidad no era totalmente clara y esto aportaba cierta dificultad a los combates, más si, como en el caso extranjero, no se tenía conocimiento del paisaje.

Al llegar a un lugar donde probablemente la mayoría de tus tropas jamás han estado antes, en medio de una guerra sin saber a ciencia cierta cómo van a responder los locales a los ataques, debe ser un poco complicado moverse con toda la seguridad y confianza. En la opinión de la autora de esta tesis, este fue uno de los factores que afectó el avance, al menos en la primera intervención. Los tabasqueños estaban defendiendo arduamente desde puntos estratégicos sus territorios y los estadounidenses se enfrentaban por primera vez a esta población en un territorio un tanto desconocido.

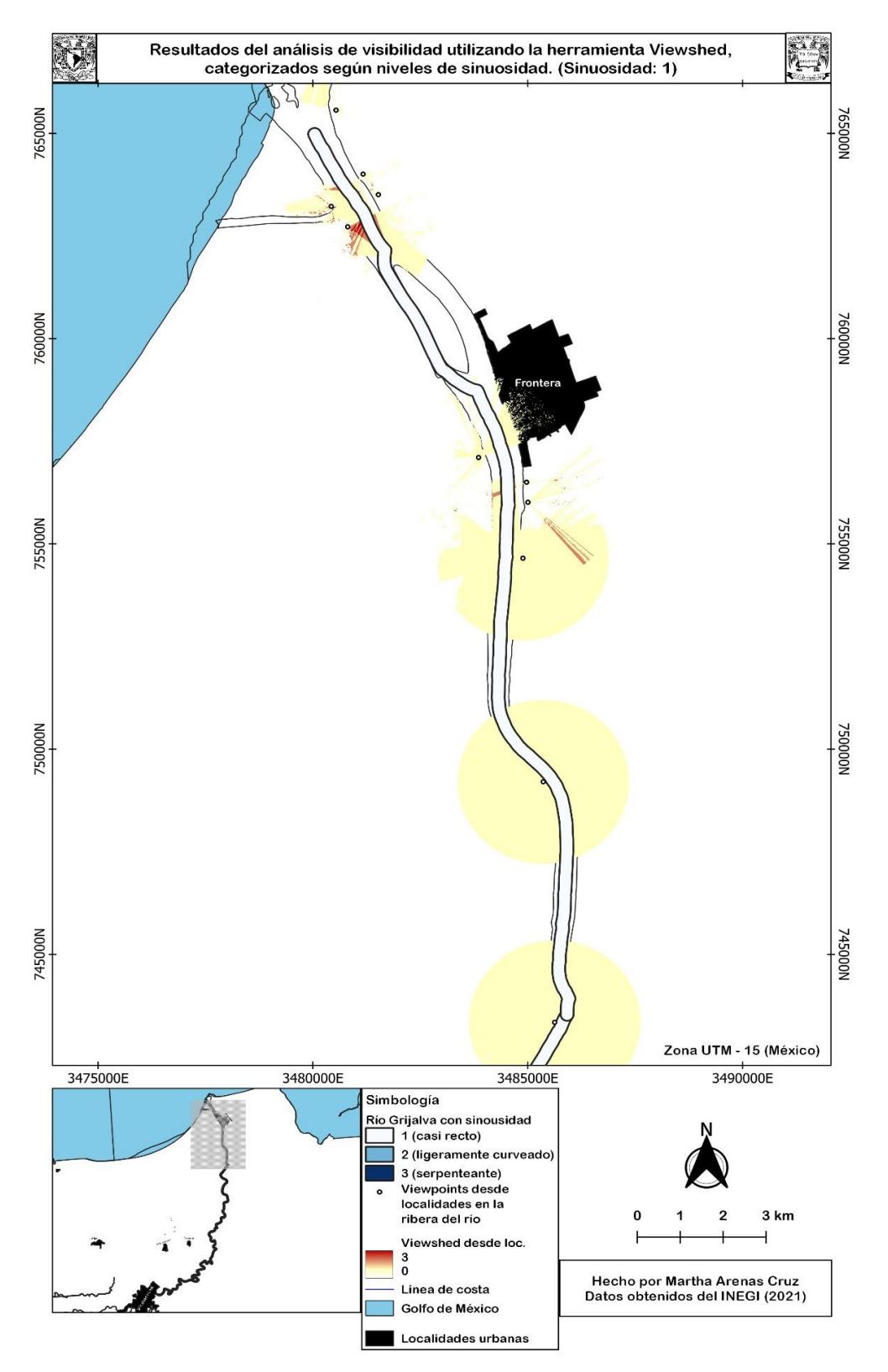

*Mapa 9. Resultados del viewshed con viewpoints desde localidades (1).* 

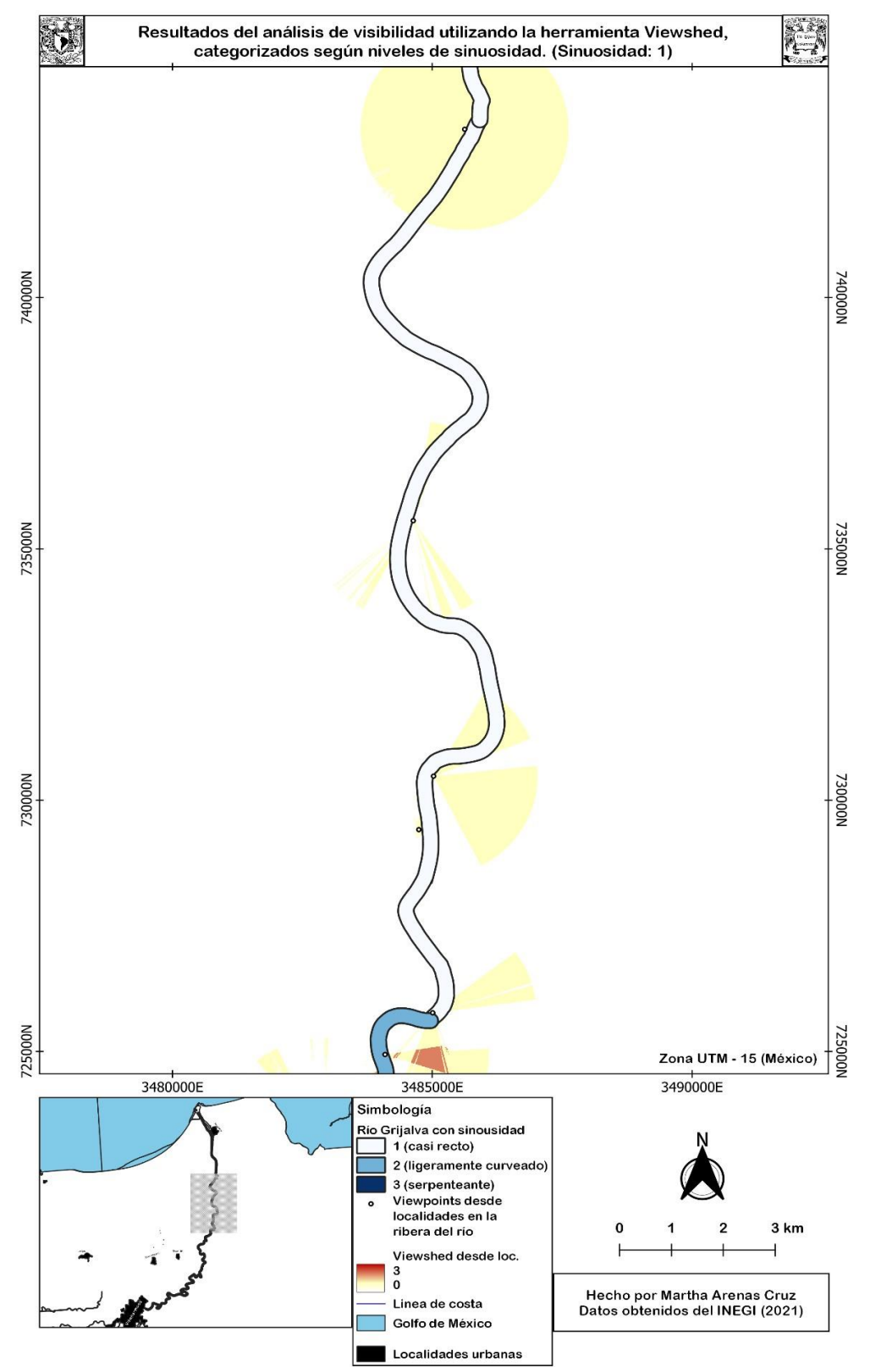

*Mapa 10. Resultados del viewshed con viewpoints desde localidades (2).* 

Los mapas 11 y 12, que representan las zonas con una sinuosidad ligeramente curveada en el río tienen zonas con mayor visibilidad, siendo observables hasta 3 puntos dentro del rango de 2km (colores oscuros rojizos). Cabe destacar que en este fragmento del río no se mencionan algunos ataques fuertes por parte de los tabasqueños, los cuales habrían complicado aún más la navegación estadounidense a través del río.

Por último, en el Mapa 13 se puede observar un caso interesante. El segmento que se puede ver es el que tiene mayor índice de sinuosidad, de valor 1.99. Además, en este tramo del río, como ya se ha mencionado previamente, los estadounidenses tuvieron algunas complicaciones de navegación, provocadas principalmente por la reducida anchura del río y la densidad de vegetación, además de que recibieron ataques en los que resultaba difícil visualizar a los tabasqueños.

Observando el resultado del análisis, es notorio que en esta zona la visibilidad era prácticamente nula, es decir, era muy complicado verse unos a los otros con facilidad. Esto probablemente se debe a la densidad de vegetación de tipo tular y a la curvatura de los meandros del río que creaban puntos ciegos tanto para los navegantes como los atacantes en la ribera. El hecho de que no hay buena visibilidad en este segmento es sumamente interesante, pues los tabasqueños aún sin poder ver bien, lograron atacar a los estadounidenses exitosamente y retrasarlos, además de obligarlos a continuar a pie. Lo anterior se puede observar claramente en la batalla del 25 y 26 de octubre de 1846, cuando las tropas organizadas por Traconis se ubicaron en la zona de la Curva del Diablo para dar uno de los ataques más arduos a sus enemigos. En esta zona se tiene el registro escrito del Fuerte de Acachapan, del cual no se sabe con precisión su ubicación, pero se puede estimar que se encontraba cerca de la Curva del Diablo por la dificultad de navegación. Probablemente fue una decisión estratégica ubicarlo en ese lugar para la defensa antes de entrar a la capital.

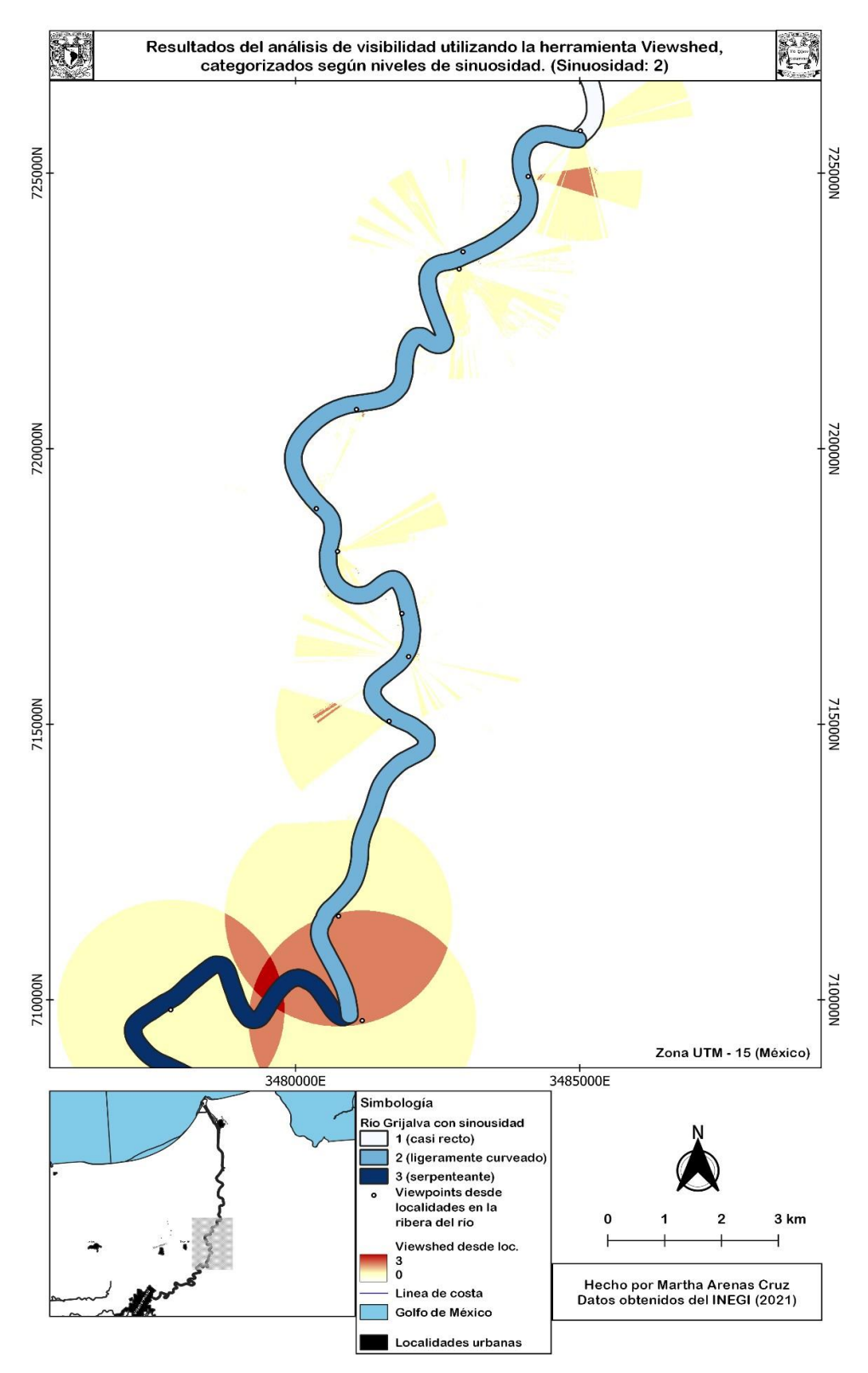

*Mapa 11. Resultados del viewshed con viewpoints desde localidades (3).* 

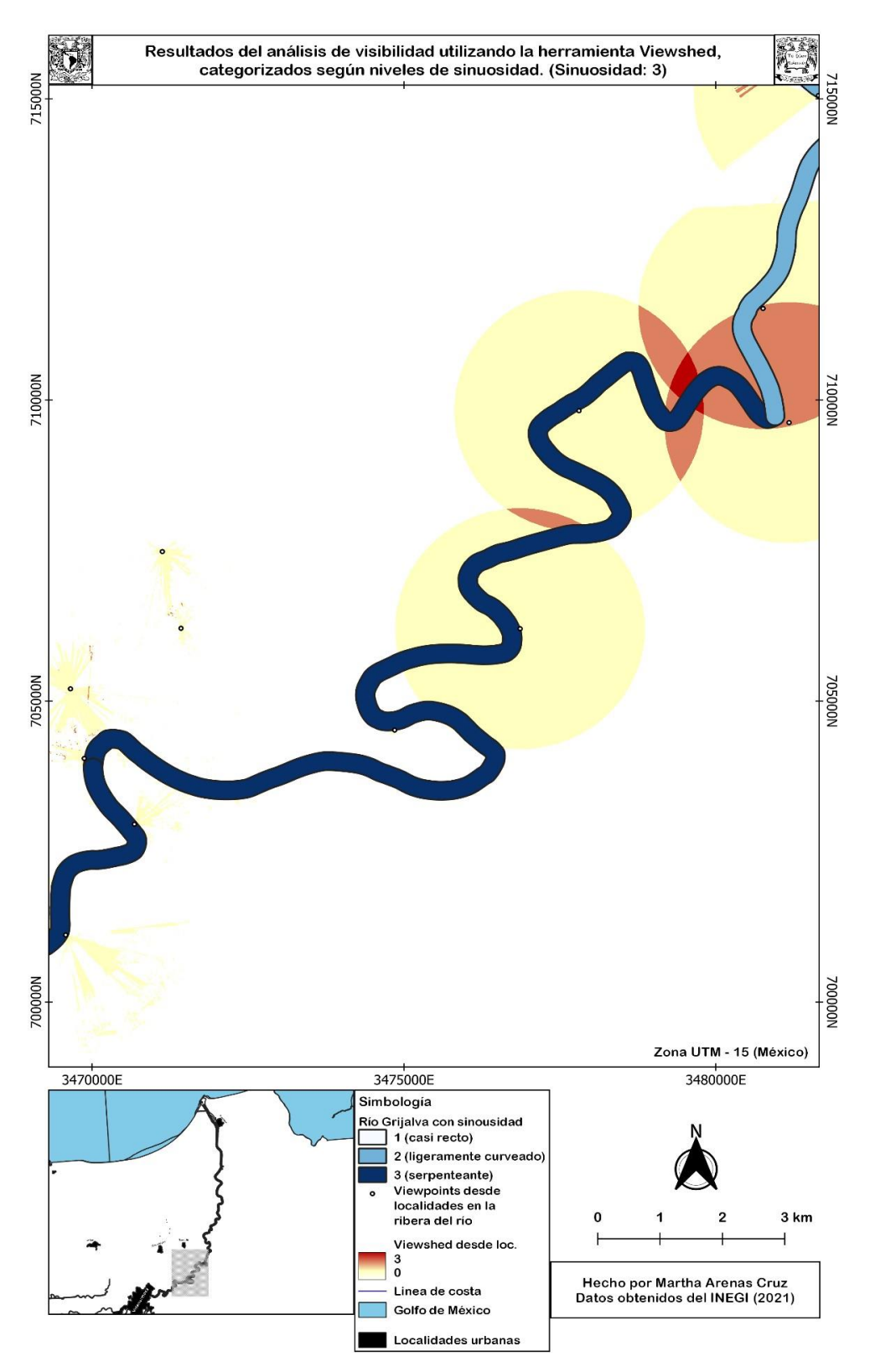

*Mapa 12. Resultados del viewshed con viewpoints desde localidades (4).* 

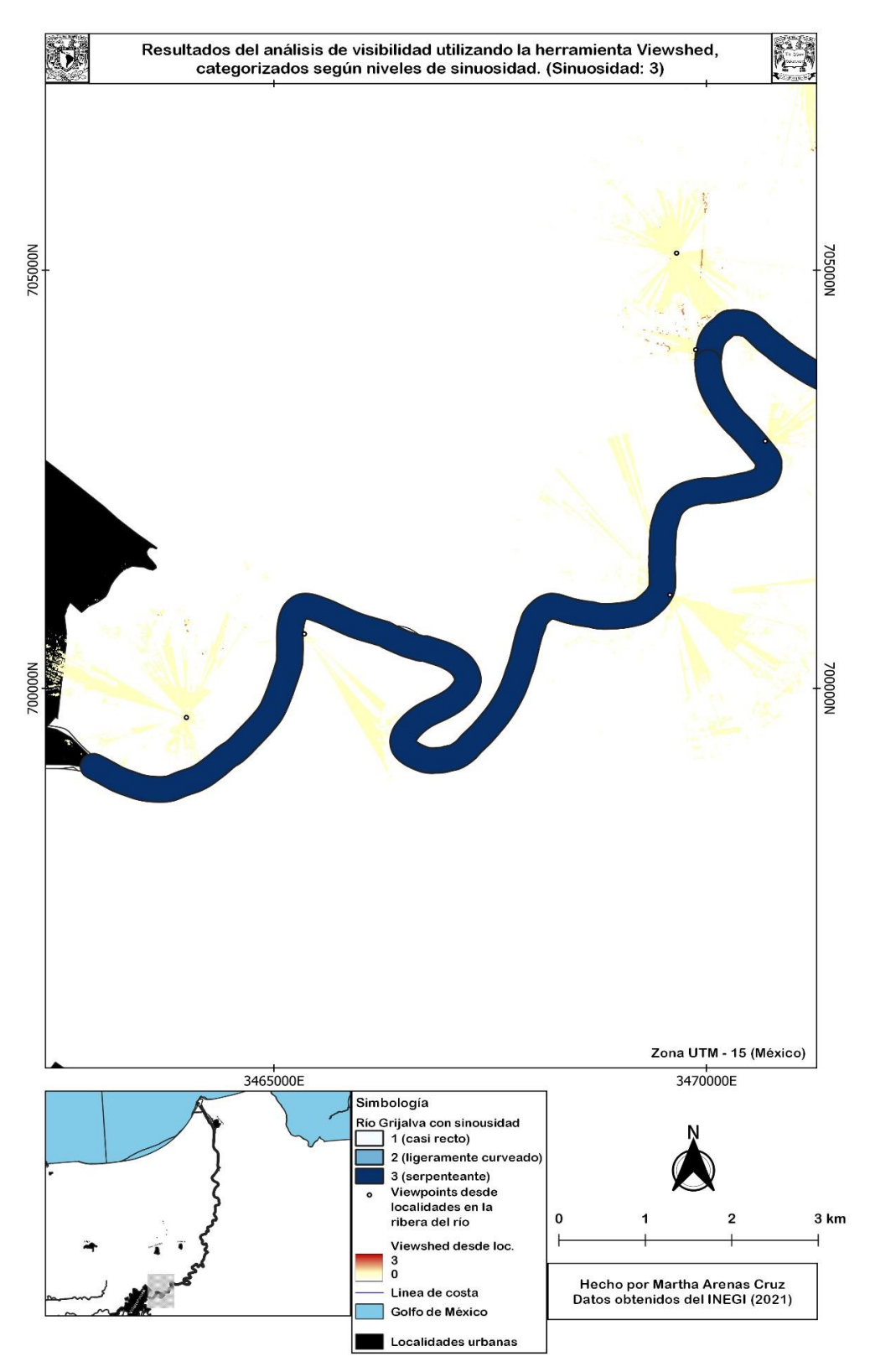

*Mapa 13. Resultados del viewshed con viewpoints desde localidades (5).* 

Los resultados de los mapas anteriores reflejan indudablemente que el conocimiento de los locales acerca de su paisaje fue determinante para poder atacar al ejército enemigo y que probablemente se ubicaron en los sitios mencionados siguiendo una estrategia muy bien pensada con la que sabían que podrían tener resultados convenientes para el bando mexicano.

Los siguientes mapas son resultado del análisis con perspectiva desde el Río Grijalva, que corresponden a las vistas que tuvo el ejército estadounidense en su navegación hacia San Juan Bautista. Esta parte de los análisis es sumamente importante para comprender cómo sucedió el avance estadounidense hacia la capital del estado, especialmente durante la primera batalla a lo largo del que fue su primer recorrido en el río, recibiendo ataques por parte de los mexicanos. Es necesario tener en mente que, en repetidas ocasiones, se registró que "la flotilla estaba ascendiendo un río estrecho y tortuoso con una distancia de casi setenta millas a través de tierras enemigas densamente cubiertas de vegetación que proveían una cobertura continua para fusileros" (Griffis [1890] en Mestre Ghigliazza 1981:55).

Como se puede observar en general en los Mapas 14 al 18, con perspectiva desde el río, hay muy poca visibilidad en casi todo el trayecto. De nuevo el color amarillo más claro representa zonas con 0 visibilidad y el color rojo fuerte significa que había hasta 9 puntos de visiblidad disponibles. Los colores marrones hacen referencia a sitios con visibilidad media y normalmente suceden en la conjunción de dos círculos amarillos. Es decir, dentro de los rangos de poca visibilidad había puntos en donde la visión mejoraba, ya sea por la ubicación del punto de vista o por la forma del meandro que se estuviera navegando.

Los cinco mapas tienen resultados variados. Para comenzar, el Mapa 14 tiene muchas zonas de visibilidad 0, es decir, nula. Esto resulta interesante pues la mayor parte de la vegetación es manglar, que como se mencionó anteriormente puede tener árboles con mucha altura. Sin embargo, en esta parte del río hubo pocos enfrentamientos y los estadounidenses pudieron apoderarse de Frontera con facilidad en 1846 y lo mantuvieron bajo su poder hasta 1847. Al avanzar río arriba solían dejar a un capitán y alguna embarcación en el puerto y continuar con las embarcaciones más pequeñas que sí cabían por el canal.

En el Mapa 15, hay zonas con un nivel intermedio de visibilidad, que son las marrones. En este tramo del río los estadounidenses iniciaron el trayecto hacia ciudad de San Juan Bautista. En las dos batallas, la de 1846 y la de 1847, hubo algunos ataques en esta zona, aunque no lograron retrasar mucho a los estadounidenses, probablemente porque los meandros eran casi rectos (según la categorización de Conesa [1992]) y había buenos rangos de visibilidad.

Durante 1846, se registraron dificultades desde el inicio del recorrido por el río, que es la zona que se observa en los Mapas 14 y 15. Por ejemplo, el comodoro estadounidense comentó que "El *Vixen*[…] subía dificultosamente el río contra una corriente de 4 nudos" (Perry [1846] en Mestre Ghigliazza, 1981: 49). En esta ocasión, los tabasqueños atacaron después de Frontera, en la zona del Mapa 15, sin tener éxito, pues los estadounidenses apresaron al *Petrita* y el *Amado* (op. cit., p. 50).

En 1847, debido a la pobre organización que se tuvo ante los ataques, sí se comenzó a atacar a los enemigos desde la zona que abarcan los dos mapas mencionados. Sin embargo, no se tuvo éxito y después de estos primeros ataques la población local comenzó a retirarse por órdenes del General Echegaray. Los ataques más fuertes se presentaron en la Curva del Diablo, donde se mantenían algunas de las fuerzas de defensa a pesar de las órdenes de retirada.

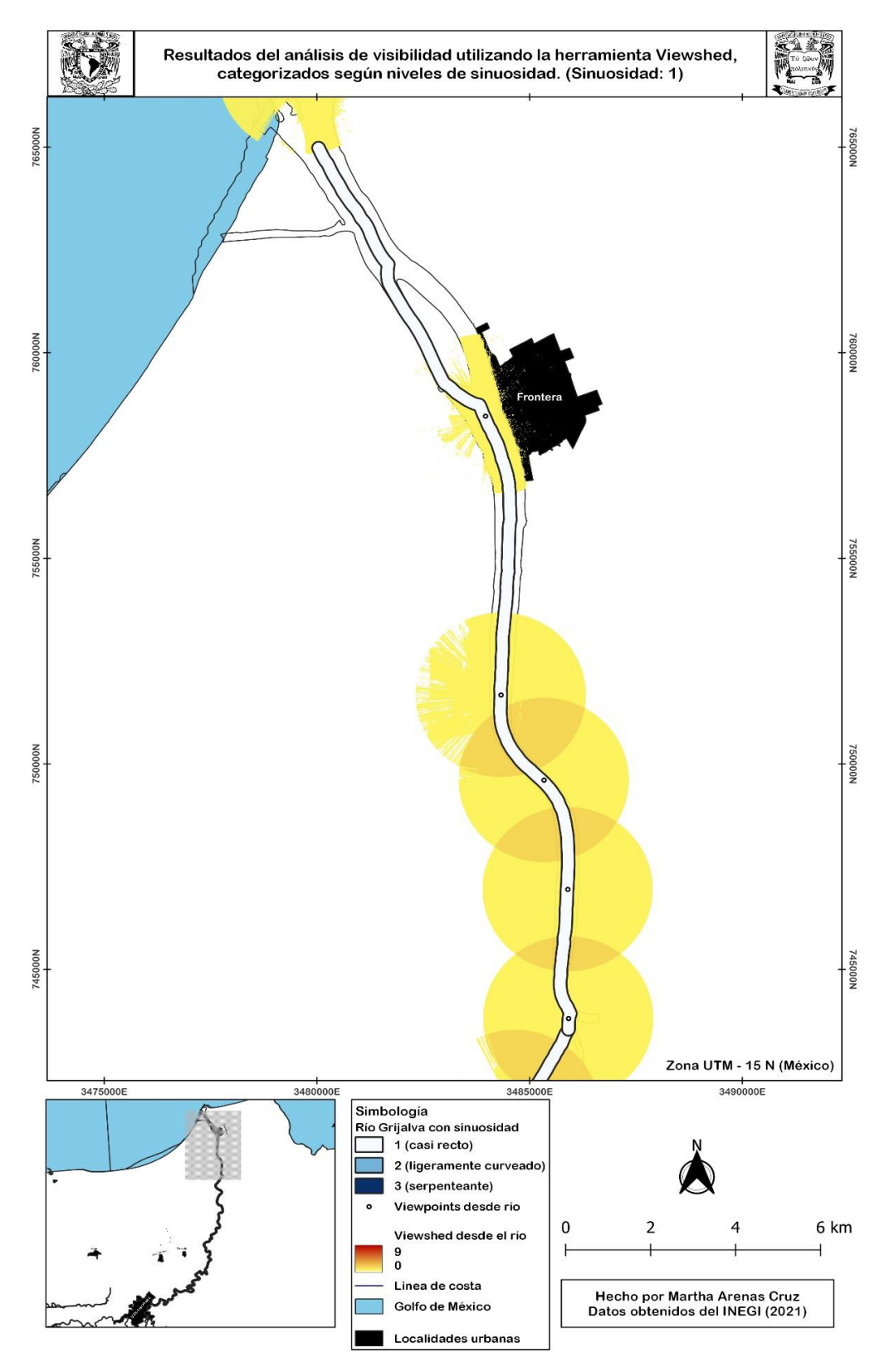

*Mapa 14. Resultados del viewshed con viewpoints desde el río (1).* 

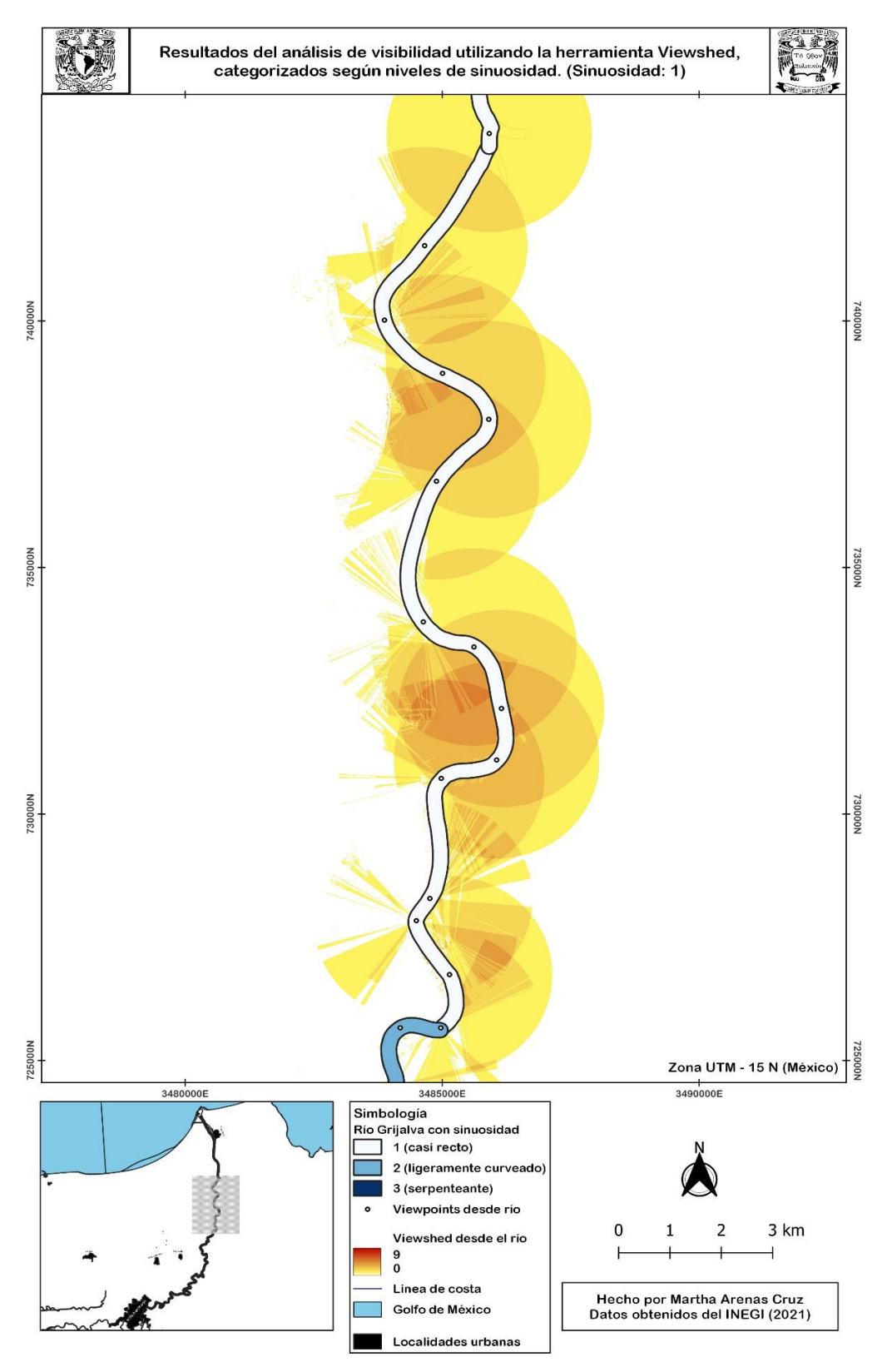

*Mapa 15. Resultados del viewshed con viewpoints desde el río (2).* 

El Mapa 16 tiene una zona con visibilidad nula, debida a la presencia de la vegetación de tipo tular y a la poca urbanización en la ribera. Cabe destacar que en esta sección del río no se registran muchas complicaciones para los estadounidenses. El Mapa 17 es interesantísimo pues tiene varias zonas con un alto nivel de visibilidad y con varios puntos de visión, a pesar de que los meandros en esta parte del río comienzan a ser serpenteantes. Probablemente en esta zona se reflejen algunos cambios significativos de la vegetación por acciones humanas modernas que ya fueron mencionadas en el capítulo 3. Sin embargo, esto no afecta los resultados del presente análisis puesto que en esta sección del río tampoco se presentaron ataques significativos.

El Mapa 18 representa el tramo del río más importante para este trabajo, pues contiene la llamada Curva del Diablo. En esta zona durante ambas batallas se llevaron a cabo los desembarcos estadounidenses para avanzar a pie hacia San Juan Bautista. En el caso de 1846, esta acción se realizó porque se tenía conocimiento de la ubicación del Fuerte de Acachapan y se esperaba una intensa resistencia por parte de los locales (Perry [1846] en Mestre Ghigliazza 1981:50). A pesar de los ataques, los estadounidenses avanzaron a pie hasta la ciudad dirigidos por el Capitán Forrest. En 1847 también se desembarcó, pero la población ya se había retirado para cuando los estadounidenses llegaron.

Desde el río, esta sección tiene visibilidad prácticamente nula, desde ninguno de los puntos se puede ver mucho en un rango de 2km a la redonda. Esto sostiene la hipótesis de que debido a la falta de conocimiento del paisaje por parte de los estadounidenses, y al inmenso conocimiento de éste por parte de los tabasqueños, este punto del río fue crucial para debilitar a las fuerzas estadounidenses, al menos en la primera batalla de San Juan Bautista.

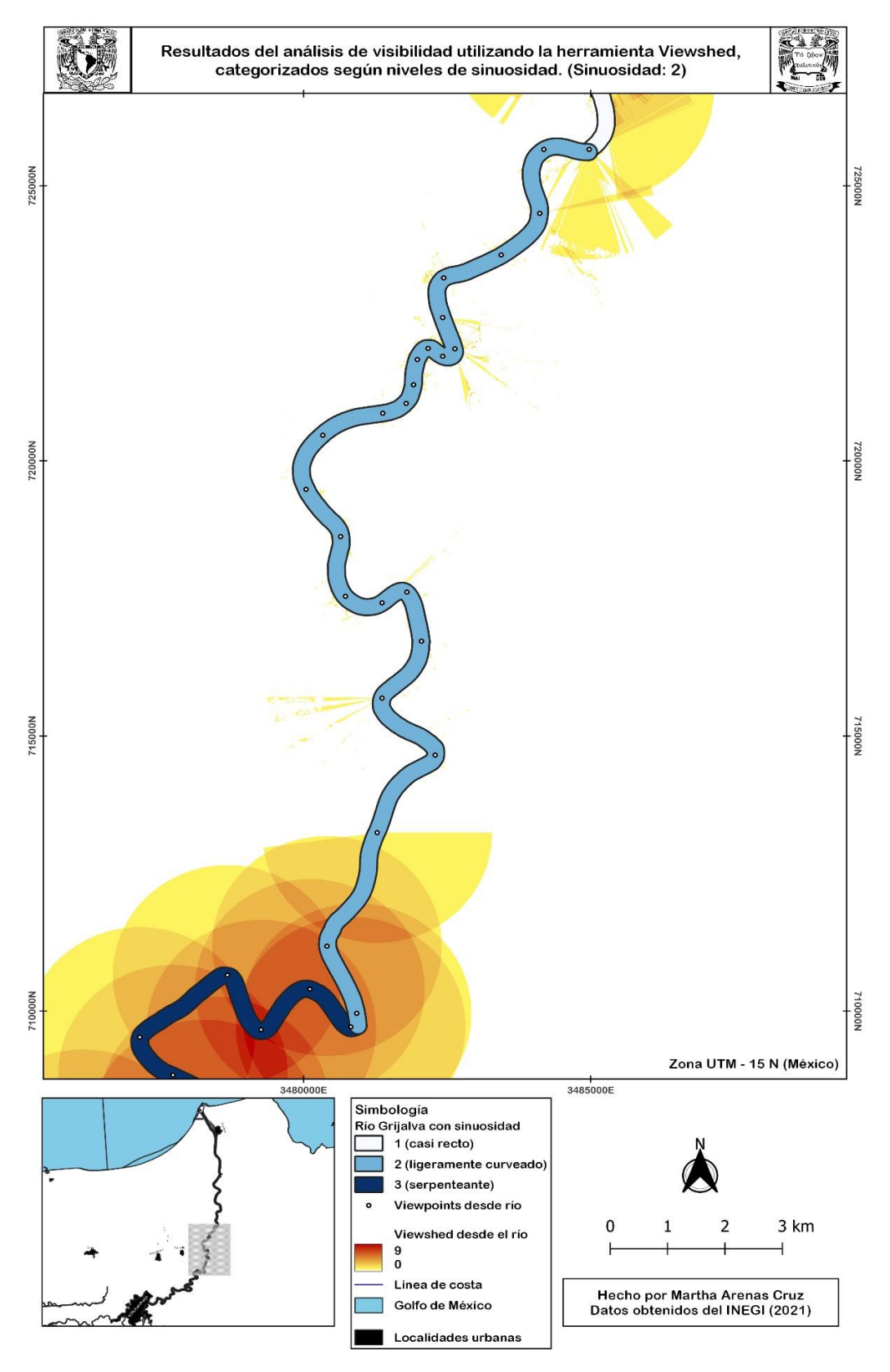

*Mapa 16. Resultados del viewshed con viewpoints desde el río (3).* 

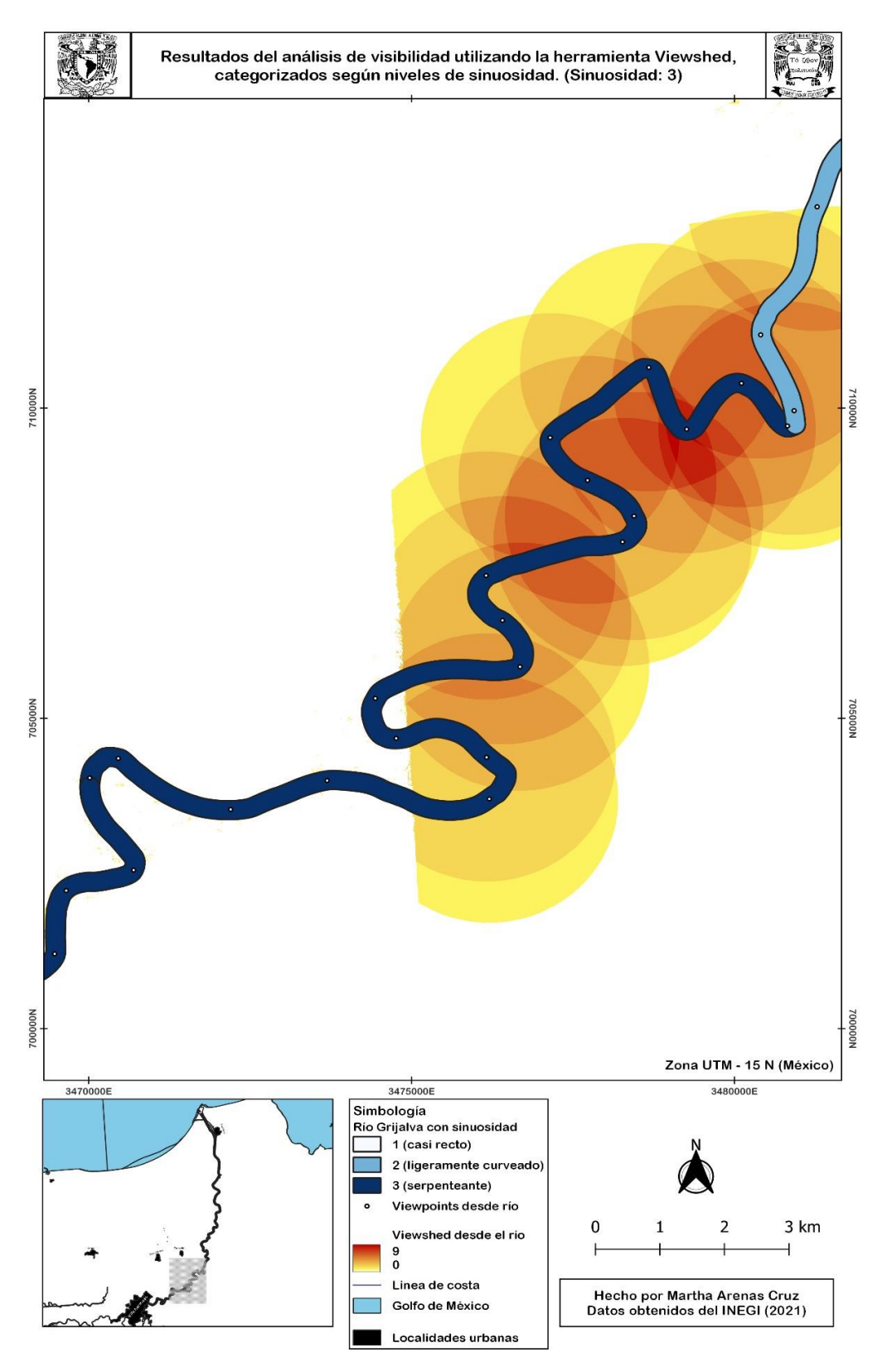

*Mapa 17. Resultados del viewshed con viewpoints desde el río (4).* 

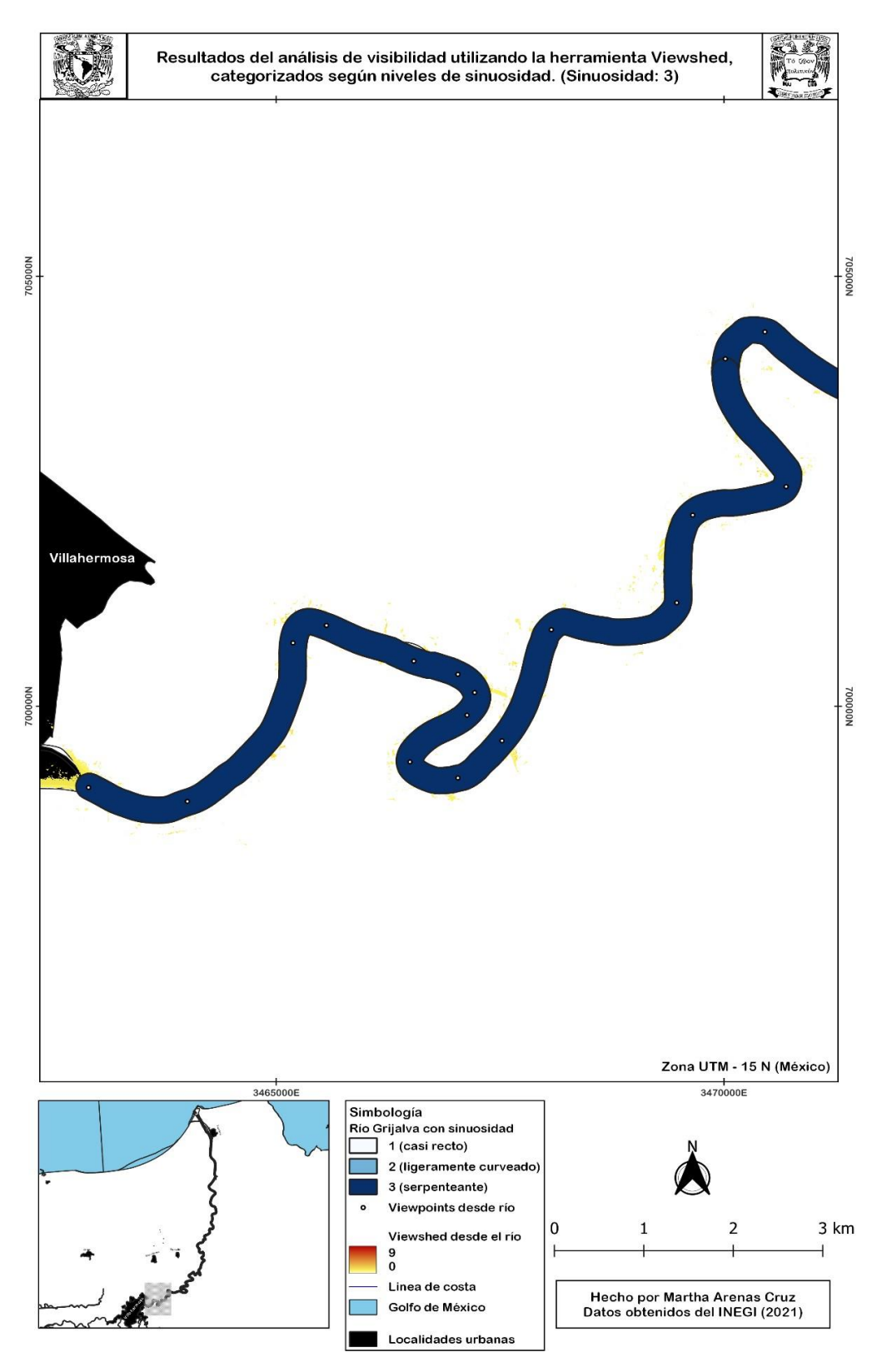

*Mapa 18. Resultados del viewshed con viewpoints desde el río (5).* 

## **2.1 Propuesta de ubicación del Fuerte Iturbide**

El Fuerte Iturbide fue probablemente el punto de defensa tabasqueña mejor establecido durante la batalla de 1847. Los estadounidenses sabían que se encontraba ubicado antes de entrar a la ciudad de San Juan Bautista y su registro se encuentra en uno de los mapas históricos dibujados por la armada enemiga. En los registros se mencionan dos fuertes diferentes: el Fuerte Iturbide y Fuerte Acachapan, el primero en 1847 que es el que aparece en el Mapa 19 y el segundo en 1846 sin tener ubicaciones certeras.

Es incierto si éstos eran dos fuertes diferentes o el mismo, pero, por las descripciones estadounidenses, sí que se encontraban ubicados en lugares similares. Las pocas referencias escritas y la única referencia dibujada que se pudo encontrar para este trabajo, que es el mapa encontrado en la obra de Smith (1919), son los fundamentos que se utilizaron para desarrollar esta propuesta. Sin embargo, por la urbanización que ha tenido la zona ribereña cercana a Villahermosa en los últimos años, resulta muy complicado identificarlos y es incierto si quedan o no registros materiales. Por lo tanto, la siguiente explicación se presenta como mera propuesta e hipótesis de la ubicación del lugar en cuestión.

Actualmente sigue existiendo la región de Acachapan, pero dividida en múltiples secciones y en algunas partes comparte territorio con Colmena. Ambos pueblos se mencionan en registros de la época de la guerra. Este fuerte es mencionado en los relatos del comodoro Perry. En la parte de su narración en la que se encontraban por llegar a la Curva del Diablo, se registró que avistaron el sitio en cuestión: "Después de pasar toda la noche en pie y de varios incidentes ocasionados por la rapidez de la corriente y por los tortuosos tornos del río, llegamos a las nueve de la mañana siguiente a la
vista del Fuerte de Acachapan, destinado a dominar la base más difícil del río" (Perry [1846] en Mestre Ghigliazza, 1981: 50).

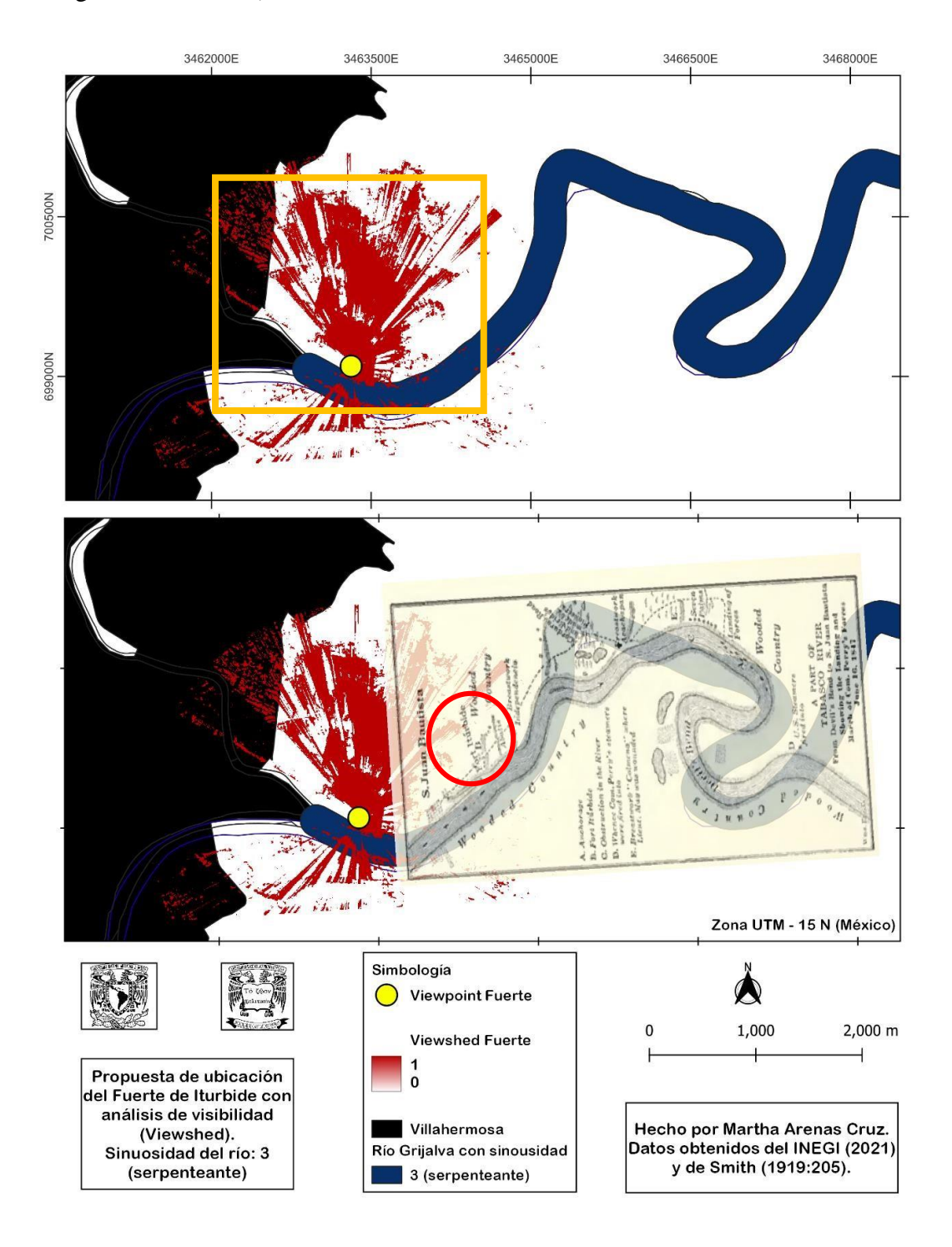

*Mapa 19. Propuesta de ubicación del Fuerte Iturbide.* 

Sin embargo, resulta sumamente complicado ubicar el Fuerte Acachapan en el presente, pues aparentemente no quedan restos del mismo. La gran cantidad de inundaciones que han sido provocadas por el Río Grijalva a través de los años pudo haber acabado con parte de este sitio, además de que sus materiales pueden haber sido reutilizados para construcciones modernas. En el mapa de 1847, que se puede observar en el Mapa 19, se menciona Acachapan, pero no como un fuerte, por lo tanto, es muy incierta su ubicación y no es seguro que se haya mantenido en pie de 1846 a 1847.

Para fines de esta tesis, se propone la ubicación del Fuerte Iturbide dentro del rango de espacio que se puede observar dentro del cuadrado naranja en el primer recuadro del Mapa 19. El punto amarillo es el sitio que presenta mejor visibilidad hacia los alrededores y, comparado con el mapa histórico que se puede observar en el segundo recuadro, es una de las ubicaciones probables del fuerte (esto sólo al suponerse a través del índice de visión).

Lo mencionado en este apartado es sólo una propuesta de ubicación del fuerte basada en los mejores índices de visibilidad que se pueden calcular en esta sección del río. Es difícil comprobarlo por la falta de restos materiales y por la dificultad que presenta la georreferenciación del mapa histórico que lo registró. Sin embargo, al ser una fortificación destinada a proteger San Juan Bautista durante la segunda batalla, es indispensable resaltar su importancia.

#### **3. Controlador de tiempo para visualizar rutas**

A través del controlador de tiempo se representó visualmente la ruta que tomaron las embarcaciones estadounidenses para llegar a San Juan Bautista, además de los sitios principales de ataque y complicaciones técnicas. Los resultados obtenidos con esta herramienta son un complemento a los

análisis expuestos anteriormente. Los puntos y las fechas que se pueden observar en el resultado son una representación basada en las fuentes históricas complementadas con los análisis de superposición y visibilidad. Esto no representa con un 100% de exactitud el camino que siguieron los estadounidenses en 1846, pero es el acercamiento más certero basándose en las fuentes ya mencionadas.

Los Mapas 20, 21 y 22 muestran la ruta seguida entre el 20 y el 25 de octubre de 1846, desde que las embarcaciones estadounidenses llegaron a la barra de Tabasco en las afueras del puerto de Frontera hasta que arribaron a la ciudad de San Juan Bautista para intentar dominarla. El punto rosa representa la ubicación del *U.S.S. Mississippi* que se tiene registrada en su respectiva bitácora (US Navy Home Squadron 1846). Asimismo, el punto morado es la ubicación del *U.S.S. Reefer*, también registrada en la bitácora de la US Navy (US Navy Home Squadron 1846).

La segunda batalla en 1847 tuvo un desarrollo muy diferente a la primera pues el gobierno en Tabasco había cambiado y las circunstancias políticas eran complicadas, como se expuso en el Capítulo 1. El recorrido de la armada estadounidense por el Río Grijalva fue bastante similar al primero. A continuación, se comentan las posibles ubicaciones de los mexicanos a lo largo del río, que fueron los lugares desde donde se habría atacado y desde donde se intentó retrasar a los estadounidenses, sin tener el mismo éxito que en 1846.

En esta ocasión, se ubicaron tropas en tres puntos clave: Acachapan (250 soldados), Seiba/Ceiba (150 soldados) y el dique de Acachapan ubicado del lado izquierdo del río a la entrada de la ciudad (500 soldados) (Mestre Ghigliazza 1981:233). El sitio más complicado de ubicar actualmente es el primero, pues Acachapan se encuentra dividido en múltiples secciones.

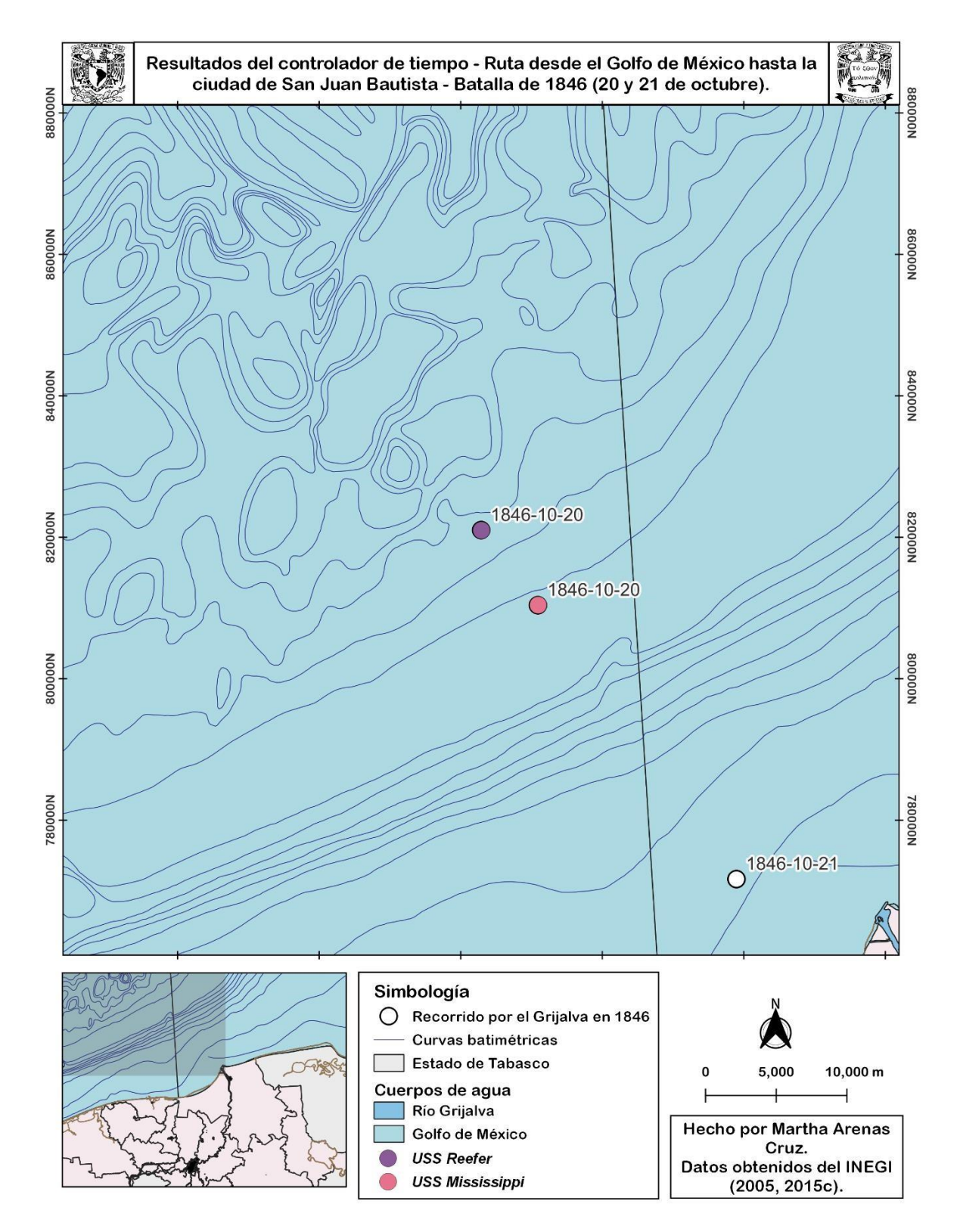

*Mapa 20. Resultados del controlador de tiempo - Ruta desde el Golfo de México hasta la ciudad de San Juan Bautista - Batalla de 1846 (20 y 21 de octubre).* 

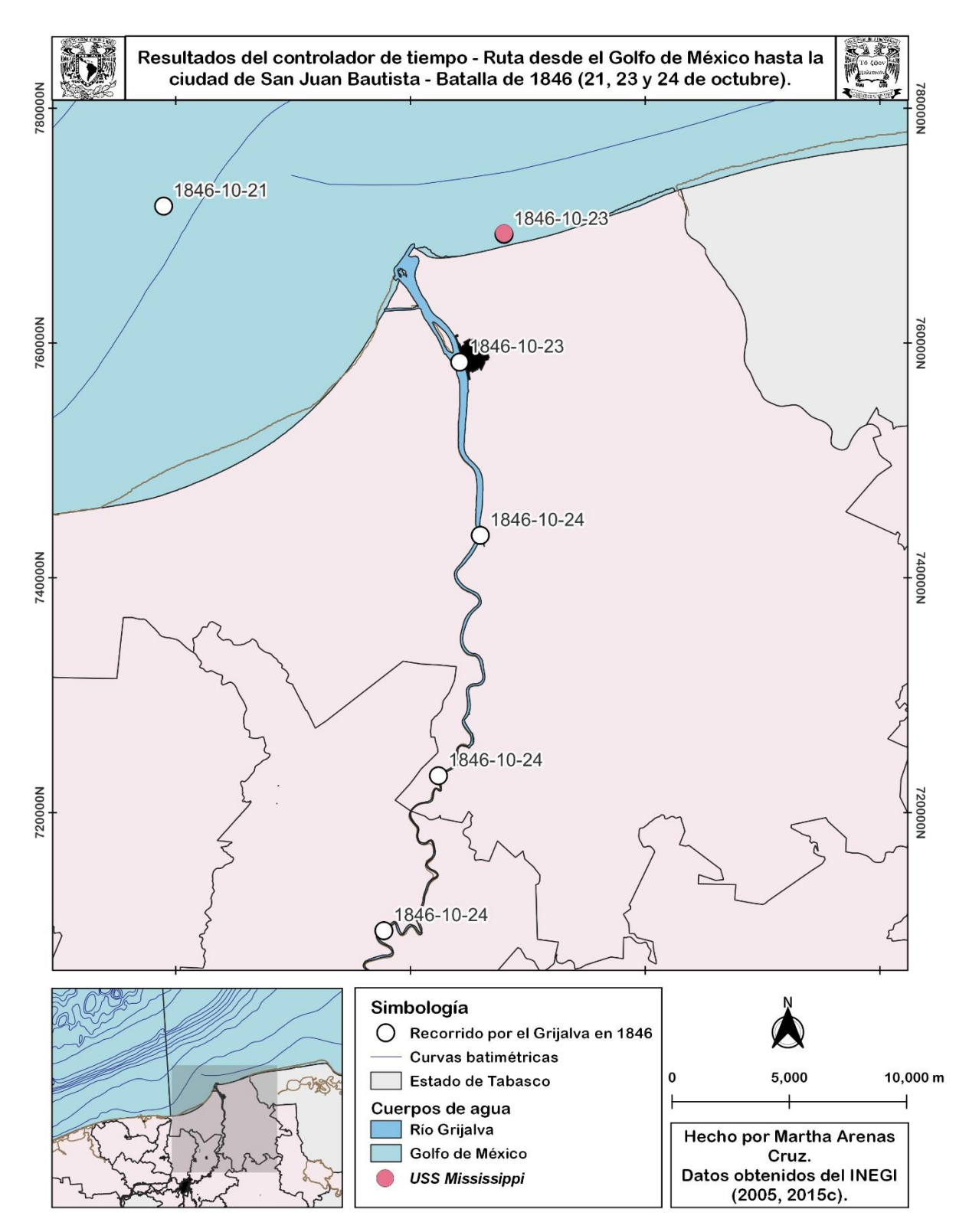

*Mapa 21. Resultados del controlador de tiempo - Ruta desde el Golfo de México hasta la ciudad de San Juan Bautista - Batalla de 1846 (21, 23 y 24 de octubre).* 

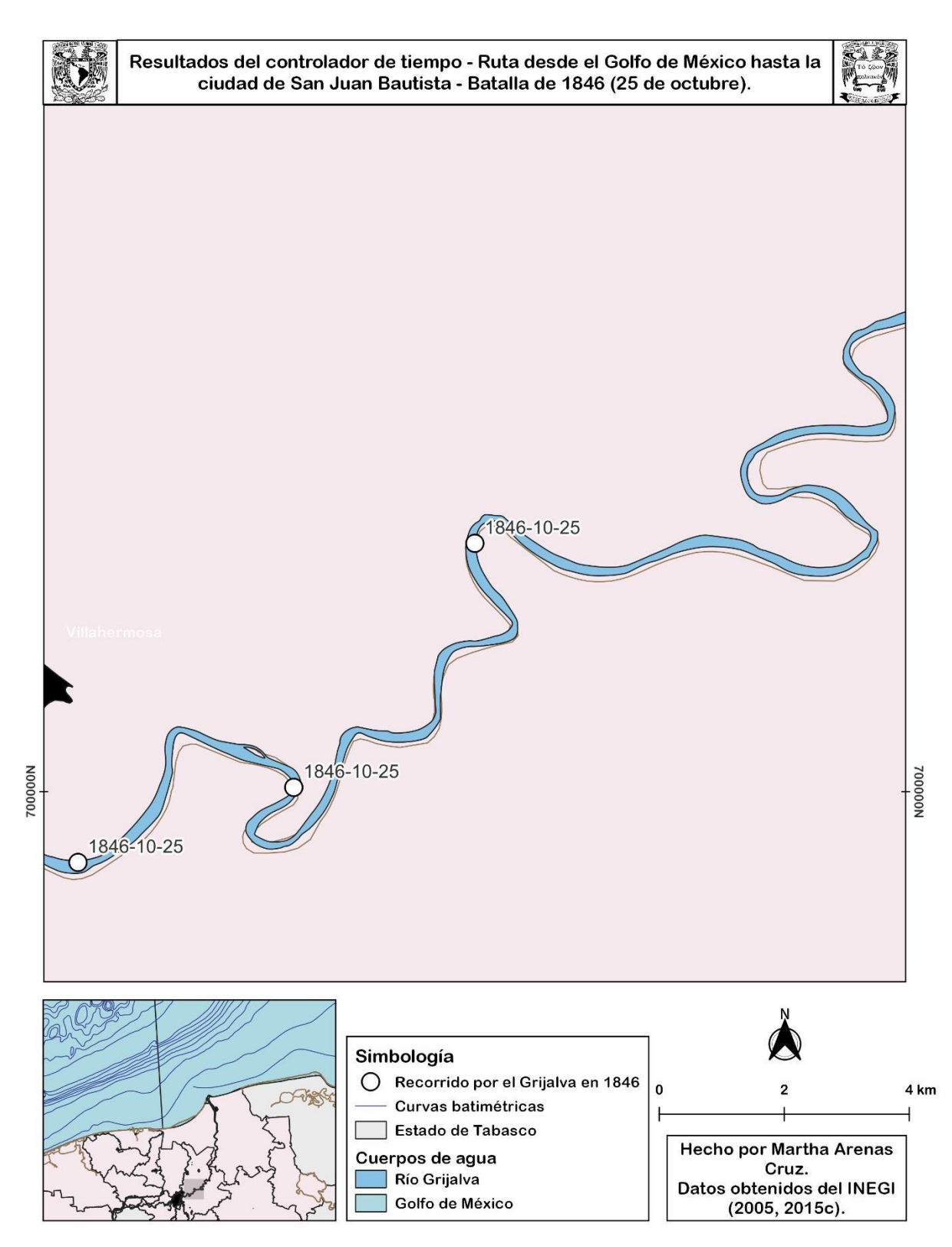

*Mapa 22. Resultados del controlador de tiempo - Ruta desde el Golfo de México hasta la ciudad de San Juan Bautista - Batalla de 1846 (25 de octubre).* 

En el Mapa 23 se dejaron aquellas localidades que se encuentran a la orilla del río. Lo más probable es que el Acachapan que mencionan en los testimonios sea el de la sección 4 que se encuentra cerca de Ceiba por las descripciones de las batallas, sin embargo, otra vez, es complicado de determinar con certeza.

Todos los resultados presentados en este capítulo se complementan para justificar las hipótesis y preguntas de investigación presentadas en la introducción de esta tesis. En el siguiente capítulo se elabora una discusión en donde se expone la importancia y función de los resultados relacionados directamente con los datos históricos que se han venido mencionado a lo largo del texto.

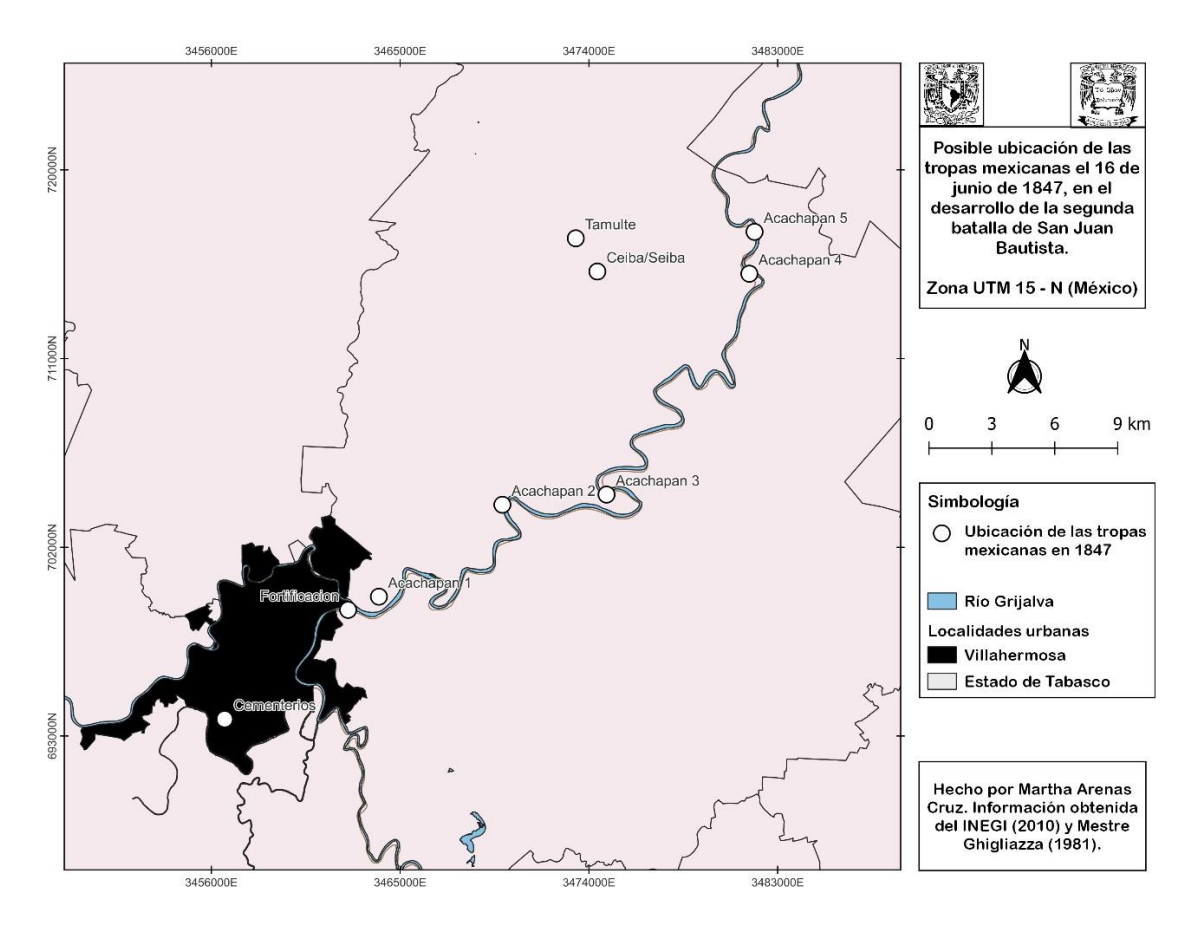

*Mapa 23. Posible ubicación de las tropas mexicanas el 16 de junio de 1847, en el desarrollo de la segunda batalla de San Juan Bautista.* 

#### **Capítulo 5: Discusión y conclusiones**

Este trabajo es el resultado del esfuerzo de llevar a cabo una investigación dentro de un contexto pandémico, aplicando las adaptaciones y cambios necesarios para obtener resultados exitosos. Gracias a la conjunción de datos históricos y cartográficos se logró cumplir con todos los objetivos propuestos inicialmente. Debido a la pandemia del Covid-19, fue imposible organizar un trabajo de campo en Villahermosa para experimentar el paisaje que se explicará a continuación. Sin embargo, "los avances tecnológicos, que permiten a expertos de medios digitales y arqueólogos trabajar en conjunto para reconstruir escenas, o paisajes culturales marítimos digitales, hacen posible el enfoque fenomenológico digital y experimental para visualizar y entender medios ambientes pasados" (Benjamin et al. 2019:226).

El objetivo general de esta tesis, que consistió en "explicar, mediante la conjunción de datos arqueológicos, marítimos, cartográficos y del paisaje, el desarrollo de las batallas de San Juan Bautista en la Guerra de Intervención de 1846-1848", se completó utilizando mayormente recursos cartográficos y del paisaje. Las interpretaciones que se observarán a continuación mantienen una explicación teórica de corte arqueológico y marítimo.

En lo que respecta a los objetivos particulares.

1. Se logró ubicar documentalmente los lugares en los que se desarrollaron las batallas con apoyo de recursos tanto escritos como cartográficos. Los relatos de las bitácoras de las naves participantes en las batallas, los testimonios encontrados gracias a la obra de Mestre Ghigliazza (1981), los reportes del comodoro Perry y las notas de periódico, permitieron identificar localidades que mantienen los topónimos que tenían en la época de la guerra. Para reforzar el análisis de estas ubicaciones, se siguió a detalle la cronología de los eventos de las batallas y se complementó visualizando las rutas, tanto estadounidenses como mexicanas, a través de la herramienta "controlador de tiempo" en el SIG.

- 6. Se logró identificar que los combatientes tabasqueños prefirieron lugares con ciertas características para defenderse y evitar el avance estadounidense hacia la capital. La repetición del uso de estas ubicaciones puede ser indicador de un patrón del uso del espacio.
- 7. Se desarrolló un SIG que permite construir una representación virtual del espacio donde se desarrollaron las batallas de San Juan Bautista para comprender el uso del paisaje y la planeación de las estrategias militares. Las ubicaciones que eligieron los tabasqueños para establecer sus puntos de defensa coinciden tanto para la batalla de octubre de 1846 como para la de junio de 1847, aunque ambas tuvieron resultados sociales y políticos distintos.
- 8. Después de analizar a través del SIG los puntos que los tabasqueños eligieron para atacar a los estadounidenses, resultó bastante clara la relación que los locales mantenían, y continúan manteniendo hasta la actualidad, con el Río Grijalva y la cultura del agua. El hecho de que aparentemente conocían qué sitios eran mejores para atacar sin ser vistos es prueba de que su conexión con el paisaje fue fundamental para defenderse ante la armada extranjera, aunque ellos también tenían baja visibilidad, pero se complementaba con sus conocimientos del espacio.
- 9. La batalla del 25 y 26 de octubre de 1846, en donde se contó con la participación del coronel Juan Bautista Traconis, tuvo un desarrollo y un resultado muy diferente a la del 16 de junio de 1847, cuando el jefe militar era el General Echegaray. Por lo tanto, y como se verá más adelante, la presencia de Traconis fue indispensable para que los tabasqueños ganaran la primera batalla contra los estadounidenses.

A continuación, se explicarán a detalle los resultados y se sustentarán las hipótesis propuestas inicialmente. Además, se resaltará la importancia que tuvo estudiar este tema a través de un SIG debido al contexto social en el que se desarrolló esta tesis.

# **5.1 Interpretación de resultados: El uso de fuentes históricas y cartografía para comprender el desarrollo de las batallas.**

Para interpretar correctamente los resultados presentados en el capítulo anterior, es necesario tener en mente la pregunta principal de estudio: "¿Cómo fue utilizado el paisaje para la construcción de las estrategias en las batallas de esta guerra libradas en aguas aledañas a Villahermosa y cómo estas estrategias reflejan la interacción de los participantes de la guerra con el paisaje y el espacio?" Además, es importante recordar que la base teórica para la explicación de los análisis, especialmente de visibilidad, es el modelo de Criado Boado (1999).

En resumen, la propuesta de Felipe Criado consiste en realizar una interpretación del registro arqueológico a través de la visibilidad de los objetos estudiados. Existe una voluntad de visibilidad de los materiales, que se refiere a las intenciones que tenían las personas al modificar su paisaje de ciertas formas. Dicha voluntad puede expresarse en cuatro estrategias de visibilización: inhibición, ocultación, exhibición y monumentalidad.

Inicialmente, es necesario reforzar la idea de que el paisaje, siguiendo las ideas de Criado (1991) e Ingold (2002), se define como un ente dinámico habitado, experimentado y modificado socialmente. Es resultado de creaciones humanas y diferentes ecosistemas. El paisaje que experimentaron los habitantes tabasqueños durante la guerra, los sentires, los dolores y los esfuerzos, son una consecuencia directa de cómo sucedieron los hechos y cuáles fueron las decisiones humanas que definieron el rumbo y resultado de los enfrentamientos.

A pesar de que todavía no se cuenta con materiales arqueológicos debido a que éste es un estudio inicial de los eventos ocurridos en Tabasco, se pueden proponer los tipos de estrategia de visibilidad a través de los cuales fueron construidas las fortificaciones tabasqueñas a lo largo del río en las dos batallas. Para comenzar se hablará de los Fuertes de Acachapan e Iturbide. Estos se levantaron para ser un indicador de defensa, su existencia le hizo saber a los enemigos que la ciudad de San Juan Bautista estaba siendo protegida y posiblemente fueron colocados justo antes de la entrada a la capital como un refuerzo a esta idea de la protección del territorio.

Los fuertes fueron construidos a través de una estrategia de exhibición. Estas estrategias "están caracterizadas por la existencia de una voluntad consciente de exhibir la presencia de los procesos o resultados de la acción social dentro del presente social" (Criado Boado 1993:46). Probablemente, este tipo de construcción sea más fácil de ubicar arqueológicamente en el lugar de los hechos, tomando en cuenta cartografía histórica como la encontrada en el mapa realizado por el *US Navy Home Squadron* en 1847. Sin embargo, reitero que es de vital importancia tomar en cuenta los cambios del uso del espacio moderno que presenta la zona en la actualidad.

En cambio, el resto de los sitios que los tabasqueños eligieron en su organización para ubicarse y atacar a los estadounidenses, fueron escogidos a través de una estrategia de ocultación. Este tipo se caracteriza por ser construido de manera consciente "para invisibilizar o enmascarar la presencia de la acción social y sus resultados" (ibid). Como se pudo observar en los análisis de visibilidad con puntos de perspectiva desde las localidades ribereñas, los tabasqueños no querían ser vistos y sabían que los lugares que escogieron para ubicarse eran los mejores para atacar a los enemigos, especialmente en la zona cercana a la ciudad de San Juan Bautista donde posiblemente se ubicaban Acachapan, los fuertes y la Curva del diablo. Estos sitios pudieron localizarse cartográfica y visualmente en el SIG con éxito, sin embargo, encontrarlos materialmente en el registro arqueológico puede ser un ejercicio un tanto complicado debido a que se establecieron, justamente, para permanecer ocultos.

Siguiendo con la propuesta de Criado Boado (1999:196) la formación del registro arqueológico particular del campo de batalla que representó la zona del Grijalva hacia Villahermosa sería de la siguiente manera:

- 1. "La preexistencia de la realidad social": Son todos los hechos históricos que se pueden comprender a través de la revisión de documentos explicada ya previamente.
- 2. "Los procesos físicos de decadencia y preservación": Serían aquellos restos materiales que pudieran ser encontrados en la zona, tomando en cuenta las estrategias de visibilización mencionadas en la página anterior. De nuevo, en esta parte es sumamente importante considerar los cambios modernos y las frecuentes inundaciones de los alrededores del Río Grijalva, pues la fuerza de su corriente probablemente movió artefactos de sus ubicaciones originales.
- 3. "El acto contemporáneo de lectura": Finalmente, el análisis que se presenta en este trabajo es una propuesta para comprender más a detalle cómo se desarrolló un movimiento bélico hace 174 años y por qué la relación de los tabasqueños con el paisaje fue tan importante para definir el rumbo de los eventos.

Ubicar visualmente los marcadores en el espacio que indican los patrones estratégicos resulta imposible sin hacer trabajo de campo. Sin embargo, se emplearon herramientas alternativas a través del SIG para poder identificar estos elementos. Los criterios que se usaron para desarrollar el análisis de superposición ponderada son dos de las características del río determinantes en el desarrollo de las batallas y durante la navegación estadounidense por el Grijalva.

Para comenzar, se obtuvo el grado de sinuosidad de los meandros del río porque en los registros de la primera batalla que fue el primer encuentro con el río, se mencionó en repetidas ocasiones que la navegación hacia San Juan Bautista era complicada y tortuosa. Debido a que este criterio se puede calificar cuantitativa (valores de sinuosidad entre 0 y 2) y cualitativamente (recto, serpenteante, meandro), ésta fue una de las principales características consideradas en los análisis. A continuación, se presentan algunos ejemplos de cómo se describía el trayecto a través del río:

- En este caso, el *Vixen*, se encontraba remolcando dos embarcaciones al entrar el Río Grijalva: "El Vixen con esta pesada carga subía dificultosamente el río, contra una corriente de cuatro nudos" (Perry [1846] en Mestre Ghigliazza 1981: 49).
- Aquí se describe una de las partes del viaje estadounidense en 1846: "Después de pasar toda la noche en pie y de varias incidencias ocasionadas por la rapidez de la corriente y por los tortuosos tornos del río, llegamos a las nueve de la mañana siguiente a la vista del Fuerte de Acachapan" (op. cit., p. 50).
- Aquí se presentan otras referencias mencionando tanto la forma del río como la vegetación: "En este caso, la flotilla estaba por ascender un río tortuoso y angosto durante una distancia de casi setenta millas a través de localidades enemigas densamente cubiertas con vegetación" (Griffis [1890] en Mestre Ghigliazza 1981:55).

• Por último, la siguiente es una de las descripciones mexicanas de la segunda batalla que menciona las dificultades de navegación que tuvieron los extranjeros: "el 16 del propio Junio, a las doce del día, se presentó el enemigo, trayendo tres buques de vapor, una bombardera y dos bergantines, y además 1200 infantes y marineros que habían desembarcado en el precipitado camino" (De María Campos [1847] en Mestre Ghigliazza 1981:234).

El segundo criterio que fue determinante para la forma en que sucedieron los hechos en el Río Grijalva fue la vegetación. Como se pudo observar en el capítulo anterior, a pesar de haber tenido algunos cambios en los últimos años, la vegetación del Río Grijalva fue y sigue siendo densa. Este aspecto se puede confirmar en fotografías y cartografía, a pesar de no haber sido experimentado en campo durante esta investigación. La vegetación es mencionada repetidas veces como un obstáculo en las fuentes históricas. A continuación, se presentan algunos ejemplos:

- Este registro es sobre la segunda batalla, sobre informes del terreno que recibieron los estadounidenses: "El 15, cuando se hallaban a treinta millas de la ciudad de Tabasco, se recibieron informes de que el enemigo había levantado fortificaciones en el tupido chaparral a lo largo de las orillas del río, en tres puntos diferentes y estaban apostados en acecho" (Ripley 1849:140).
- Aquí se menciona la Curva del Diablo y la vegetación de sus alrededores: "En el punto del río llamado la Curva del Diablo, el peligro fue percibido. Aquí el denso chaparral cubría la orilla del río, proporcionando una oportunidad espléndida para emboscar" (Griffis [1890] en Mestre Ghigliazza 1981:55).
- En el mismo documento anterior se menciona lo siguiente: "Se tomaron las precauciones debidas contra ataques nocturnos, pues el chaparral denso estaba tan solo a veinte millas de distancia" (op. cit., p. 56*).*
- Por último, en uno de los documentos mexicanos, se comenta la situación de los estadounidenses durante su desembarco en la segunda batalla: "Metidos entre breñales y espesuras, no podían ser vistos ni socorridos por sus buques, que forzando las máquinas se aproximaban al punto atrincherado, escogido por el Comandante General para hacerles el mayor estrago posible" (De María Campos [1847] en Mestre Ghigliazza 1981: 234).

Tomando en cuenta que la información anterior responde a las dos primeras preguntas particulares planteadas al inicio de esta tesis, también se puede confirmar que las hipótesis 1 y 2 no han sido falseadas y se sustentan con los datos presentados y los resultados de los análisis del SIG. Los tabasqueños aprovecharon su paisaje y se ubicaron estratégicamente a lo largo y ancho del río para hacer frente a la armada estadounidense. Los enemigos tenían las de perder durante las batallas por desconocer el paisaje, y, por la dificultad que presentaban la morfología del río y sus alrededores.

En los siguientes apartados, se explicará el uso del paisaje en cada batalla y los momentos en que el conocimiento experto de los tabasqueños fue una ventaja para los combatientes mexicanos.

#### **5.2 El uso del paisaje en la batalla del 25 y 26 de octubre de 1846 y sus resultados.**

La primera batalla de San Juan Bautista tuvo resultados victoriosos, presentó una serie de estrategias militares y un nivel de liderazgo del coronel Traconis que son dignos de reconocerse. Ya se ha mencionado en el Capítulo 2 cómo sucedieron los hechos históricos de la invasión. En este apartado, se busca resaltar aquellos aspectos que denotan un uso del paisaje intencional para defender el territorio mexicano de los ataques estadounidenses.

Para comenzar, la selección de posiciones de defensa que fue organizada por el coronel Traconis demuestra una aplicación estratégica de los conocimientos del paisaje. La ubicación de la mayoría de las tropas de defensa en las inmediaciones de la Curva del Diablo/Acachapan resultó exitosa para retrasar a la armada estadounidense. Como se pudo observar en los mapas expuestos en el capítulo anterior, la defensa cercana a la entrada de la ciudad de San Juan Bautista se ubicó en espacios con visibilidad nula, meandros altamente pronunciados y vegetación sumamente densa.

En los enfrentamientos realizados en estas fechas, se presentó una gran cantidad de bajas tanto mexicanas como estadounidenses (Traconis [1846] en Mestre Ghigliazza 1981:34). Según el relato del comodoro Perry, cuando se encontraban retirándose de San Juan Bautista tuvieron que detenerse en Acachapan a quemar la embarcación *Progreso* debido a que presentaba dificultades de navegación. En este lapso se hirió a muerte al teniente Morris que se encontraba en una de las naves mexicanas apresadas por los estadounidenses. Además, hubo una muerte y dos heridos a bordo del *Vixen* (Perry [1846] en Mestre Ghigliazza 1981: 51-52).

En cuanto a las pérdidas humanas mexicanas, se registraron las siguientes: "Nuestros muertos fueron: 3 en el combate, 2 de resultas de sus heridas, y la señora Lomasto; los heridos 3, que están ya buenos" (El Republicano 1847:4). Además, se registraron varios daños materiales: "La ciudad sufrió mucho, especialmente la parte ubicada hacia el río, donde no quedó casa sana, entre ellas, la del Correo, la Aduana Marítima y la Administración de Rentas, que aún subsisten inhabitables" (*ibid*). Lamentablemente, el intenso enfrentamiento entre las dos tropas cobró la vida de varias personas y, al igual que es importante reconocer a los combatientes que defendieron la ciudad, es muy relevante mencionar a las que perdieron la vida en el conflicto.

#### **5.3 El uso del paisaje en la batalla del 16 de junio.**

En la segunda ocasión en que los estadounidenses intentaron conquistar San Juan Bautista, ya tenían una idea mucho mejor construida de cómo era el río y con qué tipo de paisaje se enfrentarían al navegarlo. Sin dudas, el movimiento extranjero a través del Grijalva fue más fluido. La organización del General Echegaray ante los ataques ubicó sitios de defensa en lugares similares a la primera vez: Acachapan, Ceiba y algunas fortificaciones en la entrada de la ciudad después de los pronunciados meandros de la sección de la Curva del Diablo. Sin embargo, el problema en esta ocasión no fue el uso del paisaje, sino las estrategias militares empleadas.

Los resultados fueron totalmente diferentes a los de la primera vez, pues en esta ocasión, casi no se opuso resistencia. La mayoría de los tabasqueños combatientes se retiraron bajo la orden del General Echegaray y los estadounidenses pudieron tomar el control de la ciudad mucho más fácilmente que en 1846: "Se mandó al teniente [¿?] a la orilla con órdenes de traer a las autoridades a bordo. El regresó con el Prefecto, que rindió la ciudad incondicionalmente. El comandante Bigelow con el Acting Master Briceland, lo acompañaron a la orilla y pusieron la bandera americana en la cima del Ayuntamiento, recibiendo un número de disparos del enemigo, tanto antes como después de izar la bandera" (US Navy Home Squadron 1847a, Bitácora del *USS Scorpion* Vol 1 de 29, foto 125).

#### **5.4 Diferencias entre la Primera y Segunda Batallas de San Juan Bautista.**

La principal diferencia entre la Primera y Segunda Batallas de San Juan Bautista es el cambio de generales militares, de Traconis a Echegaray, y el sentido de patriotismo y liderazgo que tenía cada uno. En 1846, el coronel Traconis se encontraba al mando y tanto sus decisiones estratégicas como su actitud de liderazgo llevaron a la victoria a los tabasqueños. Por el contrario, en 1847 el General Echegaray se encontraba a cargo, y, según algunos de los testimonios sobre la batalla, su conducta ante los ataques estadounidenses fue hasta un tanto vergonzosa (De María Campos [1847] en Mestre Ghigliazza 1981:230).

En 1846, la actitud de continua defensa de la ciudad que tomó el coronel Traconis resultó exitosa para los mexicanos. Se organizaron ataques a lo largo del río y en el Fuerte de Acachapan, y al llegar a la ciudad, el coronel nunca se rindió ante la presión extranjera a pesar de que el comodoro Perry envió un bote para solicitar el dominio de San Juan Bautista. Esta actitud patriótica quedó registrada con sus propias palabras:

"Al momento mandó un bote a tierra con bandera del parlamento, y una comisión compuesta de dos oficiales de marina y un intérprete, que me manifestaron a nombre de su jefe que *yo le rindiera la capital sin condiciones, pues en caso contrario la destruiría con sus fuegos*. Yo les contesté que podía hacerlo cuando gustase; pero que defendería la ciudad y el honor de las armas que mandaba, mientras contase siquiera con cuatro soldados y un cabo" (Traconis 1846:1).

En cambio, durante 1847, Echegaray se encontraba cometiendo una serie de actos poco favorecedores para la población. Era respaldado por el gobernador don Justo de Santa Anna y,

debidamente, se les percibía como mandatarios deshonestos: "en realidad no se trataba de pelear con los americanos, sino de aparentar una defensa para quedar bien con el Gobierno de México, y pedirle cruces, premios y recompensas, cuando realmente no merecían otra cosa que presidio" (De María Campos [1847] en Mestre Ghigliazza 1981:232). Según el anterior testimonio, la deplorable situación en la que se encontraba la comunidad tabasqueña y los resultados del enfrentamiento entre mexicanos y estadounidenses fueron consecuencia directa del mal liderazgo que representaban los dos personajes mencionados anteriormente.

En contraste, la participación del coronel Traconis se concentró en la protección de la ciudad y su población. La forma en la que tomó las decisiones ante la invasión fue indispensable para ganar contra los estadounidenses en la primera batalla. El rumbo que los hechos tomaron la primera vez que se intentó conquistar San Juan Bautista dependió mucho de las decisiones de organización para la defensa puestas en práctica por el coronel. Incluso el comodoro Perry realizó comentarios al respecto: "Mr. Perry, decía y repetía en los primeros días de su llegada a Tabasco, *que Traconis merecía ceñir una faja verde, y que si este jefe hubiera mandado ahora, le habría matado cien hombres y echádole* [*sic*] *dos o tres buques a pique aunque siempre perdiera la Capital por los malos elementos que tenía para defenderla*" (op. cit.*,* p. 241-242, sus cursivas).

# **CONCLUSIÓN GENERAL**

Como se pudo leer a lo largo de esta tesis, la Guerra de Intervención de 1846-1848 tuvo una serie de eventos en el estado de Tabasco que no han sido estudiados a profundidad y que son prueba de la valentía con la que los mexicanos defendieron el territorio durante dicho evento bélico. A pesar de los años transcurridos entre la época de la guerra y la actualidad, se pudo comprobar a través de la cartografía histórica y las imágenes satelitales utilizadas en esta tesis que las modificaciones que ha tenido el paisaje en los últimos años no cambiaron en su totalidad el entorno ribereño. Probablemente, la experiencia que viven los tabasqueños en el presente tiene similitudes con la que vivieron tanto los locales como los atacantes extranjeros durante la guerra.

Debido a las circunstancias sociales en las que se realizó este trabajo, por la pandemia del Covid19, todos los análisis se concentraron en un SIG. El desarrollo de dicho sistema termina siendo una herramienta útil para cualquier proyecto arqueológico que no pueda ir a campo ante situaciones como la mencionada. Este estudio propone la utilización de la superposición ponderada y los análisis de visibilidad como un conjunto para comprender un paisaje paleo-arqueológico y logró obtener resultados positivos.

Es importante recalcar la idea de que "los mundos virtuales pueden crear un espacio para generar y probar nuevas teorías y desarrollar ésas que ya son aceptadas por el establishment" (McCarthy y Winton 2019:228). Acercarse a las Tecnologías de la Información desde diferentes perspectivas, como la arqueológica en este caso, te abre una serie de posibilidades y nuevos caminos a seguir para resolver propuestas de una forma innovadora. En opinión de la autora de esta tesis, la creación de un SIG debe continuar siendo un paso fundamental del desarrollo de un proyecto arqueológico, pero no tan solo para tener mapas de ubicaciones o distribuciones generales, si no para conocer más a fondo el espacio con el que se está trabajando y cómo es experimentado el paisaje dentro del mismo.

Resultó sumamente importante resolver la problemática propuesta en el proyecto a través de un SIG, que se concentró principalmente en comprender cómo fue que el uso del paisaje por la comunidad tabasqueña fue una ventaja que tuvo esta misma ante la invasión estadounidense. El SIG desarrollado con la finalidad de sustentar todas las propuestas realizadas en esta investigación se convirtió en la herramienta esencial para comprender el espacio y paisaje tabasqueños y de alguna manera lograr experimentarlo virtualmente, pues "una experiencia virtual de la arqueología no es lo opuesto a una experiencia 'real', aunque puede ser descrita de manera diferente a una experiencia física" (op. cit., p. 226).

Aunque lamentablemente no fue posible una experiencia fenomenológica presencial en el paisaje ribereño del Grijalva, sí que se logró tener un conocimiento detallado del paisaje. De alguna manera el SIG representa un recurso visual que permite probar un poco del viaje antes de realizarlo y asegurarse de lo que uno desea ir a buscar. Todos los análisis que se llevaron a cabo en este trabajo facilitan aún más la prospección del terreno arqueológico, pues probablemente se llegará a campo con una mejor idea tanto de la distribución del espacio, como de los índices de visibilidad y de detalles de características cuantitativas del paisaje que no se podrían conocer sin la existencia de los SIG.

La construcción del SIG se complementó con información hidrográfica, topográfica y de uso de suelo y vegetación, pues "sólo a través de una investigación estratégica que busque capturar la topografía del terreno moderno, intermareal y sumergido, podemos obtener una aproximación informada al paisaje contemporáneo de un sitio y por lo tanto, estudiar la relación cultural entre la

gente del pasado, la materialidad, el terreno y el mar" (McCarty y Winton, 2019:214). Además de visitar un sitio de estudio y experimentar su paisaje, el desarrollo de un SIG permite conocer muchos más detalles que complementan el entendimiento de la distribución de ciertos marcadores en el espacio. Cuando dichos puntos se plasman en un producto visual, como son los mapas, pueden ser comparados con datos antiguos, incluso más antiguos que los que trató este proyecto, y se pueden realizar interpretaciones que completen el rompecabezas de la investigación con piezas muy bien fundamentadas.

La hipótesis general de esta tesis proponía la condicional de que, si la sociedad ribereña de San Juan Bautista utilizó sus conocimientos del paisaje del río para construir estrategias de ataque contra la armada estadounidense, entonces, la diferencia de conocimientos permitió a los tabasqueños combatir y retrasar a sus enemigos efectivamente, tomando en cuenta la forma del río y sus meandros. Como se pudo observar, esta propuesta no fue falseada y se encuentra sustentada con los resultados obtenidos en el SIG. En las dos batallas de San Juan Bautista, tanto la vegetación como la navegación a través de los difíciles meandros del río significaron un obstáculo para los estadounidenses. Los tabasqueños y sus líderes supieron ubicar puntos desde los cuales era conveniente atacar a sus enemigos porque sabían que no podían ser vistos claramente, y conocían tan bien el paisaje que lograron enfrentarlos.

Es imposible viajar al pasado y saber con certeza lo que sucedió, y mucho menos comprender lo que los pobladores de Tabasco estaban pasando en el desarrollo de la guerra. Sin embargo, el trabajo que realizó esta tesis es un ejemplo de la importancia que tiene acercarse a estudiar temas particulares dentro de un gran tema, como lo es la Guerra de Intervención. Todas las historias y personajes locales que contiene el estudio de esta parte de la guerra son muy relevantes para comprender cómo funcionaban las estrategias sociales y políticas en lugares como Tabasco, que son lugares de provincia.

No cabe duda de que el contexto de la Guerra de Intervención fue complicado, como el de cualquier otro conflicto bélico, y el caso particular de estudio tratado en esta investigación es prueba de que "las historias oficiales suelen priorizar las grandes batallas opacando u ocultando otros enfrentamientos o acciones militares, que involucran víctimas olvidadas y memorias soterradas" (Landa y Hernández de Lara 2020:20). Este proyecto intentó resaltar la participación de todos estos personajes olvidados y rescatar al menos una fracción de todas aquellas memorias que se convirtieron en testimonios y que cuentan diferentes perspectivas de un mismo evento.

La desigualdad militar que existía entre mexicanos y estadounidenses era inmensa y, a pesar de eso, los habitantes de las localidades que estaban siendo atacadas, como Tabasco, se levantaron en armas sin pensarlo dos veces para defender sus territorios. En algunos casos, como en la batalla del 25 y 26 de octubre que fue analizada en este trabajo, los mexicanos lograron salir victoriosos. El paisaje y la relación que la comunidad tabasqueña mantenía y mantiene con el Río Grijalva, además del sentido patriótico por la protección del territorio, determinaron el rumbo de las dos batallas analizadas. Lo anterior es prueba de que, en las pequeñas historias, se encuentran relatos, memorias y personajes importantes que se merecen su propio reconocimiento.

# **BIBLIOGRAFÍA**

Adams, John Quincy, y Luis De Onís

1819 Tratado de amistad, Arreglo de diferencias, y límites entre S.M.C. y los Estados Unidos de América. Washington.

Alcaraz, Ramón, Alejo Barreiro, José María Castillo, Félix María Escalante, José María Iglesias, Manuel Muñoz, Ramón Ortiz y et. al.

([1848] 2016). *Apuntes para la guerra entre México y los Estados Unidos.* Ciudad de México: Secretaría de Cultura.

Alonso, Diego

2022 Cómo realizar un análisis de visibilidad con QGIS. *mappingGIS*. Blog online/Empresa, [https://mappinggis.com/2016/02/como-realizar-un-analisis-de-visibilidad-con-qgis/.](https://mappinggis.com/2016/02/como-realizar-un-analisis-de-visibilidad-con-qgis/) Accedido en Febrero, 2022.

AnthroYeti

2021 *QGIS 4 Arch – Viewshed Analysis in QGIS*.

Arnold, James R., y Roberta Wiener (editores)

2016 *Understanding U.S. Military Conflicts through Primary Sources*. Vol. 1. 4 vols. ABCCLIO,

LLC, California.

Banks, Iain

2020 Conflict archaeology. En *The Routledge Handbook of Global Historical Archaeology*, pp. 974. Primera. Routledge Taylor and Francis Group, Nueva York y Londres.

Barba-Macías, E., J. Rangel-Mendoza, y R. Ramos-Reyes

2006 Clasificación de los humedales de Tabasco mediante Sistemas de Información Geográfica. *Universidad y Ciencia 22*(2):101–110.

DOI:https://www.researchgate.net/publication/28140318\_Clasificacion\_de\_los\_humedales\_de\_Ta basco\_mediante\_sistemas\_de\_informacion\_geografica.

Bass, George

1970 Archaeology Under Water. Segunda edición. Penguin Books, Maryland.

Benjamin, Jonathan, John McCarty, Chelsea Wiseman, Shane Bevin, Jarrad Kowlessar, Peter Moe Astrup, John Naumann, y Jorg Hacker 2019 Integrating Aerial and Underwater Data for Archaeology: Digital Maritime Landscapes in 3D. En *3D Recording and Interpretation for Maritime Archaeology*, 31: pp. 211–231. Coastal Research Library. Springer Open, Adelaide, SA, Australia.

Binford, Lewis R.

1962 Archaeology as Anthropology. *American Antiquity* 28(2):271–225.

1991 *En busca del pasado. Descrifrando el registro arqueológico*. Segunda Edición. Crítica, Barcelona.

Bowens, Amanda (editora)

2009 Historical Research. En *Underwater Archaeology*. The NAS Guide to Principles and Practice., pp. 226. Segunda Edición. Blackwell Publishing, Portsmouth.

Brooks A.M., N.C.

1849 *A Complete History of the Mexican War: its causes, conduct, and consequenses: comprising an account of the various military and naval operations.* Vol. 1. Grigg, Elliot & C.O. y Hutchinson & Seebold., Filadelfia y Baltimore.

Carbonelli, Juan Pablo

2011 La interpretación en arqueología, pasos hacia la hermenéutica del registro. *Prometeica* II (5).

Clarke, David

1973 Archaeology: The loss of innocence. *Antiquity 47*(185):6–18.

DOI:https://doi.org/10.1017/S0003598X0003461X.

Clerici, Aldo, y Susana Perego

2016 A Set of GRASS GIS-Based Shell Scripts for the Calculation and Graphical Display of the

Main Morphometric Parameters of a River Channel. *International Journal of Geosciences*

(7):135–143. DOI:http://dx.doi.org/10.4236/ijg.2016.72011.

Conesa García, Carnelo

1992 Trazados de baja y alta sinuosidad en ríos españoles. *Papeles de Geografía* (18):9–29.

Criado Boado, Felipe

1991 Construcción social del espacio y reconstrucción arqueológica del paisaje. *Boletín de Antropología Americana*, (24): 5–29. DOI:https://www.jstor.org/stable/40977990.

1993 Visibilidad e interpretación del registro arqueológico. *Trabajos de prehistoria*, (50):39–56. DOI:https://doi.org/10.3989/tp.1993.v50.i0.488.

1995 The visibility of the archaeological record and the interpretation of social reality. En *Interpreting Archaeology*, Primera edición: pp. 288. Hodder Ian, et. al. Routledge, Londres.

1999 Del terreno al espacio: Planteamientos y perspectivas para la arqueología del paisaje.

Primera Edición. *Criterios y convenciones en arqueología del paisaje,* (6):7–82.

DOI:https://www.academia.edu/534892/Del\_Terreno\_al\_Espacio\_planteamientos\_y\_perspectivas \_para\_la\_Arqueolog%C3%ADa\_del\_Paisaje.

2013 *Arqueológicas. La razón perdida*. Bellaterra/Arqueología. Ediciones Bellaterra, Barcelona.

Curtoni, Rafael, Axel Lazzari, y Marisa Lazzari

2003 Middle of nowhere: a place of war memories, commemoration, and aboriginal reemergence (La Pampa, Argentina). En *The social commemoration of warfare*, (35): pp. 61–78. 1st ed. World Archaeology. Routledge Taylor & Francis, Reino Unido.

Dawson, Niall

2020 *QGIS 3.14 time handling and map animation demo*. De la Peña y Peña, Manuel, y Luis de la Rosa

1848 Tratado de paz, amistad, límites y arreglo definitivo entre los Estados Unidos Mexicanos y los Estados Unidos de América.

#### De María Campos, Don Antonio

1847 Relación histórica de la segunda invasión que hicieron los americanos en Tabasco, y de la conducta que observó en ella el Comandante General de aquel Estado Don Domingo Echegaray, escrita por un testigo imparcial y verídico. *Imprenta de J.M. Blanco*. P. 229-247. Mestre Ghigliazza.

#### Departamento de Informática

2022 Tupla. *Universidad Técnica Federico de Santa María*. https://www.inf.utfsm.cl/.

Dopazo González, Carlos

2021 *Incorporar atributos en capas vectoriales en QGIS.* Online. Universitat Politècnica de València.

## Echeverry, H., P. Johanna, y R. Marriaga

2018 Aproximación metodológica para el cálculo de índices de sensibilidad costera ante erosión. Caso de aplicación: departamento de Bolívar, Caribe colombiano. *Bol. Cient. CIOH* 36:17–39. DOI:10.26640/22159045.436.

#### El Temístocles

1846 Tabasco. *Diario del Gobierno de la República Mexicana*, 1846, 120 edición, sec. Interior.

Ellis, Ricardo, Barret Brazoria, Edwin Waller, y James Collingsworth 1836 Declaración de la independencia de Texas.

Fitzpatrick, Faith A., Ian R. Waite, Patricia J. D'Arconte, Michael R. Meador, Molly A. Maupin, y Martin E. Gurtz 1998 *Revised Methods for Characterizing Stream Habitat in the National Water-Quality Assessment Program*. Water-Resources Investigation Report 98–4052. US Geological Survey,

Raleig, Carolina del Norte.

Funari, Pedro Paulo A.

2008 La arqueología histórica mundial y latinoamericana en las últimas dos décadas. *Revista de Arqueología Histórica Argentina y Latinoamericana* 2:11–15.

## Gándara, Manuel

1980 La vieja "nueva arqueología": primera parte. *Boletín de Antropología Mexicana* (2):7–45.

García Cubas, Antonio

2016 *Atlas de la República Mexicana 1858*. Primera. Miguel Angel Porrúa.

Génova, Gonzalo

1996 Los tres modos de inferencia. *Anuario filosófico* 29:1249–1263.

#### Gómez Moreno, Raúl Ángel

2004 *Guía de proyecciones cartográficas.* INEGI, México.

#### Griffis, William E.

1890 Chapter XXIV. The naval brigade. Capture of Tabasco. In *Matthew Calbraith Perry. / A typical american naval officer*. The Riverside Press, Boston and New York.

#### Guardino, Peter

2017 *The dead march. A history of the Mexican-American War*. Primera edición. Harvard University Press, Cambridge-Massachusetts.

#### Gutiérrez Escudero, Antonio

1991 La colonización francesa en Norte América en el siglo XVII. En *Historia de las Américas*, 2: pp. 741–760. Universidad de Sevilla: Alhambra, España.

#### Harpster, Matthew

2009 Keith Muckelroy: Methods, Ideas and Maritime Archaeology. *Journal of Maritime Archaeology/Springer Science+Bussiness Media* 4:67–82. DOI:10.1007/s11457-009-9045-2.

Hernando Gonzalo, Almudena

1992 Enfoques teóricos en arqueología. *SPAL 1*:11–35.

DOI:http://dx.doi.org/10.12795/spal.1992.i1.01.

Herrera, Jorge M., y Miguel Chapanoff

2017 Regional Maritime Contexts and the Maritorium: A Latin American Perspective on Archaeological Land and Sea Integration. Original paper. *Journal for Maritime Archaeology.* Springer Nature 12, 2017:163–178. DOI:https://doi.org/10.1007/s11457-017-9191-x.

#### Hodder, Ian

1991 Interpretive Archaeology and Its Role. *American Antiquity* 56(1):7–18. 1999 Cap. 1: Crisis en la arqueología global. En *El proceso arqueológico. Una introducción.*, pp. 1–19. Blackwell Publishers.

Hodder, Ian, y Scott Hudson

2003 *Reading the past. Current approaches to interpretation in archaeology.* Tercera. Cambridge University Press, Nueva York, USA.

#### INEGI

1980 *Carta de uso del suelo y vegetación – Villahermosa. Escala 1:1,000,000.* Primera edición. En: https://www.inegi.org.mx/contenidos/productos/prod\_serv/contenidos/espanol/bvinegi/productos/ geografia/tematicas/Uso\_suelo\_hist/1\_1\_000\_000/serie\_I/702825689483.pdf

2005 *Guía para la Interpretación de la Cartografía Uso del Suelo y Vegetación*. Primera edición. Aguascalientes.

2010 Red Hidrográfica (Grijalva-Usumacinta). Instituto Nacional de Estadística y Geografía.

2011a Modelo digital de elevación de alta resolución Lidar, Tipo SUPERFICIE. Aguascalientes. 2011b Modelo digital de elevación de alta resolución Lidar, Tipo TERRENO. Aguascalientes. 2015a Carta Uso de Suelo y Vegetación - Frontera E15 - 5. Serie V. Aguascalientes. 2015b Carta Uso de Suelo y Vegetación - Villahermosa E15 - 8. Serie V. Aguascalientes. 2015c Conjunto de datos vectoriales Carta batimétrica internacional del Mar caribe y Golfo de México (IBCCA). Instituto Nacional de Estadística y Geografía.

2021 Topografía. Gubernamental, https://www.inegi.org.mx/temas/topografia/, accedido el 18 de octubre, 2021.

#### Ingold, Tim

1992 Culture and the perception of the environment. En *Bush base: forest farm. Culture, environment and development.*, pp. 39–56. Routledge, Londres.

2002 *The Perception of the Environment. Essays on livelihood, dwelling and skill.* Primera Edición. e-book. Routledge Taylor & Francis, Londres.

Jiménez Núñez, Alfredo

2016 Los vecinos españoles ante los indios de frontera: El Gran Norte de Nueva España.

BROCAR 30. *Cuadernos de investigación históric*a:37–63.

DOI:https://doi.org/10.18172/brocar.1656.

#### Johnson, Matthew

2007 *Ideas of landscape.* Primera edición. Blackwell Publishing, MA-Oxford.

Lahiri, Nayanjot

2003 Commemorating and remembering 1857: the revolt in Delhi and its afterlife. En *The social commemoration of warfare*, 35: pp. 35–60. 1era edición. World Archaeology. Routledge Taylor & Francis, GB.

#### Landa, Carlos

2013 Arqueología de campos de batalla en Latinoamérica: apenas un comienzo. *Arqueología 19*, 2:265–286. DOI:https://doi.org/10.34096/arqueologia.t19.n2.1777.

Landa, Carlos, y Odlanyer Hernández de Lara (editores)

2014 *Sobre campos de batalla. Arqueología de conflictos bélicos en América Latina.* Primera. Aspha Ediciones, Buenos Aires.

#### Llobera, Marcos

2003 Extending GIS-based visual analysis: the concept of visualscapes. *International Jorunal of Geographical Information Science* 17(1):27–48. DOI:10.1080/13658810210157732. 2006 Arqueología del paisaje en el siglo XXI. Reflexiones sobre el uso de lo SIG y modelos matemáticos. En *La aplicación de los SIG en la arqueología del paisaje.*, pp. 259. Arqueología. Universidad de Alicante. 2007 Reconstructing visual landscapes. *World Archaeology* 39(1). Viewing Space:51–69.

DOI:10.1080/00438240601136496.

2012 Life on a Pixel: Challenges in the Development of Digital Methods Within an

"Interpretive" Landscape Archaeology Framework. *Journal of Archaeological Method and Theory* 19:495–509. DOI:10.1007/s10816-012-9139-2.

Lull, Vicente, y Rafael Micó

1998 Teoría arqueológica II. La arqueología procesual. *Revista d'Arqueologia de Ponent* 8:62– 78.

#### Martínez Assad, Carlos

1998 Los lagartos durante la intervención de los Estados Unidos en Tabasco. *En México al tiempo de su guerra con Estados Unidos (1846-1848*), pp. 628. 2da edición. Fondo de Cultura Económica, México.

2005 El Grijalva, un río que fluye en la historia. *Signos Históricos* julio-diciembre (14):140–161

## Maxwell, Aaron

2018 *Weighted Overlay in GIS*. West Virginia View/American View. En: [https://www.youtube.com/watch?v=qyNkZ2FRLb8&t=5s.](https://www.youtube.com/watch?v=qyNkZ2FRLb8&t=5s) Accedido en octubre de 2021. McCarthy, John K., Jonathan Benjamin, Wendy van Duivenvoor y Trevor Winton

2019 3D Recording and Interpretation for Maritime Archaeology. Vol. 31. Coastal Research

Library. Springer Open, Adelaide, SA, Australia.

Mestre Ghigliazza, Manuel

1981 *Invasión Norteamericana en Tabasco (1846-1847)*. 2da edición. Consejo Editorial del Gobierno del Estado de Tabasco, Tabasco.

Montón Subías, Sandra, y Luis J. Abejez

2015 ¿Qué es esa cosa llamada Arqueología Histórica? *Complutum* 26(1):11–35. DOI:http://dx.doi.org/10.5209/rev\_CMPL.2015.v26.n1.49338.

#### Muckelroy, Keith

1978 *Maritime Archaeology.* Cambridge University Press, Cambridge.

#### Muñóz Fernandez, Ángel

2017 Delio Moreno Cantón. *Enciclopedia de la literatura en México.* http://www.elem.mx/autor/datos/742, accedido el 20 de noviembre, 2020.

Orser, Charles E.

1996 *A Historical Archaeology of the Modern World.* Primera edición. Contributions to Global Historical Archaeology. Springer Science+Bussiness Media, Nueva York.

2017 *Historical Archaeology*. Tercera edición. Routledge Taylor and Francis Group, Nueva York y Londres.

O'Sullivan, John

1845 Annexation. United States Magazine and Democratic Review, 1845. Palomeque de la Cruz, Miguel Ángel, Adalberto Galindo Alcántara, Alberto Sánchez, y Miguel Jorge Escalona Maurice

2017 Pérdida de humedales y vegetación por urbanización en la cuenca del Río Grijalva, México. *Investigaciones Geográficas* julio-diciembre (68):151–172.

Palomo González, Gerardo

2008 La inestabilidad político-militar durante la primera república central, 1835-1839. La lógica del pronunciamiento en la figura del General José Urrea. *Estudios de Historia moderna y contemporánea de México 26*. julio-diciembre:85–126.

Patterson, Thomas C.

1989 La historia y las arqueologías post-procesuales. *Boletín de Antropología Americana* 20:5– 18.

Perry, Matthew C.

1846 Relato detallado de los acontecimientos de la Expedición que bajo mi mando se llevó a cabo en la costa oriental de México. US Navy, México.

Pesquer, L., J. Masó, y X. Pons

2000 Herramientas de Análisis Combinado Ráster/Vector en un Entorno SIG. *Tecnologías Geográficas para el Desarrollo Sostenible*:53–73.

Plascencia-Vargas, Héctor, Mario González-Espinosa, Neptalí Ramírez-Marcial, David Álvarez-Solís, y Karim Musálem-Castillejos
2014 Características físico-bióticas de la cuenca del Río Grijalva. En *Montañas, pueblos y agua. Dimensiones y realidades de la Cuenca Grijalva.*, 1: pp. 29–79. El Colegio de la Frontera Sur: Juan Pablos Editor, Distrito Federal.

Polk, James K.

1846 *Message from the President*. 68-74. James D. Richardson.

Pollard, Tony, e Iain Banks (editores) 2008 *Schorched Earth*. Librería del Congreso. Brill, Leiden.

Quesada Sanz, Fernando

2008 *La "Arqueología de los campos de batalla". Notas para un estado de la cuestión y una guía de investigación*. 8:21–35.

DOI:https://www.researchgate.net/publication/28321548\_La\_Arqueologia\_de\_los\_campos\_de\_bat alla\_notas\_para\_un\_estado\_de\_la\_cuestion\_y\_una\_guia\_de\_investigacion.

## RAE

2022 Conflicto. Actualización 2022. Madrid. En:<https://dle.rae.es/conflicto>

Reyes, Wilmer, Francisco Jiménez O, Jorge Faustino M, y Sergio Velásquez 2006 Vulnerabilidad y áreas críticas a deslizamientos en la microcuenca Honduras del río *Talgua. 48*:103–110.

Revel Mouroz, Jean

1984 La frontera México-Estados Unidos: mexicanización e internacionalización. *Estudios Fronterizos* 1(4–5):11–29. DOI:https://doi.org/10.21670/ref.1984.04-05.a01.

Richardson, James D.

2004 *A Compilation of the Messages and Papers of the Presidents: Polk.* Vol. 4. 3. The Project Gutenberg.

Ripley, R. S.

1849a *The War with Mexico*. Primera Edición. Vol. 1. 2 vols. Harper and Brothers Publishers, New York, USA.

1849b *The War with Mexico*. Primera Edición. Vol. 2. 2 vols. Harper and Brothers Publishers, New York, USA.

Roa Bárcena, José María

1883 *Recuerdos de la Invasión Norteamericana 1846-1848 por un jóven de entonces.* Vol. 5.

Librería Madrileña de Juan Buxó y Ca, México.

SADER

2022 *Los humedales de México, belleza y riqueza de enorme importancia.* Imagen recuperada el 26/03/23 en https://www.gob.mx/agricultura/articulos/los-humedales-de-mexico-belleza-yriqueza-de-enorme-importancia-145780

Sánchez Vigil, Gerardo

2011 *Tular dominado por Typha domingensis en la zona de La Mancha, municipio de Actopan.*  Imagen recuperada el 26/03/2023 en https://www.researchgate.net/figure/FIGURA-3-Tulardominado-por-Typha-domingensis-en-la-zona-de-La-Mancha-municipio-de\_fig3\_353919200

## SEMARNAT

2016 *Los manglares mexicanos*. Imagen recuperada el 26/03/23 en <https://www.gob.mx/semarnat/articulos/manglares-mexicanos>

Schiffer, Michael B.

1996 *Formation Processes of the Archaeological Record*. University of Utah Press, Salt Lake City.

Scott, Douglas D. y McFeaters Andrew P.

2010 *The Archaeology of Historic Battlefields: A History and Theoretical Development in Conflict Archaeology.* J Archaeol Res 19:103–132. DOI 10.1007/s10814-010-9044-8.

Scott, Douglas D., Richard A. Fox Jr., Connor Melissa A., y Dick Harmon 1989 *Archaeological Perspectives on the Battle of the Little Bighorn*. University of Oklahoma Press: Norman, Oklahoma.

Shanks, Michael, y Christopher Tilley 1992 *Re-Constructing Archaeology. Theory and Practice*. Segunda Edición. Routledge Taylor and Francis Group.

Smith, Justin H.

1919 *The War with Mexico*. Primera edición. Vol. 1. 2 vols. The Macmillan Company, New York, USA.

## St. John, Rachel

2013 *Line in the Sand. A History of the Western U.S. - Mexico Border.* Tercera. America in the World. Princeton University Press, Princeton y Oxford.

El Republicano

1847 Relación imparcial de las jornadas de 25 y 26 de octubre en Tabasco. *El Republicano*,

Enero 18, 1847, 2 edición, sec. 18.

Traconis, Juan Bautista

1846a *Comandancia general del Estado de Tabasco, Núm. 48.* P. 24-27. Archivo Histórico de la SEDENA.

1846b *Comandancia general del Estado de Tabasco, Núm. 48.* San Juan Bautista. P. 23-26. Mestre Ghigliazza.

Traconis, Juan Bautista, Juan Duque de Estrada, Juan Sosa, y Alejandro García 1846 Pronunciamiento de Tabasco. *Diario del Gobierno de la República Mexicana*, 1846, 133 edición.

Torres, Jordi, Jesús Zarzoso, María Ten, Rafael Gaitán, y Javier Lluch 2009 Edición y visualización de información vectorial en aplicaciones SIG. *CEIG'09*(9– 11):115– 124. DOI:10.2312/LocalChapterEvents/CEIG/CEIG09/115-124.

Us Navy Home Squadron

1846 Log Book of the U.S. Steamer Mississippi Vol. 2 of 23.

1846 Log Book of the U.S. Reefer Vol 1 de 1.

1847a Log Book of the U.S. Scorpion Vol. 1 of 29.

1847b A part of Tabasco River. From Devil's Bend to San Juan Bautista. En *The War with* 

*Mexico*, pp. 205. Ho. Ex. Doc 1; 30 Cong, sess 2. The Project Gutenberg, Nueva York.

Villegas Moreno, Gloria, and Miguel Ángel Porrúa Venero

1997 *De la crisis del modelo borbónico al establecimiento de la República Federal.* Primera. Vol.

I. III. Enciclopedia Parlamentaria de México, del Instituto de Investigaciones Legislativas de la

Cámara de Diputados, LVI Legislatura. México, México.

Westerdahl, Christer

1992 The maritime cultural landscape, En línea 21(1):10. DOI:https://doi.org/10.1111/j.10959270.1992.tb00336.x.

1994 Maritime cultures and and ship types: comments on the significance of maritime archaeology. *En línea* 23(4):6. DOI:https://doi.org/10.1111/j.1095-9270.1994.tb00471.x.

2013 Our Baltic - Mare Nostrum. Rediscovering Hints of Maritime Archaeology through the Millennia. *The Changing Coastal and Maritime Culture. The 5th Baltic Sea Region Cultural Heritage Forum in Tallinn 18 – 20 September 2013*:9–25.

Wheatley, David

2004 Making space for an archaeology of place. *Internet Archaeology* 15:22. DOI:https://doi.org/10.11141/ia.15.10.

Wheatley, David, y Mark Gillings

2002 *Spatial technology and archaeology: The Archaeological Applications of GIS.* Segunda edición, e-library. Taylor & Francis, Londres y Nueva York.